Diss. ETH Nr. 6596

NUMERISCHE SIMULATION UND PRAKTISCHE ERPROBUNG EINER ROTATIONSSYMMETRISCHEN lONENQUELLE FUER GASMASSENSPEKTROMETER

ABHANDLUNG zur Erlangung des Titels eines DOKTORS DER NATURWISSENSCHAFTEN

der

EIDGENOESSISCHEN TECHNISCHEN HOCHSCHULE ZUERICH

vorgelegt von Heinrich Baur dipl. Phys., ETH Zürich geboren am 13. April 1945 von Zürich und Birmensdorf ZH

Angenommen auf Antrag von Prof. Dr. P. Signer, Referent Prof. Dr. P. Eberhardt, Korreferent

1980

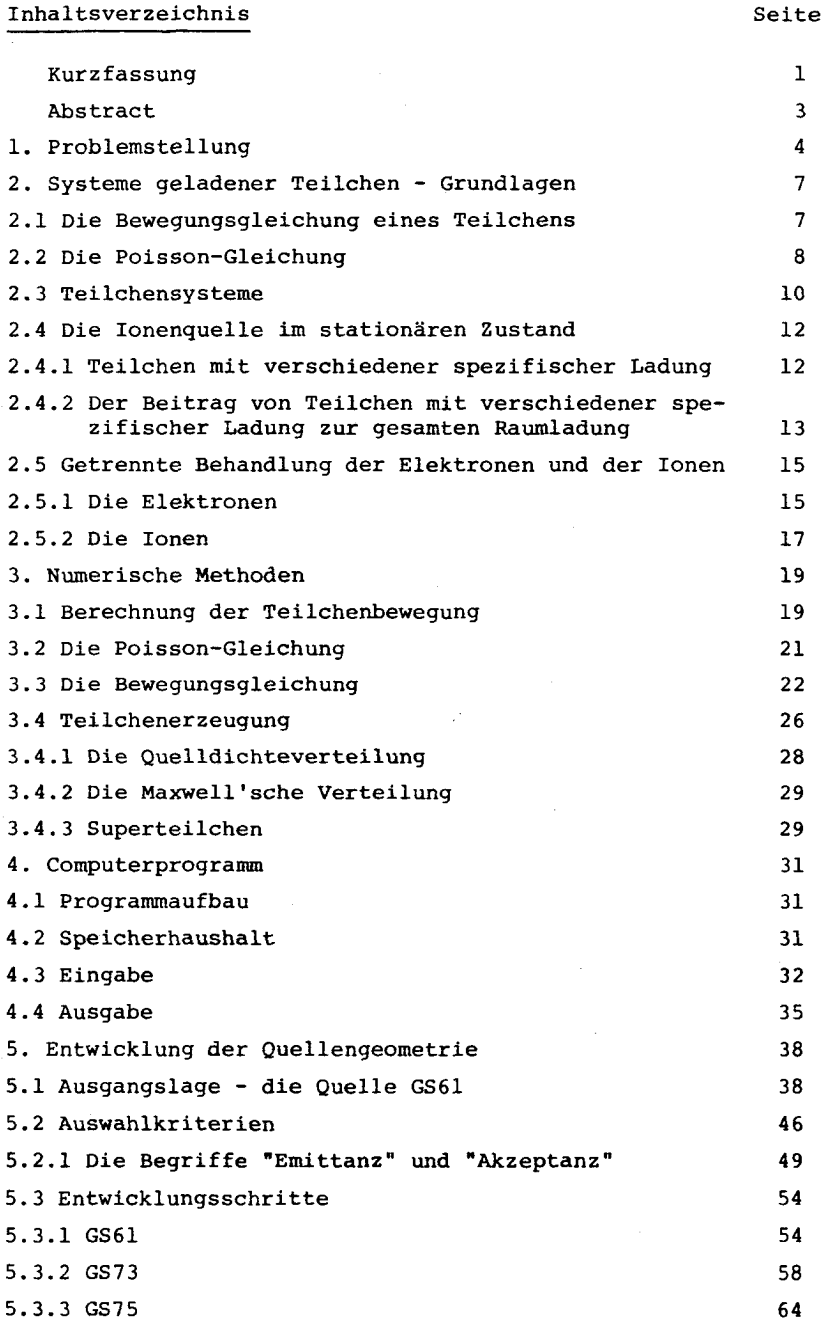

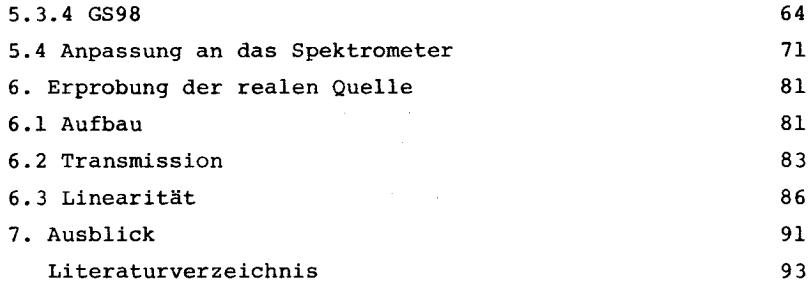

 $\mathcal{L}^{\text{max}}_{\text{max}}$  ,  $\mathcal{L}^{\text{max}}_{\text{max}}$ 

## Kurzfassung

Ein numerisches Modell zur Simulation rotationssymmetrischer, magnetfeldfreier Elektronenstossionenquellen wird vorgestellt. Im Modell wird die Bewegung der Elektronen getrennt von der Bewegung der Ionen behandelt. Die Entstehungsorte und Anfangs- ${\tt geschwindigkeiten}$  von etwa  $10^{\textstyle 4}$  Elektronen oder Ionen werden mit Hilfe von Zufallszahlen so ausgewählt, dass sie eine re präsentative Stichprobe aus der Gesamtheit aller möglichen An fangsbedingungen mit gegebener Verteilung darstellen. Die Bewegung der Teilchen unter dem Einfluss ihrer eigenen Raumla dung wird verfolgt, indem für feste Zeitschritte abwechslungsweise die Poisson-Gleichung und die Newton'sche Bewegungsgleichung gelöst wird. Durch eine statistische Analyse der resultierenden Orts- und Impulskoordinaten gewinnt man Werte von Grössen, welche eine Ionenquelle charakterisieren (z.B. Stromdichteverteilung, Emittanz und Transmission).

Eine Ionenquelle, deren Empfindlichkeit um etwa 20 % sinkt, wenn man den Druck im Ionisationsraum von 6 x  $10^{-7}$  Pa auf 1.3 x 10<sup>-5</sup> Pa Argon erhöht, wird mit Hilfe des Rechenmodells untersucht. Aufgrund erster Resultate wird die Feldstärke im Ionisationsraum erhöht, um die Verweildauer der Ionen und da mit die Rekombinationsrate herabzusetzen. Weil sich dadurch die Transmission der Quelle drastisch vermindert, werden geometrische Varianten der Quelle simuliert. Drei ausgewählte Versionen werden in dieser Arbeit besprochen. Davon wird eine gebaut, für welche eine hohe, wenig vom lonenstrom abhängige Transmission erwartet werden kann. Die Emittanz der Quelle wird mit einer elektrostatischen Zylinderlinse an die Akzeptanz des Trennrohrs eines vorhandenen Massenspektrometers angepasst. Die Position und die Brennweite der Linse werden berechnet.

Die reale Quelle erbringt nicht auf Anhieb die erwarteten Leistungen. Die Emission von Sekundärelektronen, die im Modell nicht berücksichtigt werden, muss erst reduziert werden. Dies gelingt, indem die Platte, auf welche der Elektronenstrahl auf-

trifft, aus Holzkohle hergestellt wird. Nach dieser Korrektur stimmt die Transmission der realen Quelle innerhalb der vorhandenen Unsicherheit von etwa 13 % mit der vom Modell vorausgesagten überein. Die am Auffänger des Spektrometers ge messene Empfindlichkeit erreicht maximal 8.8 + 0.4 uA/Pa Argon bei 250 uA Elektronenemission. Wird die Raumladung durch Zu gabe von Helium im gleichen Masse erhöht wie bei einer Zunahme des Argondrucks von 2.7 x  $10^{-7}$  Pa auf 8.3 x  $10^{-5}$  Pa, so sinkt die Empfindlichkeit um 0.75 + 0.1 %. Bei der numerischen Simulation der gleichen Druckzunahme fällt die Empfindlichkeit  $um 1 + 0.3$  %.

#### Abstract

A Computer program for the Simulation of axially Symmetrie ion sources without an auxiliary magnetic field has been developed. The program handles the motions of electrons and ions in two separate steps. In each step the initial conditions of about  $10^4$  electrons or ions are sampled by means of random numbers. The trajeetories of the particles are calculated including the effect of space Charge by successively solving Poisson's equation and Newton's law of motion for finite time intervals. The performance data (e.g. emittance, transmission etc.) of a simulated source results from a subsequent Statistical analysis of particle coordinates in phase space.

The model has been applied to improve an ion source with insufficient pressure linearity. Many geometric versions of the source have been examined. For three selected cases results of the Simulation are reported here. One source has been construeted and its emittance has been matched to the acceptance of a mass spectrometers flight tube using a cylinder lens. The sensitivity of the real source, run with 250 yA electron emission, amounts to 8.8+0.4 yA/Pa argon measured at the collector of the mass spectrometer. The sensitivity drops (0.75+0.1) % when the space Charge is increased by an amount equivalent to a rise in argon pressure from  $2.7 \times 10^{-7}$  Pa to  $8.3 \times 10^{-5}$  Pa. This is accomplished by admitting an appropriate amount of helium to the statically operated mass spectrometer. Numerical Simulation gives a (1+0.3) % decrease of the sensitivity.

- 3 -

## 1. Problemstellung

Vor mehr als sechzig Jahren baute Dempster (1916) ein Massen spektrometer, dessen Quelle Ionen durch Elektronenstoss erzeugte. Inzwischen sind auf diesem Prinzip beruhende Quellen konstruktionen längst ausgereift. Die bekannte Nier'sche (1947) Ionenquelle sei als Beispiel genannt. Nur für spezielle Anwendungen sind bescheidene Verbesserungen noch möglich. So besteht das Ziel der vorliegenden Arbeit darin, eine Quelle zu entwickeln, die besonderen Anforderungen gerecht wird. Sie soll bei der Isotopenanalyse von Edelgasen mit ei nem statisch betriebenen Massenspektrometer eingesetzt werden. Dabei werden in Bezug auf Massendiskriminierung und Ionenausbeute hohe Ansprüche gestellt. Da die absolute Menge zusam men mit der relativen Häufigkeit aller Isotope eines Elements in einem Arbeitsgang bestimmt werden soll, kann die Eichung nicht nach der Isotopenverdünnungsmethode erfolgen. Man braucht somit eine Quelle, deren Empfindlichkeit stabil und möglichst unabhängig vom Ionenstrom ist. Da für die vorgesehene Anwendung kein Spektrometer mit hohem Auflösungsvermögen benötigt wird, darf die Quelle einen Ionenstrahl mit ziemlich grossem Durchmesser und Oeffnungswinkel liefern. Weil aber ein einfaches Spektrometer ohne Geschwindigkeitsfokussierung verwendet werden soll, muss die Streuung der Ionenenergie gering sein.

Die spezifischen Bedingungen, die die gewünschte Quelle zu erfüllen hat, lassen erkennen, welche Merkmale sie aufweisen soll:

- (1) Auf ein Magnetfeld zur Führung des Elektronenstrahls wird mit Vorteil verzichtet. Es beeinflusst Ionen verschiedener spezifischer Ladung ungleich und ruft damit eine deutliche, meist druckabhängige Massendiskriminierung hervor.
- (2) Die Ionenausbeute eines Spektrometers mit niedrigem Auflösungsvermögen kann naturgemäss einen hohen Wert erreichen. Mitunter geht jedoch ein wesentlicher Teil der

 $-4 -$ 

Ionen wegen der beschränkten Höhe des Trennrohrs verloren. Darum muss der Ionenstrahl so gebündelt werden, dass seine in Richtung der magnetischen Feldlinien gemessene Höhe kleiner wird als die entsprechende Abmessung des Trenn rohrs.

(3) Die Empfindlichkeit wird abhängig vom Ionenstrom, wenn die Bahnen der Ionen durch ihre eigene Raumladung beeinflusst werden. Ideal wäre eine Quelle, deren Ionen sich auf geradlinigen und vom gesamten Ionenstrom unabhängigen Bah nen bewegen. Ein entsprechendes Feld kann durch Elektroden in der Form von parallelen Ebenen, koaxialen Zylindern oder konzentrischen Kugeln erzeugt werden. Ausgehend von diesen Elektrodenanordnungen entwarf Pierce (1940) seine berühmten Elektronenkanonen. Will man in Anlehnung an sei ne Ideen eine Elektronenstoss-Ionenquelle konstruieren, so muss man die Form des Elektronenstrahls derartig gestalten, dass die Flächen gleicher Quelldichte der Ionen sich mit den Aequipotentialflächen decken. Demnach sollte zum Beispiel der Elektronenstrahl einer Nier'schen Ionenquelle die Form eines Hohlzylinders aufweisen.

Mit welchen Mitteln kann nun die Gestalt der benötigten Quelle genauer festgelegt werden? Fasst man die Bewegung der Ionen als Strömung eines kontinuierlichen Mediums auf, so kann man analog vorgehen wie Pierce (1940) . Man gibt den Verlauf der Stromlinien vor, berechnet daraus das elektrische Potential ausserhalb des Strahls und gibt den Elektroden die Form von Aequipotentialflachen. Dieses Verfahren kann aber in unserem Fall aus zwei Gründen nicht ohne weiteres angewendet werden: - Der Ionenstrom und damit die Form der Elektroden wären ver-

- änderlich.
- Da sich die Ionen praktisch stossfrei bewegen, müssten ihre Bahnen als Stromlinien aufgefasst werden. Weil aber die thermische Anfangsgeschwindigkeit der Ionen nicht vernachlässigt werden kann (Chantreau und Vauthier, 1970), wären so die Stromlinien nicht eindeutig definiert.

 $-5 -$ 

Es bietet sich deshalb die weniger elegante, aber übliche Me thode an, die Quelle mit Hilfe von Erfahrung und Intuition zu entwerfen und auszuprobieren. Hierbei stellt sich der Erfolg unter Umständen erst nach vielen Versuchen ein. Billiger und schneller als die Herstellung zahlreicher Prototypen ist deren Simulation mit einem Computer. Zudem kann Simulation Ein blick in das Verhalten von Grössen geben, die einer direkten Messung nicht zugänglich sind. Mit der Kenntnis solcher Grössen, z.B. dem Potentialfeld im Ionisationsraum, kann die Quellengeometrie gezielt verbessert werden. Von den zahlreichen Arbeiten zur Simulation der Bewegung geladener Teilchen lieferten besonders diejenigen von Weber (1967), Hockney (1970) sowie Lapostolle und Le Bail (1972) die Grundlagen für das hier entwickelte Modell.

Um beim gewählten Optimierungsverfahren die Zahl der freien Variablen und die Anforderungen an das Computersystem zu be grenzen, ziehen wir nur Quellen in Betracht, die mit zwei Ko ordinaten ausreichend geometrisch beschrieben werden können. Neben den Elektroden soll auch der Elektronenstrahl die entsprechende Symmetrieeigenschaft aufweisen. In Frage kommen entweder rotationssymmetrische oder aus unendlich langen, parallelen Spaltblenden aufgebaute Quellen. Natürlich kann der zweite Fall nur näherungsweise mit Blenden endlicher Länge realisiert werden. Der entstehende Ionenstrahl ist dann - in Längsrichtung der Spalte gemessen - sehr hoch und lässt sich daher nicht ohne weiteres so bündeln, dass er durch das Trennrohr eines Spektrometers passt. Wir bevorzugen deshalb rotationssymmetrische Quellen, weil diese Schwierigkeit hier ent fällt.

 $-6 -$ 

# 2. Systeme geladener Teilchen - Grundlagen

# 2.1 Die Bewegungsgleichung eines Teilchens

Newton's zweites Bewegungsgesetz bildet die Basis für die Be rechnung der Teilchenbahnen:

$$
\frac{d\vec{p}}{dt} = \vec{F} \tag{2-1}
$$

p ist der Impuls eines Teilchens zur Zeit t. Auf ein Teilchen mit der Ladung q wirkt im elektromagnetischen Feld die Kraft  $\dot{\vec{r}}$  :

$$
\vec{F} = q \cdot (-grad \Phi - \frac{\partial \vec{A}}{\partial t} + \vec{v} \times rot \vec{A})
$$
 (2-2)

Dabei ist  $\phi$  das elektrische Potential,  $\vec{A}$  das magnetische Vektorpotential und  $\vec{v}$  die Geschwindigkeit des Teilchens. Die Terme, welche das Vektorpotential  $\vec{\text{A}}$  enthalten, werden im folgenden vernachlässigt. Wir beschränken uns damit auf quasielektrostatische Systeme. Dies ist gerechtfertigt, wenn weder ein äusseres magnetisches Feld angelegt wird, noch die Stromdichte zu gross ist. Die Ionenquelle eines Massenspektrometers kann gegen das Streufeld des Analysatormagnets abgeschirmt werden. Kritischer ist das durch den Heizstrom der Kathode verursachte Magnetfeld. In <sup>1</sup> mm Abstand von der mit <sup>4</sup> A Strom durchflossenen Kathode wirkt auf ein Elektron, dessen Energie  $1.6 \times 10^{-17}$  J (100 eV) beträgt, eine magnetische Kraft von  $8 \times 10^{-16}$  N. Dieser Wert ist zu vergleichen mit 1.6  $\times$  10<sup>-14</sup> N im elektrischen Beschleunigungsfeld der Elektronen.

Der Impuls 
$$
\vec{p}
$$
 in Gleichung (2-1) ist definiert durch  
 $\vec{p} \equiv m \cdot \frac{d\vec{r}}{dt}$  (2-3)

Dabei ist  $\vec{r}$  der Ortsvektor des Teilchens und m die - im nichtrelativistischen Fall - konstante Masse. Setzen wir nun (2-2) und (2-3) mit den genannten Vereinfachungen in (2-1) ein, so erhalten wir in kartesischen Koordinaten für die Komponenten x, y und <sup>z</sup> des Ortsvektors die Gleichungen:

$$
\frac{d^2x}{dt^2} = -\frac{q}{m} \cdot \frac{\partial \phi}{\partial x} ; \quad \frac{d^2y}{dt^2} = -\frac{q}{m} \cdot \frac{\partial \phi}{\partial y} ; \quad \frac{d^2z}{dt^2} = -\frac{q}{m} \cdot \frac{\partial \phi}{\partial z}
$$
 (2-4)

Für axialsymmetrische Systeme ist es sinnvoll, Zylinderkoor-

dinaten mit den Komponenten r, z und  $\varPsi$  zu verwenden. Ist das Potential \$ rotationssymmetrisch bezüglich der z-Achse, d.h.

$$
\frac{\partial \Phi}{\partial \varphi} = 0 \quad , \tag{2-5}
$$

so gilt

$$
\frac{\partial \Phi}{\partial x} = \frac{x}{r} \cdot \frac{\partial \Phi}{\partial r} \; ; \quad \frac{\partial \Phi}{\partial y} = \frac{y}{r} \cdot \frac{\partial \Phi}{\partial r} \; . \tag{2-6}
$$

Damit folgt aus den ersten beiden der Gleichungen (2-4):

$$
x \cdot \frac{d^2y}{dt^2} - y \cdot \frac{d^2x}{dt^2} = 0
$$
 (2-7)

Anschliessende Integration führt zu:

$$
x \cdot \frac{dy}{dt} - y \cdot \frac{dx}{dt} = c = constant \qquad (2-8)
$$

Diese Gleichung ist der Erhaltungssatz für den Drehimpuls eines Teilchens bezüglich der z-Achse. Mit der durch (2-8) definierten Konstanten c lautet die Bewegungsgleichung in Zylinderkoordinaten:

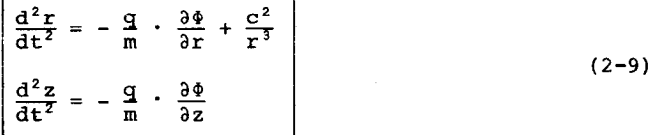

# 2.2 Die Poisson - Gleichung

Das elektrische Potential  $\phi$  genügt für elektrostatische Systeme im Vakuum der Poisson-Gleichung:

$$
\Delta \Phi = -\frac{\rho}{\epsilon_0} \tag{2-10}
$$

 $\rho$  Ladungsdichte;  $\varepsilon_0$  Influenzkonstante

Ist  $\Phi$  auf dem Rand eines abgeschlossenen, räumlichen Gebietes vorgegeben und p im ganzen Gebiet bekannt, so ist  $\Phi$ durch (2-10) bestimmt. Da der Laplace-Operator linear ist, erhält man durch lineare Superposition zweier Lösungen der Poisson-Gleichung eine neue. Betrachten wir ein Beispiel für den praktischen Nutzen dieser Eigenschaft. Gegeben ist ein zweidimensionales Gebiet G, welches stückweise durch ideal leitende, nicht zusammenhängende Metallteile begrenzt ist (Abb. 2.1). Der Rand wird geschlossen durch Stücke aus einem

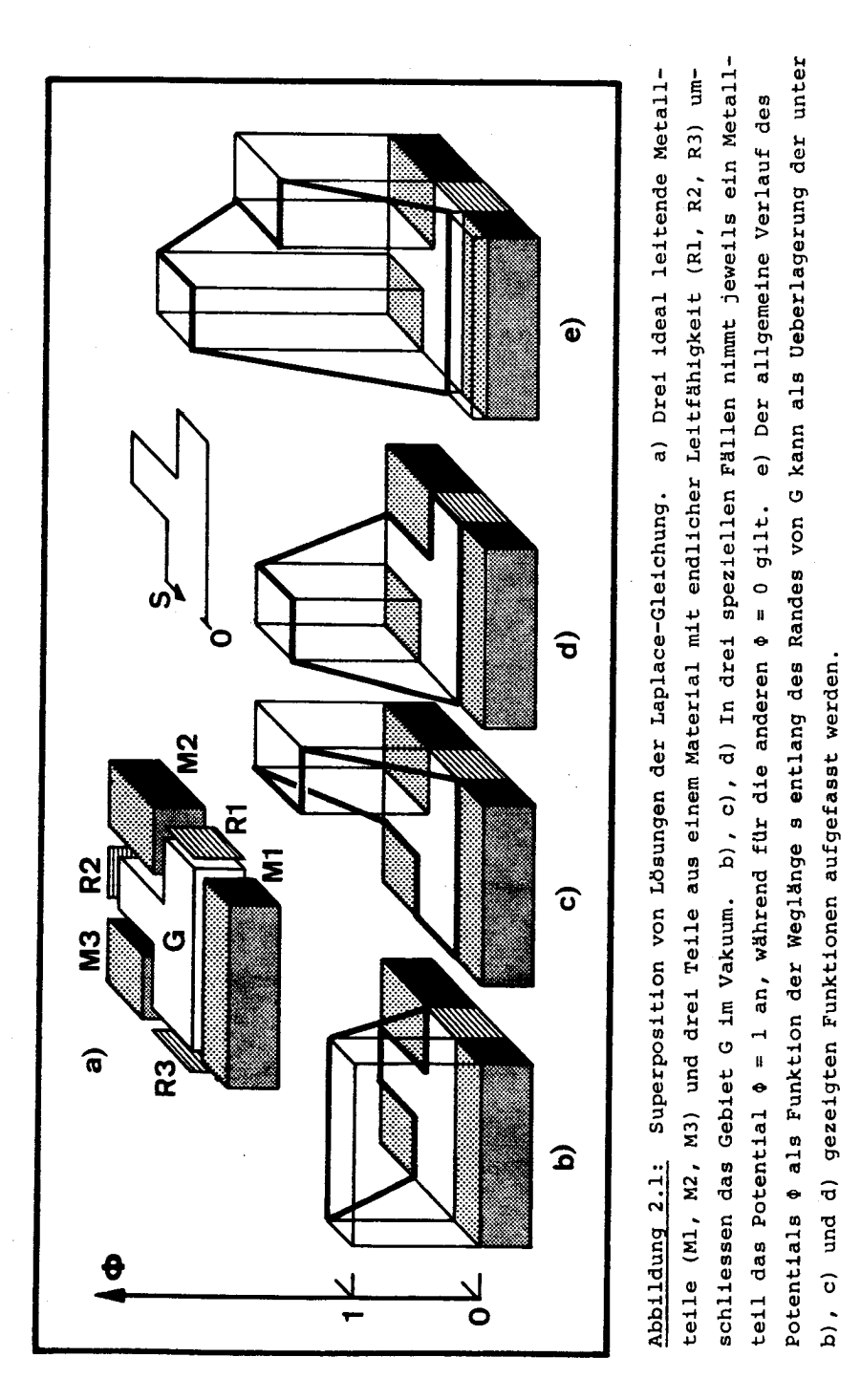

Material mit endlicher Leitfähigkeit, so dass das Potential eine stetige, stückweise lineare Funktion der Weglänge s entlang dem Rand wird. Kennt man nun diejenigen Lösungen der Laplace-Gleichung ( $p = 0$ ), für welche jeweils ein Metallteil das Potential 1 annimmt, während die anderen auf Potential 0 gesetzt werden, so erhält man durch lineare Superposition die Lösungen für alle anderen möglichen Potentiale der Metallteile. Sucht man die Lösungen der Poisson-Gleichung für eine gegebene Ladungsdichte und beliebige Potentiale der Metallteile, so braucht man nur diejenige Lösung zu kennen, welche die Bedingung  $\Phi = 0$  auf dem ganzen Rand erfüllt; die anderen gewinnt man durch Superposition passender Lösungen der Laplace-Gleichung.

Für die vorliegende Arbeit ist der Spezialfall eines rotationssymmetrischen Potentialfeldes wichtig. Die Poisson-Gleichung lautet für diesen Fall in Zylinderkoordinaten:

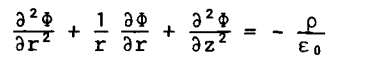

 $(2-11)$ 

#### 2.3 Teilchensysteme

Betrachten wir ein System, welches in einem bestimmten Zeitpunkt aus n geladenen Teilchen besteht. Für die Ortsvektoren der Teilchen gilt n mal die Bewegungsgleichung. Für das Teilchen mit Laufindex i lautet sie:

$$
\frac{d^2\vec{r}_i}{dt^2} = -\frac{q_i}{m_i} \text{ grad } \phi
$$
 (2-12)

Um die Verbindung zwischen den n Teilchenpositionen und der Ladungsdichte p in der Poisson-Gleichung (2-10) herzustellen, kann p wie folgt dargestellt werden:

$$
\rho(\vec{r}) = \sum_{i=1}^{n} q_i \cdot \delta(\vec{r} - \vec{r}_i)
$$
 (2-13)

 $\delta$  Dirac'sche  $\delta$ -Funktion

Damit ist durch Gleichung (2-10) zusammen mit n Gleichungen

(2-12) die Bewegung der n Teilchen für gegebene Anfangs- und Randbedingungen eindeutig bestimmt.

Um die Gleichungen (2-10) und (2-12) auf Verhältnisse an zuwenden, wie sie in Ionenquellen herrschen, müssen noch folgende Gesichtspunkte berücksichtigt werden:

- (1): Die Teilchen können untereinander und mit der Wand rea gieren.
- (2): Der Betriebszustand einer Quelle ist bestimmt durch we nige, makroskopische Zustandsgrössen.

Zu den einzelnen Punkten sind folgende Kommentare angebracht:

- (1): Ionisation, Rekombination, Neutralisation an der Oberfläche eines Leiters und Entweichen aus dem betrachteten Gebiet sind Beispiele für Teilchenreaktionen. Jede Re aktion ist verbunden mit dem Verschwinden von mindestens einem Teilchen und eventuell mit dem Entstehen eines oder mehrerer neuer Teilchen. Die Zahl n der Teilchen und damit der Gleichungen (2-12), welche ihre Bewegung beschreiben - ändert sich deshalb häufig.
- (2): Zustandsgrössen wie Kathodentemperatur und Gaskonzentra tion enthalten keine Information über individuelle Teil chen. Sie sind gleichbedeutend mit statistischen Aussagen über eine grosse Zahl von Teilchen. So bestimmt die Kathodentemperatur die Quelldichte und die Verteilung der Anfangsgeschwindigkeit der Elektronen. Mit dem Werkzeug der statistischen Mechanik, z.B. dem Satz von Liouville, könnte man aufgrund solcher Anfangsverteilungen Aussagen über andere statistische Grössen wie Stromdichte und Transmission gewinnen. Wir werden jedoch hier eine andere Arbeitsmethode anwenden, nämlich die numerische Simulation. Hierbei werden mit Hilfe von Pseudozufallszahlen eine Anzahl individueller Anfangsbedingungen so bestimmt, dass sie eine repräsentative Stichprobe dar stellen aus der Gesamtheit aller möglichen Anfangsbedingungen mit vorgegebener Verteilung. Dieser spezielle Satz von Anfangsbedingungen wird benutzt, um das Glei-

chungssystem (2-10) und (2-12) zu lösen. Als Ergebnis erhält man Aufenthaltsorte und Geschwindigkeiten aller Teilchen als Funktion der Zeit. Durch eine statistische Analyse dieser Resultate gelangt man zu Werten für Strom dichte, Transmission usw.

#### 2.4 Die Ionenquelle im stationären Zustand

Wenn man eine Ionenquelle zur Messung von Gaskonzentrationen verwendet, so setzt man voraus, dass sich bei konstanter Gaskonzentration in der Quelle rasch ein stationärer Zustand einstellt. Das heisst die makroskopischen Zustandsgrössen, insbesondere der Ionenstrom, nehmen nach einer im Vergleich zur Messdauer kurzen Zeit konstante Werte an. Die Endwerte charakterisieren eine Ionenquelle ausreichend. Deshalb verzichten wir darauf, Einlaufvorgänge und Schwankungen der Zustandsgrössen zu beschreiben. Mit diesen und weiteren - in den folgenden Abschnitten besprochenen - Vereinfachungen wird es uns gelingen, die Eigenschaften einer Quelle zu ermitteln, indem wir nur die gleichzeitige Bewegung von Teilchen mit einheitlicher spezifischer Ladung untersuchen.

## 2.4.1 Teilchen mit verschiedener spezifischer Ladung

Im folgenden betrachten wir das elektrische Potential  $\Phi$  als makroskopische Zustandsgrösse. Makroskopische Grössen sind im Sinne der statistischen Mechanik als Mittelwerte mikroskopischer Grössen aufzufassen. Setzen wir das makroskopische Po tential statt des mikroskopischen in die Bewegungsgleichun gen (2-12) ein, so bedeutet dies, dass wir die momentanen, lokalen Schwankungen vernachlässigen, welche durch die La dungen der einzelnen Teilchen verursacht werden. Im stationären Zustand ist  $\Phi$  nur noch eine Funktion des Ortes, d.h.:

$$
\frac{\partial \Phi}{\partial t} = 0 \tag{2-14}
$$

In diesem Fall werden die Bewegungsgleichungen (2-12) unab hängig, und wir können individuelle Zeitskalen einführen:

$$
\tau_{\mathbf{i}} = \sqrt{\frac{|q_{\mathbf{i}}|}{m_{\mathbf{i}}}} \mathbf{t} \tag{2-15}
$$

Die so definierte Grösse nennen wir im folgenden dilatierte Zeit. Analog bezeichnen wir die mit der dilatierten Zeit gemessene Geschwindigkeit als dilatierte Geschwindigkeit:

$$
\frac{d\vec{r}_1}{d\tau_1} = \sqrt{\frac{m_1}{|q_1|}} \cdot \frac{d\vec{r}_1}{dt}
$$
 (2-16)

Die Bewegungsgleichungen (2-12) gehen nun über in

$$
\frac{d^2 \vec{r}_i}{d\tau_i^2} = \mp \text{ grad } \phi
$$
 (2-17)

Daraus ersieht man, dass zwei Teilchen - unabhängig von ihrer Masse und dem Betrag ihrer Ladung - dieselbe Bahn mit gleicher dilatierter Geschwindigkeit durchlaufen, wenn sie am selben Ort mit gleicher dilatierter Geschwindigkeit starten.

Die Teilchen in einer Ionenquelle lassen sich in Kategorien mit einheitlicher Masse und Ladung einteilen. Teilchen verschiedener Kategorien durchlaufen Bahnen aus derselben statistischen Grundgesamtheit mit dilatierten Geschwindigkei ten, die ebenfalls einer gemeinsamen Grundgesamtheit angehören, wenn sowohl die Verteilungen der Entstehungsorte als auch die der dilatierten Anfangsgeschwindigkeiten für alle Kategorien gleich sind. Man braucht dann nur die Bewegung der Teilchen einer Kategorie zu untersuchen.

# 2.4.2 Der Beitrag von Teilchen mit verschiedener spezifischer Ladung zur gesamten Raumladung

Im vorangegangenen Abschnitt wurde das Verhalten von Teilchen mit verschiedener spezifischer Ladung in einem vorgegebenen Potentialfeld besprochen. Unter welchen Umständen herrscht nun in zwei Fällen das gleiche Potentialfeld, wenn sich im einen Fall ein Gemisch von Teilchen mit verschiedener spezifischer Ladung und im anderen Fall nur eine Kategorie von Teilchen mit einheitlicher spezifischer Ladung in einer Quel le befindet? Oder anders ausgedrückt, wie tragen Teilchen mit verschiedener spezifischer Ladung zur gesamten makroskopischen Ladungsdichte bei? Die makroskopische Ladungsdichte  $\bar{\rho}$ 

- 13 -

fassen wir auf als Mittelwert der mikroskopischen Ladungsdichte p.

$$
\bar{\rho} = \frac{1}{\Delta V \cdot \Delta t} \cdot \int_{\Delta t} \int_{\Delta V} \rho \, dV dt
$$
 (2-18)

AV ist ein kleines Volumen, At ist ein Zeitintervall. Wir setzen die Gleichung (2-13) ein und vertauschen Integration und Summation:

$$
\bar{\rho} = \frac{1}{\Delta V \cdot \Delta t} \cdot \sum_{i} [q_i \cdot \int_{\Delta t} \delta(\vec{r} - \vec{r}_i) \, dV dt]
$$
 (2-19)

Summiert wird dabei über alle Teilchen, welche im Zeitinter vall At zum System gehören. Wir bezeichnen mit At, die Zeit, welche das i-te Teilchen benötigt, um AV zu verlassen oder zu durchlaufen. Wählen wir At so gross, dass praktisch alle Teilchen AV wieder verlassen, dann wird aus (2-19):

$$
\overline{\rho} = \frac{1}{\Delta V \cdot \Delta t} \cdot \sum_{i} q_i \cdot \Delta t_i
$$
 (2-20)

Wir nehmen nun an, sowohl die Verteilungen der Entstehungsorte als auch die der dilatierten Anfangsgeschwindigkeiten seien für alle Kategorien von Teilchen gleich. Es ist dann sinnvoll, die t<sub>i</sub> mit dilatierten Zeitskalen zu messen. Damit folgt aus (2-20)

$$
\bar{\rho} = \frac{1}{\Delta V \cdot \Delta t} \cdot \sum_{i} \sqrt{m_i \cdot |q_i|} \cdot \Delta \tau_i
$$
 (2-21)

Mit einem Index k bezeichnen wir jetzt eine einzelne Kategorie von Teilchen einheitlicher spezifischer Ladung. Im Zeitintervall  $\Delta t$  entstehen  $v_k$  Teilchen der Kategorie k. Der Mittelwert der  $\Delta \tau$ , ist für alle Kategorien gleich. Deshalb ist die Summe der  $\Delta \tau_i$  aller Teilchen einer Kategoriek proportional zu  $v_{\nu}$ :

$$
\sum_{i} \Delta \tau_{i} = a \cdot \nu_{k} \tag{2-22}
$$

Die damit definierte Ortsfunktion <sup>a</sup> ist unabhängig von Masse und Ladung. Durch Einsetzen in (2-21) erhalten wir:

$$
\bar{\rho} = \frac{a}{\Delta V \cdot \Delta t} \cdot \sum_{k} \sqrt{m_k \cdot |q_k|} \cdot \nu_k
$$
 (2-23)

Wir definieren den durch die Teilchen der k-ten Kategorie verursachten Strom mit

$$
\bar{\mathbf{T}}_{k} = \frac{\partial_{k} \cdot \mathbf{q}_{k}}{\Delta t}
$$
 (2-24)

Mit dieser Definition wird aus (2-23)

$$
\bar{\rho} = \frac{a}{\Delta V} \sum_{\mathbf{k}} \sqrt{\frac{m_{\mathbf{k}}}{|q_{\mathbf{k}}|}} \cdot \bar{\mathbf{I}}_{\mathbf{k}}
$$
 (2-25)

Wollen wir dieselbe Ladungsdichte mit Teilchen der einheitlichen Masse m und Ladung q erzeugen, so brauchen wir den Strom

$$
\overline{I} = \sqrt{\frac{|q|}{m}} \cdot \sum_{k} \sqrt{\frac{m_k}{|q_k|}} \overline{I}_k
$$
 (2-26)

Diese Beziehung ermöglicht einerseits im Modell den gleich wertigen Ersatz eines Teilchengemischs durch Teilchen einer Kategorie und anderseits im Experiment den Ersatz einer Teilchenkategorie durch ein Gemisch (vgl. Abschnitt 6.3).

#### 2.5. Getrennte Behandlung der Elektronen und der Ionen

In einer Quelle bewegen sich neutrale Molekeln (Atome und Moleküle), Elektronen und Ionen. Diese drei Sorten von Teil chen können nicht durch eine einzige ersetzt werden, denn ihre Entstehungsorte gehören nicht einer gemeinsamen Grundgesamtheit an. Wir werden aber versuchen, die drei Teilchensorten getrennt voneinander zu behandeln. Als erstes nehmen wir an, dass die neutralen Teilchen mit räumlich und zeitlich kon stanter Konzentration zur Verfügung stehen und lassen deshalb ihre Bewegung ausser acht.

#### 2.5.1 Die Elektronen

Die Bewegung der Elektronen betrachten wir im weiteren als unabhängig von anderen Teilchen. Dabei vernachlässigen wir implizite die Impulsänderung und die Bildung von Sekundärelektronen bei der Stossionisation, den Einfluss der Ionenladung auf die Bahn der Elektronen und den Verlust durch Re kombination von Elektron - Ion Paaren. Die Verteilung der Entstehungsorte der Elektronen kann aus der Temperaturverteilung auf der Kathodenoberfläche bestimmt werden mit Hilfe der Gleichung von Richardson-Dushman für die Stromdichte:

$$
j = C \cdot T^2 \cdot \exp(-\frac{W}{kT})
$$
 (2-27)

T Temperatur der Kathode

- W Austrittsarbeit für Elektronen
- k Boltzmann'sehe Konstante

Die Mengenkonstante C hat den theoretischen Wert

$$
C = \frac{4 \cdot \pi \cdot m \cdot e \cdot k^2}{h^3} = 1.2 \times 10^6 \frac{A}{m^2 k^2}
$$
 (2-28)

m Masse des Elektrons

- e Elementarladung
- h Planck'sches Wirkungsquantum

In der Praxis gilt: W >> kT.

Deshalb ist die Geschwindigkeitsverteilung der Elektronen beim Austritt aus der Kathode in guter Näherung eine Maxwell'sche Verteilung.

$$
M_{(v)} dv = 4\pi \left(\frac{m}{2\pi kT}\right)^{\frac{3}{2}} \cdot v^2 \cdot \exp\left(-\frac{m}{2kT} v^2\right) dv
$$
 (2-29)

Dabei ist v  $\equiv \left| \frac{d\mathbf{r}}{dt} \right|$ 

Für Anfangsbedingungen, die eine Stichprobe aus der durch die Gleichungen (2-27) und (2-29) definierten Gesamtheit darstel len, kann die Bewegung der Elektronen berechnet werden. Mit der Formel (2-20) gewinnt man darauf den Beitrag  $\overline{\rho}_a$  der Elektronen zur Ladungsdichte im stationären Zustand

$$
\vec{v}_{e} = \frac{-e}{\Delta V \cdot \Delta t} \sum_{i} \Delta t_{i}
$$
 (2-30)

Während ihrer Bewegung nehmen die Elektronen an Reaktionen im Sinne von Abschnitt 2.3 teil. Insbesondere verschwinden sie beim Auftreffen auf einen Leiter aus dem System. Wir verzichten darauf, die dabei freigesetzten Sekundärelektronen zu berücksichtigen. Eine andere wichtige Reaktion, an der die Elektronen teilnehmen, ist die Stossionisation. Im folgenden Abschnitt soll gezeigt werden, wie aus der Ladungsdichteverteilung der Elektronen die Quelldichteverteilung der Ionen gewonnen werden kann.

## 2.5.2 Die Ionen

Die Wahrscheinlichkeit W. dafür, dass das i-te Elektron auf der Weglänge AS. ein Ion der Kategorie k erzeugt, beträgt.

$$
W_{i} = \sigma_{k} \cdot n_{k} \cdot \Delta S_{i}
$$
 (2-31)

Darin bedeutet  $\sigma_k$  den Wirkungsquerschnitt und n<sub>k</sub> die Konzentration der entsprechenden neutralen Molekeln. Ionenquellen werden normalerweise so konstruiert, dass die Elektronen das Ionisationsgebiet mit konstanter Geschwindigkeit v<sub>e</sub> durchlaufen. Die Strecke  $\Delta \textbf{S}_\textbf{i}$  wird dann in der Zeit  $\Delta \textbf{t}_\textbf{i}$  durchlaufen

$$
\Delta t_{i} = \frac{\Delta S_{i}}{v_{e}} \tag{2-32}
$$

Wir definieren die makroskopische Quelldichte  $\bar{d}_{\rm k}$  für Ionen der Kategorie k:

$$
\bar{d}_{k} = \frac{\sum_{i} w_{i}}{\Delta V \cdot \Delta t}
$$
 (2-33)

w. ist die Wahrscheinlichkeit dafür, dass das i-te Elektron im Zeitintervall At ein Ion im Volumen AV erzeugt. Mit .2-31) und (2-32) erhält man

$$
\bar{d}_{k} = \frac{\sigma_{k} n_{k} v_{e}}{\Delta V \cdot \Delta t} \sum_{i} \Delta t_{i}
$$
 (2-34)

At, ist jetzt gleichbedeutend mit der Aufenthaltsdauer des i-ten Elektrons in AV. Durch Einsetzen von (2-30) erhalten wir

$$
\bar{d}_k = -\frac{\sigma_k n_k v_e}{e} \bar{\rho}_e
$$
 (2-35)

Damit brauchen wir nur noch die Verteilung der Anfangsgeschwindigkeit, um die Bewegung der Ionen berechnen zu können. Wenn bei der Ionisation keine Molekülfragmente gebildet werden, so weist ein Ion praktisch die gleiche Geschwindigkeit auf wie das Molekel, aus dem es soeben entstand. Die Verteilung der Anfangsgeschwindigkeit der Ionen ist dann gleich der Maxwellschen Verteilung (2-29), wobei natürlich für m die Ionenmasse und für T die Gastemperatur eingesetzt werden muss. Für die Verteilung der dilatierten Geschwindigkeit

$$
\beta = \sqrt{\frac{m}{|q|}} v
$$

folgt aus (2-29)

$$
W(\beta) d\beta = 4\pi \cdot \left(\frac{q}{2\pi \cdot kT}\right)^{\frac{3}{2}} \cdot \beta^2 \cdot \exp\left(-\frac{q}{2kT}\beta^2\right) d\beta \qquad (2-36)
$$

Kategorien von Ionen mit gleicher Ladung q aber verschiedener Masse weisen also die gleiche Verteilung der dilatierten An fangsgeschwindigkeit auf und müssen deshalb nicht einzeln be handelt werden (vgl. Abschnitt 2.4). Um die Bewegung der Ionen analog zu derjenigen der Elektronen berechnen zu können, vernachlässigen wir die Teilchenreaktionen "Rekombination" und "Umladung".

#### 3. Sumerische Methoden

#### 3.1 Berechnung der Teilchenbewegung

Zur numerischen Lösung des Gleichungssystems, bestehend aus der Poisson-Gleichung (2-10) und den Bewegungsgleichungen (2-12), setzt man üblicherweise die Ladungsdichte für kleine, endliche Zeitintervalle konstant (z.B. Hockney, 1970; Lapostolle and Le Bail, 1972). Für jeden Zeitschritt werden folgende Operationen ausgeführt:

- 1) Aus den Positionen der Teilchen wird die Ladungsdichte bestimmt.
- 2) Kit Hilfe der Poisson-Gleichung wird das Potentialfeld berechnet.
- 3) Die Positionen und Anfangsgeschwindigkeiten der im Zeit intervall neu entstehenden Teilchen werden unter Verwendung von Zufallszahlen festgelegt.
- 4) Durch Integration der Bewegungsgleichungen werden die Orts- und Geschwindigkeitskoordinaten der Teilchen am Ende des Zeitintervalls gewonnen.

Danach beginnt der Zyklus von neuem bei Position 1).

Die Ladungsdichte und das Potential können numerisch nur punktweise definiert werden. Man unterteilt darum den - in unserem Fall zweidimensionalen - Raum durch ein aequidistantes Gitter (Abb. 3.1). Jedem Gitterpunkt wird ein Potentialwert  $\mathfrak{e}_{i,j}$  und eine Ladung  $Q_{i,j}$  zugeordnet. Die Indizes i und j sind in Einheiten des Gitterabstandes h gemessene Koordinaten des Gitterpunktes.

 $r = i \cdot h$  ;  $z = j \cdot h$  (3-1)

Für Gitterpunkte, die sich am Rand des betrachteten Gebietes oder im Innern von Metallteilen befinden, wird das Potential vorgegeben. Da ein Teilchen sich im allgemeinen nicht an einem Gitterpunkt aufhält, muss seine Ladung auf die benachbarten Punkte verteilt werden. Eastwood and Hockney (1974) diskutieren verschiedene Schemas für die Ladungsverteilung. Wir wählen die einfachste Möglichkeit (NGP, steht für "Nearest Grid Point"), bei der die ganze Ladung eines Teilchens dem nächsten

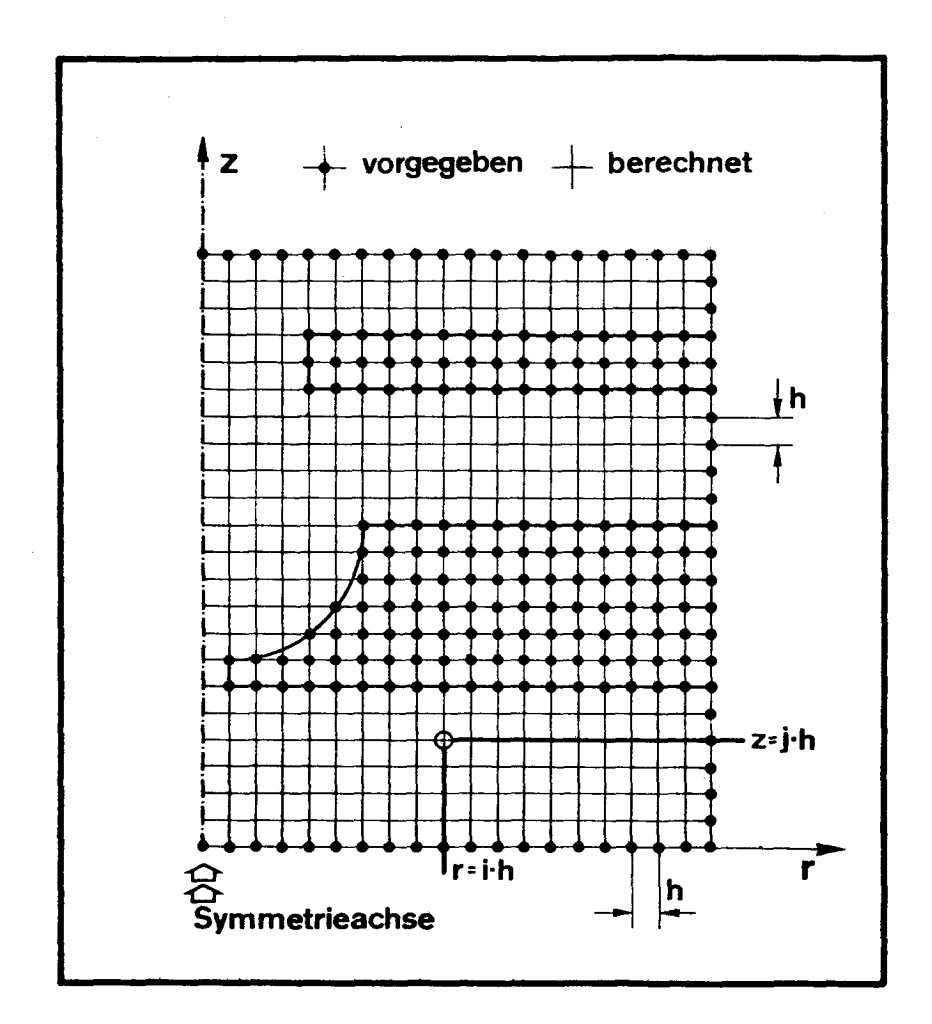

Abbildung 3.1: Aequidistantes Punktgitter. Potential- und Ladungswerte werden Punkten mit Zylinderkoordinaten r = i.h und z = j.h (i, j natürliche Zahlen; h Aequidistanz) zugeordnet. Für die hervorgehobenen Punkte (-+) auf dem Rand des rechteckigen Gebiets - mit Ausnahme der Symmetrieachse - und im Innern der Metallteile wird das Potential vorgegeben.

Gitterpunkt zugewiesen wird. Das Volumen ∆V in der Gleichung (2-20) ist dann gleichbedeutend mit einem Quadrat der Seitenlänge h, dessen Zentrum durch einen Gitterpunkt gegeben ist.

## 3.2 Die Poisson-Gleichung

Die Poisson'sche Differentialgleichung wird zur numerischen Behandlung ersetzt durch eine Differenzengleichung für die Potentialwerte benachbarter Gitterpunkte (vgl. z.B. Weber, 1967). In zweidimensionalen kartesischen Koordinaten lautet die Differenzengleichung für das Potential an fünf benachbarten Punkten

$$
4\Phi_{i,j} = \Phi_{i,j-1} + \Phi_{i,j+1} + \Phi_{i-1,j} + \Phi_{i+1,j} + \frac{\Psi_{i,j}}{\epsilon_0} \quad (3-2)
$$

Q<sub>i.i</sub> ist hier eine Ladung pro Längeneinheit. Die entsprechende Gleichung in Zylinderkoordinaten lautet:

$$
4\Phi_{i,j} = \Phi_{i,j-i} + \Phi_{i,j+1} + (1 - \frac{1}{2i})\Phi_{i-1,j} + (1 + \frac{1}{2i})\Phi_{i+1,j} + \frac{Q_{i,j}}{2\pi\epsilon_0 i h} (3-3)
$$

wobei  $Q_{i,j}$  diesmal eine wirkliche Ladung ist. Auf der Symmetrieachse muss (3-3) wegen  $i = 0$  ersetzt werden durch

$$
6\Phi_{0,j} = \Phi_{0,j-1} + \Phi_{0,j+1} + 4\Phi_{1,j} + \frac{4Q_{0,j}}{\pi \cdot \epsilon_0 \cdot h}
$$
 (3-4)

Hockney (1970) vergleicht verschiedene Methoden, mit denen das System von Differenzengleichungen für alle Gitterpunkte gelöst werden kann. Direkte Methoden, die auf der Fourier-Analyse basieren, sind vor allem für Probleme mit einfachen Randbedingungen und stark zeitabhängigem Potential geeignet. Da in unserem Fall bei relativ komplizierten Randbedingungen vor allem der stationäre Zustand von Interesse ist, verwenden wir eine iterative Methode, die sukzessive Ueberrelaxation (SOR, steht für "Successive Over Relaxation"; vgl. z.B. Forsythe and Wasow, 1960). Die Gleichungen (3-2), (3-3) oder (3-4) können verallgemeinert geschrieben werden als

$$
\Phi_{i,j} = f(\Phi_{i,j-1}, \Phi_{i,j+1}, \Phi_{i-1,j}, \Phi_{i+1,j}, Q_{i,j})
$$
 (3-5)

Um von der Werten  $\phi_{1,j}^{n}$  einer n-ten Näherungslösung zu den Werten  $\oint_{i,j}^{n+1}$  der nächstbesseren Lösung zu gelangen, geht man wie folgt vor: Zuerst berechnet man für alle Gitterpunkte die Fehlbeträge, die sogenannten Residuen  $R_{i,j}^n$ , welche auftreten, wenn man die Potentialwerte der n-ten Näherung in die Gleichung (3-5) einsetzt.

$$
R_{i,j}^{n} = f(\phi_{i,j-1}^{n}, \phi_{i,j+1}^{n}, \phi_{i-1,j}^{n}, \phi_{i+1,j}^{n}, Q_{i,j}) - \phi_{i,j}^{n}
$$
 (3-6)

Die Werte der nächsten Näherung gewinnt man dann mit der Formel

$$
\Phi_{i,j}^{n+1} = \Phi_{i,j}^{n} + \omega \cdot R_{i,j}^{n}
$$
 (3-7)

Der Wert des Beschleuniqungsfaktors w liegt zwischen 1 und 2 und kann für vorgegebene Randbedingungen optimiert werden. Wir verwenden dazu eine Methode von Carré (1961), die mit fortlaufender Iteration immer bessere Schätzwerte für den optimalen Beschleuniqungsfaktor liefert.

## 3.3 Die Bewegungsgleichung

£

Um die Bewegungsgleichung (2-9) lösen zu können, muss erst das punktweise definierte Potential zur Gradientenbildung interpoliert werden. Wir verwenden dazu nach Weber (1967) die ersten Glieder der Taylorentwicklung um den nächsten Gitterpunkt i,j

$$
\frac{\partial \Phi}{\partial r} = \frac{\partial \Phi}{\partial r} \Big|_{\mathbf{i}, \mathbf{j}} + \frac{\partial^2 \Phi}{\partial r^2} \Big|_{\mathbf{i}, \mathbf{j}} \cdot \hat{\mathbf{r}} + \frac{\partial^2 \Phi}{\partial r \partial z} \Big|_{\mathbf{i}, \mathbf{j}} \cdot \hat{\mathbf{z}}
$$
\n
$$
\frac{\partial \Phi}{\partial z} = \frac{\partial \Phi}{\partial z} \Big|_{\mathbf{i}, \mathbf{j}} + \frac{\partial^2 \Phi}{\partial r \partial z} \Big|_{\mathbf{i}, \mathbf{j}} \cdot \hat{\mathbf{r}} + \frac{\partial^2 \Phi}{\partial z^2} \Big|_{\mathbf{i}, \mathbf{j}} \cdot \hat{\mathbf{z}}
$$
\n(3-8)

Die relativen Koordinaten  $\hat{r}$  und  $\hat{z}$  sind definiert durch

$$
= r - ih
$$
;  $\hat{z} = z - ih$  (3-9)

Die Ableitungen an der Stelle i, j werden aus den Potentialwerten der benachbarten Punkte wie folgt berechnet:

$$
\Phi_{\mathbf{r}} \equiv \left. \frac{\partial \Phi}{\partial \mathbf{r}} \right|_{\mathbf{i}, \mathbf{j}} = \frac{\Phi_{\mathbf{i} + \mathbf{l}, \mathbf{j}} - \Phi_{\mathbf{i} - \mathbf{l}, \mathbf{j}}}{2h}
$$
\n
$$
\Phi_{\mathbf{z}} \equiv \left. \frac{\partial \Phi}{\partial \mathbf{z}} \right|_{\mathbf{i}, \mathbf{j}} = \frac{\Phi_{\mathbf{i}, \mathbf{j} + \mathbf{l}} - \Phi_{\mathbf{i}, \mathbf{j} - \mathbf{l}}}{2h}
$$
\n(3-10)

$$
\Phi_{rr} = \frac{\partial^2 \phi}{\partial r^2} \Big|_{\substack{i,j \\ i,j}} = \frac{\Phi_{i+1,j} + \Phi_{i-1,j} - 2\Phi_{i,j}}{h^2}
$$
\n
$$
\Phi_{zz} = \frac{\partial^2 \phi}{\partial z^2} \Big|_{\substack{i,j \\ i,j}} = \frac{\Phi_{i,j+1} + \Phi_{i,j-1} - 2\phi_{i,j}}{h^2}
$$
\n
$$
\Phi_{rz} = \frac{\partial^2 \phi}{\partial r \partial z} \Big|_{\substack{i,j \\ i,j}} = \frac{\Phi_{i+1,j+1} - \Phi_{i-1,j+1} - \Phi_{i+1,j-1} + \Phi_{i-1,j-1}}{4h^2}
$$

Gleichung (2-9) wird mit dieser Näherung zu

$$
\frac{d^2 \hat{r}}{dt^2} = -\frac{q}{m} \left( \phi_r + \phi_{rr} \cdot \hat{r} + \phi_{rz} \cdot \hat{z} \right) + \frac{c^2}{(\hat{r} + i \cdot h)^3}
$$
\n(3-11)\n
$$
\frac{d^2 \hat{z}}{dt^2} = -\frac{q}{m} \left( \phi_z + \phi_{rz} \cdot \hat{r} + \phi_{zz} \cdot \hat{z} \right)
$$

Weber (1967) beschreibt eine Runge-Kutta Methode dritter Ordnung zur Lösung von gewöhnlichen Differentialgleichungen zweiter Ordnung, welche keine ersten Ableitungen enthalten. Gegeben sind die Orts- und Geschwindigkeitskoordinaten eines Teilchens im Zeitpunkt  $t = t$ 

$$
\hat{r}_0 = \hat{r}(t_0) \; ; \; \hat{z}_0 = \hat{z}(t_0)
$$
\n
$$
\dot{r}_0 = \frac{d\hat{r}}{dt}\Big|_{t_0} \; ; \; \dot{z}_0 = \frac{d\hat{z}}{dt}\Big|_{t_0}
$$

Die Berechnung der Koordinaten  $\hat{r}_t, \hat{z}_t, \dot{r}_t$  und  $\dot{z}_t$  im Zeitpunkt  $t = t_0 + \Delta t$  erfolgt in zwei Schritten. Im ersten Schritt werden folgende Grössen berechnet:

$$
K_{r}^{0} = -\Delta t \cdot \frac{q}{m} \cdot (\phi_{r} + \phi_{rr} \cdot \hat{r}_{0} + \phi_{rz} \cdot \hat{z}_{0}) + \frac{\Delta t \cdot c^{2}}{(\hat{r}_{0} + ih)^{3}}
$$
  
\n
$$
K_{z}^{0} = -\Delta t \cdot \frac{q}{m} \cdot (\phi_{z} + \phi_{rz} \cdot \hat{r}_{0} + \phi_{zz} \cdot \hat{z}_{0})
$$
  
\n
$$
\hat{r}_{1} = \hat{r}_{0} + \Delta t \cdot \frac{2}{3} \cdot (\dot{r}_{0} + \frac{1}{3} K_{r}^{0})
$$
  
\n
$$
\hat{z}_{1} = \hat{z}_{0} + \Delta t \cdot \frac{2}{3} \cdot (\dot{z}_{0} + \frac{1}{3} K_{z}^{0})
$$
  
\n(3-12)

$$
K_{r}^{1} = -\Delta t \cdot \frac{q}{m} \cdot (\Phi_{r} + \Phi_{rr} \cdot \hat{r}_{1} + \Phi_{rz} \cdot \hat{z}_{1}) + \frac{\Delta t \cdot c^{2}}{(\hat{r}_{1} + ih)^{3}}
$$
  
\n
$$
K_{z}^{1} = -\Delta t \cdot \frac{q}{m} \cdot (\Phi_{z} + \Phi_{rz} \cdot \hat{r}_{1} + \Phi_{zz} \cdot \hat{z}_{1})
$$
  
\n
$$
\hat{r}_{t} = \hat{r}_{0} + \Delta t \cdot (\dot{r}_{0} + \gamma 4 K_{r}^{0} + \gamma 4 K_{r}^{1})
$$
  
\n
$$
\hat{z}_{t} = \hat{z}_{0} + \Delta t \cdot (\dot{z}_{0} + \gamma 4 K_{z}^{0} + \gamma 4 K_{z}^{1})
$$
  
\n
$$
\dot{r}_{t} = \dot{r}_{0} + \gamma 4 K_{r}^{0} + 3/4 K_{r}^{1}
$$
  
\n
$$
\dot{z}_{t} = \dot{z}_{0} + \gamma 4 K_{z}^{0} + 3/4 K_{z}^{1}
$$
  
\n(3-13)

In der Nähe der Achse (r<0.5h) verwendet man wegen der Singularität des Terms  $c^2/r^3$  mit Vorteil kartesische Koordinaten. In diesem Fall gilt:

$$
\Phi_{r} = 0 \; ; \; \Phi_{r2} = 0
$$

Darum folgt aus der Gleichung (2-4)

$$
\frac{d^2x}{dt^2} = -\frac{q}{m} \cdot \phi_{rr} \cdot x
$$
\n
$$
\frac{d^2y}{dt^2} = -\frac{q}{m} \cdot \phi_{rr} \cdot y
$$
\n
$$
\frac{d^2z}{dt^2} = -\frac{q}{m} \cdot (\phi_z + \phi_{zz} \cdot \hat{z})
$$
\n(3-14)

Die kartesischen Koordinaten im Zeitpunkt  $t = t_0$  werden aus den Zylinderkoordinaten berechnet:

$$
x_0 \equiv x(t_0) = 0; \dot{x}_0 \equiv \frac{dx}{dt}\bigg|_{t_0} = \frac{c}{r_0}
$$
  

$$
y_0 \equiv y(t_0) = r_0; \dot{y}_0 \equiv \frac{dy}{dt}\bigg|_{t_0} = \dot{r}_0
$$
 (3-15)

Die zu (3-12) analogen Formeln lauten:

$$
K_{Y}^{0} = -\Delta t \cdot \frac{q}{m} \cdot \Phi_{rr} \cdot r_{0}
$$
  
\n
$$
K_{Z}^{0} = -\Delta t \cdot \frac{q}{m} \cdot (\Phi_{Z} + \Phi_{ZZ} \cdot \hat{z}_{0})
$$
  
\n
$$
x_{1} = \Delta t \cdot \frac{2}{3} \cdot \dot{x}_{0}
$$
  
\n
$$
y_{1} = r_{0} + \Delta t \cdot \frac{2}{3} \cdot (\dot{r}_{0} + \gamma 3K_{Y}^{0})
$$
  
\n
$$
\hat{z}_{1} = \hat{z}_{0} + \Delta t \cdot \frac{2}{3} \cdot (\dot{z}_{0} + \gamma 3K_{Z}^{0})
$$
 (3-16)

Analog zu (3-13) berechnet man:

$$
K_{x}^{1} = -\Delta t \cdot \frac{q}{m} \cdot \phi_{rr} \cdot x_{1}
$$
\n
$$
K_{y}^{1} = -\Delta t \cdot \frac{q}{m} \cdot \phi_{rr} \cdot y_{1}
$$
\n
$$
K_{z}^{1} = -\Delta t \cdot \frac{q}{m} \cdot (\phi_{z} + \phi_{zz} \cdot \hat{z}_{1})
$$
\n
$$
x_{t} = \Delta t \cdot (\dot{x}_{0} + \gamma 4 K_{x}^{1})
$$
\n
$$
y_{t} = r_{0} + \Delta t \cdot (\dot{r}_{0} + \gamma 4 K_{y}^{0} + \gamma 4 K_{y}^{1})
$$
\n
$$
\hat{z}_{t} = \hat{z}_{0} + \Delta t \cdot (\dot{z}_{0} + \gamma 4 K_{z}^{0} + \gamma 4 K_{z}^{1})
$$
\n
$$
\dot{x}_{t} = \dot{x}_{0} + 3/4 K_{x}^{1}
$$
\n
$$
\dot{y}_{t} = \dot{r}_{0} + \gamma 4 K_{y}^{0} + 3/4 K_{y}^{1}
$$
\n
$$
\dot{z}_{t} = \dot{z}_{0} + \gamma 4 K_{z}^{0} + 3/4 K_{z}^{1}
$$

Für die Zylinderkoordinaten im Zeitpunkt  $t = t_0 + \Delta t$  gilt schliesslich:

$$
r_{t} = \sqrt{x_{t}^{2} + y_{t}^{2}} \; ; \; \dot{r}_{t} = \frac{x_{t} \cdot x_{t} + y_{t} \cdot y_{t}}{r_{t}} \tag{3-18}
$$

Zur Wahl des Zeitschritts At können die Abweichungen vom wahren Wert abgeschätzt werden, welche aus der Verwendung der Formeln (3-13) resultieren (Weber, 1967):

$$
\varepsilon_{\mathbf{r}} = \Delta t \cdot V4 \cdot (K_{\mathbf{r}}^{1} - K_{\mathbf{r}}^{0})
$$
\n
$$
\varepsilon_{\mathbf{z}} = \Delta t \cdot V4 \cdot (K_{\mathbf{z}}^{1} - K_{\mathbf{z}}^{0})
$$
\n
$$
\varepsilon_{\mathbf{r}} \cdot V4 \cdot (K_{\mathbf{z}}^{1} - K_{\mathbf{z}}^{0})
$$
\n
$$
\varepsilon_{\mathbf{r}} \cdot V4 \cdot K_{\mathbf{r}}^{0} - 3/2 \cdot K_{\mathbf{r}}^{1} + K_{\mathbf{r}}^{2}
$$
\n
$$
\varepsilon_{\mathbf{z}} \cdot V4 \cdot K_{\mathbf{z}}^{0} - 3/2 \cdot K_{\mathbf{z}}^{1} + K_{\mathbf{z}}^{2}
$$
\n
$$
(3-19)
$$

Darin sind

$$
K_{\mathbf{r}}^{2} = -\Delta t \cdot \frac{q}{m} \cdot (\phi_{\mathbf{r}} + \phi_{\mathbf{r}\mathbf{r}} \cdot \hat{r}_{t} + \phi_{\mathbf{r}\mathbf{z}} \cdot \hat{z}_{t}) + \frac{\Delta t \cdot c^{2}}{(\hat{r}_{t} + ih)^{3}}
$$
\n
$$
K_{z}^{2} = -\Delta t \cdot \frac{q}{m} \cdot (\phi_{z} + \phi_{\mathbf{r}\mathbf{z}} \cdot \hat{r}_{t} + \phi_{\mathbf{z}\mathbf{z}} \cdot \hat{z}_{t})
$$
\n(3-20)

Die Abweichungen (3-19) sind ungefähr proportional zu  $(\Delta t)^3$ . Toleriert man maximale Abweichungen  $\tau_r, \tau_r, \tau_r$  und  $\tau_r$ , so kann der maximal zulässige Zeitschritt abgeschätzt werden mit

$$
\Delta t_{\max} = \Delta t \cdot (\min \{ \frac{r}{\epsilon} \int_{r}^{\tau} \frac{z}{\epsilon} \int_{r}^{\tau} \frac{r}{\epsilon} \int_{r}^{\tau} \frac{z}{\epsilon} \} )^{1/3}
$$
 (3-21)

# 3.4 Teilchenerzeugung

Die Orts- und Geschwindigkeitskoordinaten neu gebildeter Teilchen werden mit Hilfe von Zufallszahlen ausgewählt. Die Grundlagen dazu wurden dem Lehrbuch von Kleijnen (1974) entnommen. Zufallszahlen sind stochastische Variablen, welche im Intervall (0,1) gleich verteilt sind. Die kumulative Verteilungsfunktion einer Zufallszahl  $\zeta$  lautet deshalb:

$$
p(\underline{\zeta} < \zeta) = \begin{cases} \zeta & |0 < \zeta < 1 \\ 0 & |0 < \zeta < 0 \\ 1 & |0 < \zeta < 1 \end{cases} \tag{3-22}
$$

In der Praxis wird jeder Wert von  $\zeta$  dargestellt durch eine endliche Anzahl n Bits. Dann gilt:

$$
p(\underline{\zeta} = \zeta) = 2^{-n}
$$
  
für  $\zeta({k \cdot 2^{-n}}), (k = 0, 1, ..., 2^{n-1})$  (3-23)

Anstelle von echten Zufallszahlen verwendet man üblicherweise Pseudo-Zufallszahlen. Wir verwenden die folgende, häufig benutzte Formel, um Zahlen  $n_n \in \{1, ..., b-1\}$  zu gewinnen:

$$
\eta_n = a \cdot \eta_{n-1} \pmod{b} \quad (n = 1, 2...)
$$
  

$$
\eta_0 = c \qquad (3-24)
$$

Um Werte  $\mathbf{z_{n}}$   $\mathbf{(\text{0,1})}$  zu erhalten, dividieren wir die Werte  $\mathbf{\eta_{n}}$ durch b. Für die Konstanten a,b und c setzen wir nach Lewis et al. (1969) und Payne et al. (1969)

$$
a = 16807
$$
;  $b = 2^{31} - 1$ ;  $c = 524287$ 

Unter Verwendung von Zufallszahlen können Stichproben einer stochastischen Variablen x mit vorgegebener kumulativer Häufigkeit

$$
p(\underline{x} < x) = F(x) \tag{3-25}
$$

mit folgender Beziehung gewonnen werden:

$$
\underline{x} = F^{-1}(\underline{y}), \qquad (3-26)
$$

denn aus (3-26) und (3-22) folgt:

$$
p(\underline{x} < x) = p(F^{-1}(\underline{r}) < x) = p(\underline{r} < F(x)) = F(x)
$$

### 3.4.1 Die Quelldichteverteilung

durch: vorrat zu. Betrachten wir ein rechteckiges Gebiet, gegeben Q. .. Wir ordnen der Variablen x deshalb einen diskreten Wertenumerische Berechnung der Elektronenbewegung diskrete Ladungen nierten Verteilung. Anstelle der Ladungsdichte  $\bar{\rho}_a$  liefert die stischen Ortsvariablen x mit der durch Gleichung (2-35) defi¬ Der Entstehungsort eines Ions ist eine Stichprobe der stocha-

$$
0 \leq \underline{i} \leq k \quad ; \quad 0 \leq \underline{j} \leq \ell \quad , \tag{3-27}
$$

so können wir x definieren mit

$$
\underline{x} = \underline{i} + (k+1) \cdot \underline{j} \tag{3-28}
$$

lichkeitsverteilung: Aus der Gleichung (2-35) folgt dann die kumulative Wahrschein-

$$
F(x) = \frac{1 + (k+1) \cdot j = 0}{k + (k+1) \cdot k} Q_{i,j}
$$
  
if  $(k+1) \cdot j = 0$   
 $i + (k+1) \cdot j = 0$  (3-29)

setzt werden durch : einem Wert  $\zeta_n$  der Zufallszahl  $\underline{\zeta}$  kann die Gleichung (3-26) er-Zur Berechnung des Stichprobenwerts  $x_n$  der Variablen  $\underline{x}$  aus

$$
F(\underline{x}) = \underline{\zeta} \tag{3-30}
$$

oder, weil x ganzzahlig ist, durch:

$$
F(x_n-1) < \zeta_n \le F(x_n)
$$
\n
$$
F(-1) = 0
$$
\n(3-31)

koordinaten r und z, welche in einem Quadrat liegen,das definier Werten  $\zeta_{n+1}$  und  $\zeta_{n+2}$  der Zufallszahl  $\underline{\zeta}$  erzeugen wir Anfangswegen (3-28) einen Gitterpunkt i,j. Mit Hilfe von zwei weiteren x von 0 bis  $k+(k+1)\cdot \ell$  gefunden werden. Die Zahl x definiert Die Lösung dieser Ungleichung kann durch Probieren aller Werte

wird durch:

$$
(i-\nu 2) \cdot h < r < (i+\nu 2) \cdot h
$$
  
(j-\nu 2) \cdot h < z < (j+\nu 2) \cdot h (3-32)

Dazu benützen wir die Formeln

$$
r = (i - V2 + \zeta_{n+1}) \cdot h \; ; \; z = (j - V2 + \zeta_{n+2}) \cdot h \qquad (3 - 33)
$$

#### 3.4.2 Die Maxwell'sehe Verteilung

Die Komponenten  $v_x$ ,  $v_y$  und  $v_z$  der Anfangsgeschwindigkeit eines Ions sind Stichproben der stochastischen Variablen  $\underline{v}_x, \underline{v}_y$  und  $\underline{v}_z$  mit der Verteilung:

$$
f(v_x) dv_x = \sqrt{\frac{m}{2\pi kT}} \cdot exp(-\frac{m}{2kT} \cdot v_x^2) dv_x
$$
  
\n
$$
\begin{array}{ccc}\ny & y & y \\
z & z & z\n\end{array}
$$
\n(3-34)

Die Maxwell'sehe Verteilung (3-34) ist eine Normalverteilung. In diesem speziellen Fall können Stichproben aufgrund des zentralen Grenzwertsatzes gefunden werden. Dieser besagt, dass die Summe einer grossen Zahl von stochastischen Variablen mit gleicher Verteilung, endlichem Mittelwert und endlicher Varianz normalverteilt ist. Betrachten wir die 12 als grosse Zahl,so kann eine Stichprobe v mit folgender Formel aus 12 Werten  $\zeta_{\ell}$ der Zufallszahl  $\zeta$  gewonnen werden:

$$
v_{x} = \sqrt{\frac{kT}{m}} \cdot (\sum_{k=n}^{n+1} \zeta_{\ell}^{-6})
$$
 (3-35)

## 3.4.3 Superteilchen

Mit den üblichen Computern können die Orts- und Geschwindig keitskoordinaten von nur etwa  $10^5$  Teilchen gleichzeitig gehandhabt werden. Deshalb arbeitet man in vielen Fällen mit sogenannten Superteilchen, von denen jedes eine grosse Anzahl <sup>s</sup> wirklicher Teilchen repräsentiert. Diese <sup>s</sup> Teilchen werden innerhalb des Zeitintervalls  $t_{\rm g}$  gebildet. Die entsprechende Variable  $\underline{t}_{\rm c}$  hat die Verteilung:

$$
f(t_{s})dt_{s} = \frac{\left(\frac{s}{\mu}\right)^{s}}{(s-1)!} t_{s}^{s-1} \cdot \exp\left(\frac{s}{\mu} \cdot t_{s}\right) dt_{s}
$$
 (3-36)

Der Mittelwert der Verteilung beträgt <sup>y</sup> und die relative Standardabweichung

$$
\frac{\sigma}{\mu} = \frac{1}{\sqrt{s}}\tag{3-37}
$$

Für grosse Zahlen s ist es deshalb angebracht, die Superteilchen in konstanten Zeitabständen y entstehen zu lassen.

#### 4. Computerprogramm

## 4.1 Programmaufbau

 $\ddot{\cdot}$ 

Der Benützer eines Simulationsprogramms experimentiert mit einem abstrakten Modell eines realen Gegenstands. Er beobachtet dabei, wie sich das Modell verhält, wenn er dessen Parameter verändert. Deshalb hat das hier verwendete Programm eine zu dieser interaktiven Arbeitsweise passende Struktur. Die Arbeit, welche das Programm zu leisten hat, wird in kleinere Aufgaben unterteilt, welche vom Benützer mit kurzen Befehlen gestellt werden. Die folgende Tabelle zeigt Beispiele aus einer Liste von 75 Befehlen.

BEFEHL AUFGABE

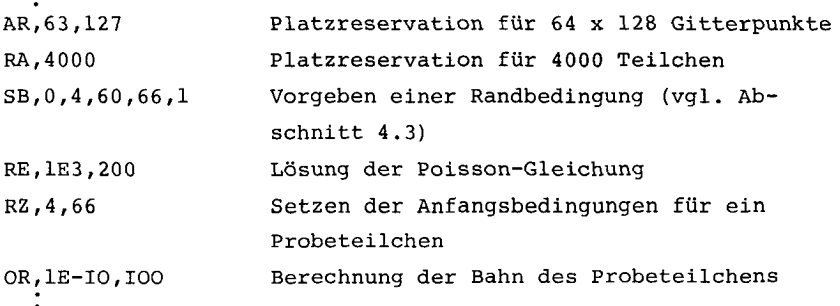

Ist eine Aufgabe erledigt, wartet das Programm auf einen neuen Befehl. Längere Aufgaben können zur Eingabe weiterer Befehle unterbrochen werden. Mehrere Befehle können zu einem Paket einem sogenannten "Control File" - zusammengefasst vorbereitet werden, welches als ganzes abgerufen wird. Ein solches Paket besteht zum Beispiel aus allen Befehlen, welche die Randbedingungen für eine bestimmte Quellengeometrie festlegen.

#### 4.2 Speicherhaushalt

Das Programm ist für ein Prozessrechnersystem HP 2100 mit <sup>5</sup> MByte Plattenspeicher geschrieben. Dieses System steuert mehrere Massenspektrometer und erfasst deren Daten mit Echt zeitverarbeitung. Für zusätzliche Benützerprogramme - wie

das unsrige - stehen nur etwa <sup>8</sup> K Worte zu 16 Bit an Kernspeicherplatz zur Verfugung. Deshalb müssen Programmsegmente und Daten auf dem Plattenspeicher und einem Magnetband gespeichert werden. Der Datenaustausch zwischen Kern- und Platten speicher ist wahrend der Potentialberechnung sehr intensiv. Dank der Möglichkeit des direkten Speicherzugriffs können je doch neue Potentialwerte für einen Teilbereich des Gitters berechnet werden, während gleichzeitig für einen anderen Teilbereich Daten zwischen Kern- und Plattenspeicher ausgetauscht werden. Die Methode der sukzessiven Ueberrelaxation erfordert Speicherplatz für Potentialwerte der alten und der neuen Näherung. Damit nicht pro Gitterpunkt zwei Potentialwerte gleichzeitig gespeichert werden müssen, wird das Gitter analog zu einem Schachbrett eingeteilt in "schwarze" und "weisse" Punkte. In einem Arbeitsgang werden neue Werte für die "schwarzen" Punkte aus den alten Werten für die "weissen" Punkte berechnet. Im nächsten Durchgang berechnet man neue Werte für die "weissen" Punkte. Mit diesem Vorgehen erfüllt man die Bedin gung "A" von Young (1954), eine notwendige Voraussetzung für die Bestimmung des Beschleunigungsfaktors w in der Formel (3-7) nach der Methode von Carre (1961).

Als Resultat der Simulation eines Teilchensystems könnte man für jeden Zeitschritt Potential- und Ladungsverteilung sowie Orts- und Geschwindigkeitskoordinaten der Teilchen speichern. Wir verzichten jedoch darauf, die Entwicklung des Potentials und der Ladung aufzuzeichnen, weil wir uns nur für die Situation im stationären Zustand interessieren. Aus der grossen Menge von Teilchenkoordinaten greifen wir für jedes Teilchen nur diejenigen heraus, welche den Ort und die Ge schwindigkeit bei seinem Austritt aus dem System wiedergeben. Diese Daten werden im Verlauf der Simulation auf Magnetband registriert.

### 4.3 Eingabe

Die Geometrie einer Quelle wird im Modell durch die Eingabe von Randbedingungen festgelegt. Dabei wird das Potential vorgegeben sowohl für eine Kette von Gitterpunkten, welche zu-

- 32 -

sammen mit der Symmetrieachse das betrachtete, zweidimensionale Gebiet umschliesst, als auch für alle Gitterpunkte, die in Metallteilen liegen (vgl. Abbildung 3.1). Die geometrische Auflösung ist bei dieser Methode durch die Maschenweite h des Gitters begrenzt. Die Potentialwerte werden eingegeben mit Befehlen der Form SB, imin, imax, jmin, jmax,  $\phi_1$ ,  $\phi_2$ ,  $\phi_3$ ,  $\phi_4$ . Durch die Zahlen imin bis jmax wird ein rechteckiger Bereich des Gitters definiert (siehe Abbildung 4.1). Das Potential in den Eckpunkten des Rechtecks wird vorgegeben durch die Werte

> $\Phi_1 = \Phi_{\text{imin,jmin}}$ ,  $\Phi_2 = \Phi_{\text{imax,jmin}}$  $\Phi_3 = \Phi_{\text{imin.}jmax}$ ,  $\Phi_4 = \Phi_{\text{imax.}jmax}$

Das Programm ermittelt die Werte für alle übrigen Punkte im rechteckigen Bereich durch Interpolation. Die interpolierten Werte liegen auf einer Sattelfläche im Raum, welcher durch die Koordinaten r, z und § definiert ist. Für Bereiche mit konstantem Potential müssen die Zahlen  $\Phi_2$ ,  $\Phi_3$  und  $\Phi_4$ , nicht eingegeben werden.

Beim Experimentieren mit dem Modell einer Quelle untersucht man unter anderem den Einfluss der Potentiale einzelner Me tallteile. Man kann dabei die Linearität der Poisson-Gleichung ausnützen (vgl. Abschnitt 2.2). Als Vorbereitung hierfür speichert man diejenigen Lösungen der Laplace-Gleichung, für welche jeweils ein Metallteil das Potential <sup>1</sup> aufweist, auf den Plattenspeicher. Die entsprechenden Datenpakete werden vom Benützer mit Namen versehen und von einem Systemprogramm (File Manager) verwaltet. Um das Potential eines Metallteils zu verändern, superponiert man die entsprechende Lösung der Laplace-Gleichung mit einem Befehl der Form

AP,<Name>,U (steht für "Adjust Potential") Darin ist <Name> der Name des Datenpakets und U die Differenz zwischen dem neuen und dem alten Potential des Metallteils.

Die zentrale Aufgabe des Programms besteht in der Simulation der Teilchenerzeugung und -bewegung nach der im Abschnitt 3.1 beschriebenen Methode. Diese Aufgabe wird gestellt mit dem Befehl
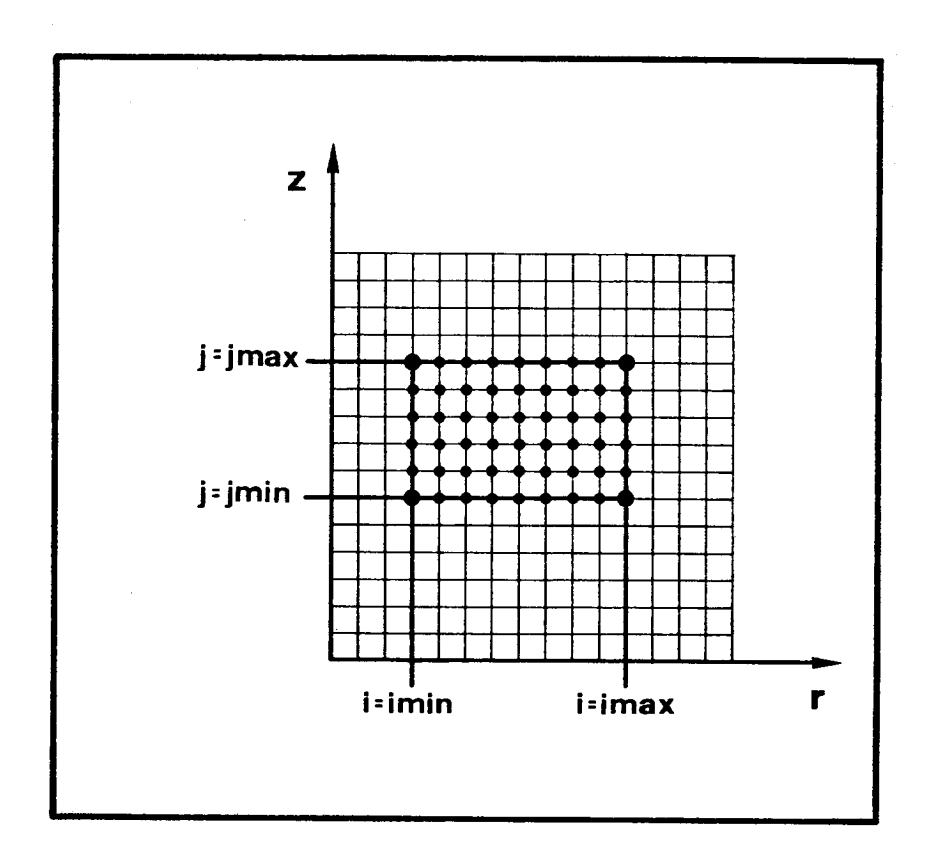

Abbildung 4.1: Eingabe einer Randbedingung. Durch vier Zah len i  $_{min}$ , i  $_{max}$ , j<sub>min</sub>, j<sub>max</sub> wird ein rechteckiger Bereich des Punktgitters festgelegt. Für die stark hervorgehobenen Eckpunkte ( $\bigoplus$ ) des Rechtecks gibt man Potentialwerte vor. Das Programm ermittelt durch Interpolation Werte für die schwächer hervorgehobenen Punkte (-+). Das Potential aller bezeichneten Punkte ( $\rightarrow$  und  $\rightarrow$ ) wird festgehalten während der anschliessenden Berechnung des Potentialfeldes ausserhalb des Rechtecks.

 $CY$ , <Name>, imin, imax, jmin, jmax, ns, ni, nc, nr, t, c,  $T$ ,  $\omega$ Darin ist <Name> der Name des Datenpakets, welches die Quell dichteverteilung, also für Ionen die Ladungsdichte der Elektronen (Formel 2-35), enthält. Die Zahlen imin bis jmax defi nieren einen rechteckigen Bereich des Gitters, in welchem Teilchen entstehen können. Weiter bedeutet:

- ns die Zahl der Bewegungsschritte zwischen zwei Potential berechnungen
- ni die Zahl der Iterationen pro Potentialberechnung
- nc die Zahl der Schritte, nach welchen jeweils der Bildschirm, auf welchem Teilchenpositionen dargestellt werden, gelöscht wird
- nr die Zahl der Superteilchen, die pro Zeitschritt erzeugt werden
- t die Länge eines Zeitschritts
- c den Strom im Sinne der Definition (2-24)
- T die Temperatur und
- (i) den Beschleunigungsfaktor für die Ueberrelaxation

Im Laufe der Berechnung werden die Teilchenpositionen auf einem Bildschirm dargestellt. Der Simulationszyklus kann durch den Benützer nach jeder Potentialberechnung unterbrochen werden. Mit Hilfe des Vergleichs der Teilchenzahl und des Potentials mit denselben Grössen zur Zeit früherer Unterbrechungen kann festgestellt werden, ob ein stationärer Zu stand erreicht ist.

#### 4.4 Ausgabe

Aus den Rechnungen zur Simulation der Teilchenerzeugung und -bewegung resultieren Orts- und Geschwindigkeitskoordinaten der Teilchen sowie Werte für Potential und Ladungsdichte zu allen Gitterpunkten. Aus diesen primären Daten ersieht man nicht ohne weiteres die Eigenschaften der entsprechenden Quelle. Die primären Daten werden deshalb mit den folgenden Methoden analysiert:

(1) Durch lineare Interpolation zwischen je zwei benachbarten Gitterpunkten werden die Schnittpunkte von Aequipotentialli-

- 35 -

nien mit den Gitterlinien bestimmt. Das Resultat wird auf dem Fernsehschirm oder mit dem x-y - Schreiber dargestellt (Bei spiel: Abbildung 5.1). Genauso können auch Linien gleicher Ladungsdichte behandelt werden.

(2) Das Potentialfeld kann weiter untersucht werden, indem man die Bahnen einzelner Probeteilchen verfolgt (Abb. 5.1). (3) Die während der Simulation auf Magnetband aufgezeichneten Orts- und Geschwindigkeitskoordinaten der Teilchen beim Austritt aus dem System werden in der Form von Histogrammen dar gestellt. Unter der Annahme, die Teilchen bewegen sich ausserhalb des Systems im feldfreien Raum, können Histogramme erstellt werden, welche die Koordinaten der Teilchen beim Durchdringen einer vorgegebenen, senkrecht zur Symmetrieachse ste henden Ebene wiedergeben (Beispiel: Abb. 5.11). Unter der selben Annahme kann ein Histogramm über die z-Koordinaten der achsnächsten Bahnpunkte hergestellt werden (Beispiel: Abb. 5.8). Mit Hilfe eines solchen Histogramms kann die Lage des Brenn punkts einer Quelle gefunden werden.

(4) Indem Teilchen, welche auf verschiedene Metallteile auftreffen, gesondert ausgezählt werden, kann die Transmission einzelner Blenden bestimmt werden. Wenn die Bahnen in den feld freien Raum extrapoliert werden, kann auch die Transmission zusätzlicher Blenden berechnet werden. Auch nicht-rotationssymmetrische Blenden, insbesondere Spalte, können berücksichtigt werden, wenn für jedes Teilchen der Wert der Zylinderkoordinate f mit Hilfe einer Zufallszahl erzeugt wird.

Betrachtet man n unabhängige Teilchen, dann ist die Wahrscheinlichkeit dafür, dass davon k Teilchen eine bestimmte Blende passieren, gegeben durch die Binomialverteilung

$$
B(k, n, p) = {n \choose k} p^{k} (1-p)^{n-k}
$$
 (4-1)

Die Transmission p der Blende kann abgeschätzt werden mit Hilfe der Formel für den Erwartungswert  $\bar{k}$  dieser Verteilung  $\overline{k}$  =  $n \cdot p$  $p \t\t(4-2)$ 

Aufgrund der Gleichung für die relative Standardabweichung

$$
\frac{\sigma}{\overline{k}} = \sqrt{\frac{1-p}{np}} \tag{4-3}
$$

ermittelt man die Zahl n der Teilchen, welche für die gewünschte Genauigkeit erforderlich ist.

# 5. Entwicklung der Quellengeometrie

# 5.1 Ausgangslage - die Quelle GS61

Zu Beginn dieser Arbeit stand bereits eine rotationssymmetrische Quelle mit der Bezeichnung GS61 zur Verfügung. Diese Quelle ist mit Hilfe eines einfacheren Programms unter Ver nachlässigung aller Raumladungseffekte konstruiert worden. Sie basiert auf der Idee, die Ionen vor der Extraktion aus dem Ionisationsraum im Zentrum eines angenähert Coulomb'sehen Potentialfeldes zu sammeln. Abbildung 5.1 zeigt den Verlauf der Aequipotentialflachen im Stosskästchen, das aus einer halben Hohlkugel und zwei Lochblenden zusammengesetzt ist. Eingezeichnet sind ausserdem vier Bahnen von Ionen mit der Anfangsgeschwindigkeit 0. Die Ionen werden erzeugt durch einen zur Quellenachse rotationssymmetrischen Elektronenstrahl. Dieser geht von einer ringförmigen Kathode aus und tritt gebündelt durch eine rückseitige Oeffnung in den Ionisationsraum (Abbildung 5.2). So entsteht ein kegelförmiger Hohlstrahl, und die Elektronen können nicht entlang der Quellenachse ins Hauptbeschleuniqungsfeld vordringen, wo sie Ionen mit wesentlich niedrigerer potentieller Energie erzeugen würden. Die Kathode, samt Stromzuführung, wird aus einem dünnen Blech hergestellt und hat die Form einer jener Aequipotentialflachen, welche sich in Abwesenheit der Kathode ausbilden würden. Daher wird die Rotationssymmetrie durch die Zuführungen nicht gestört. Die Zuführungen sind am Uebergang zum Ring so stark eingeschnürt, dass sich dieser rundum auf die gleiche Temperatur erwärmt. Die Wärmeableitung wird durch die Zufuhr zusätzlicher Joule'scher Wärme an den Einschnürungen kompensiert. Abbildung 5.3 zeigt einen Längsschnitt durch die vollständige Quelle. Man erkennt darin eine aus drei Platten bestehende Einzellinse, die sich in Strahlrichtung gesehen hinter dem Quellenspalt befindet. Mit dieser Zylinderlinse kann die Emittanz der Quelle an die Akzeptanz des Spektrometers für die Richtung parallel zum Magnetfeld angepasst werden.

Die eben beschriebene Quelle zeigt in der praktischen Erprobung eine Transmission von etwa 90 %. Die Prüfung der Li-

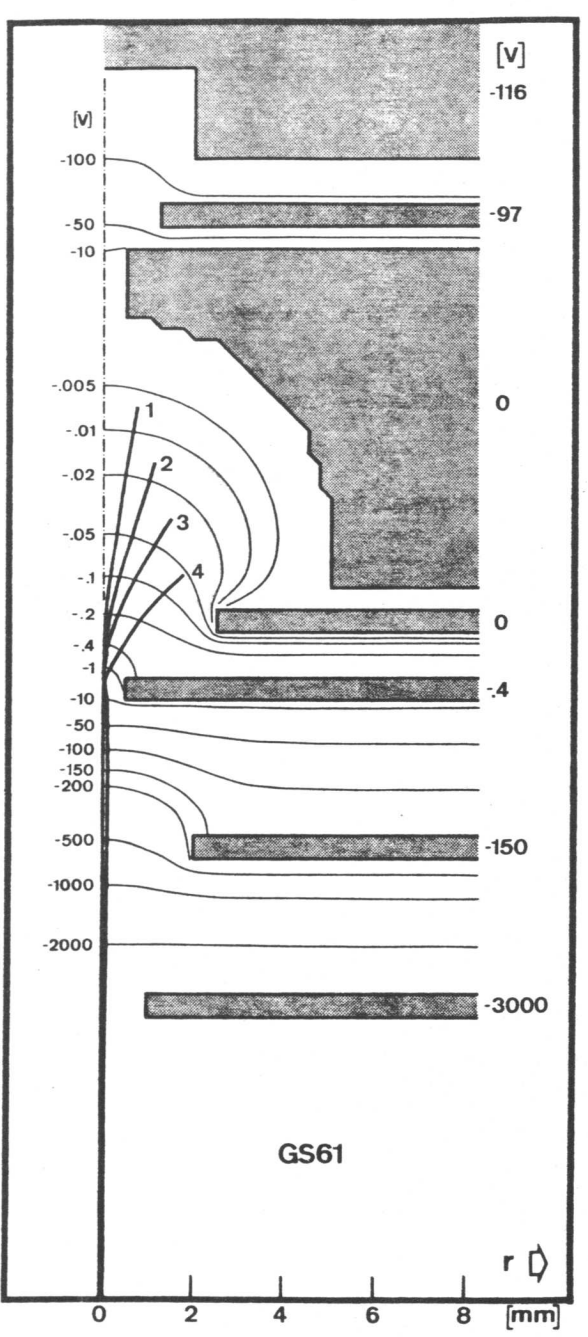

Sym kleiner Anfangspunkte die ein nur der Bahnen, fein verschwindend r Seite Zylinderkoordinate Die der Die linken Flächen. Teile Seite. Fall der numeriert. graue linken auf im e<br>d 1<br>1 a c c dargestellt, m<br>al der ದ<br>ದ 4 bis Quelle Metallteile auf wiedergegeben, Beschriftung 1 der von Koordinatensystem lonenbahnen Zahlen zeigt spiegelbildlich Quelle ihre m<br>11 sind und tragen e<br>d kartesischen Aequipotentiallinien lonenbahnen durch Aequipotentiallinien hier positive Werte annehmen kann. kann. Längsschnitt sind einem ausgezogenen annehmen befänden, in Der e<br>¤∃ Werte 5.1: gezeichneten breiter wären metrieachse Raumladung. Abbildungpositive sich, der

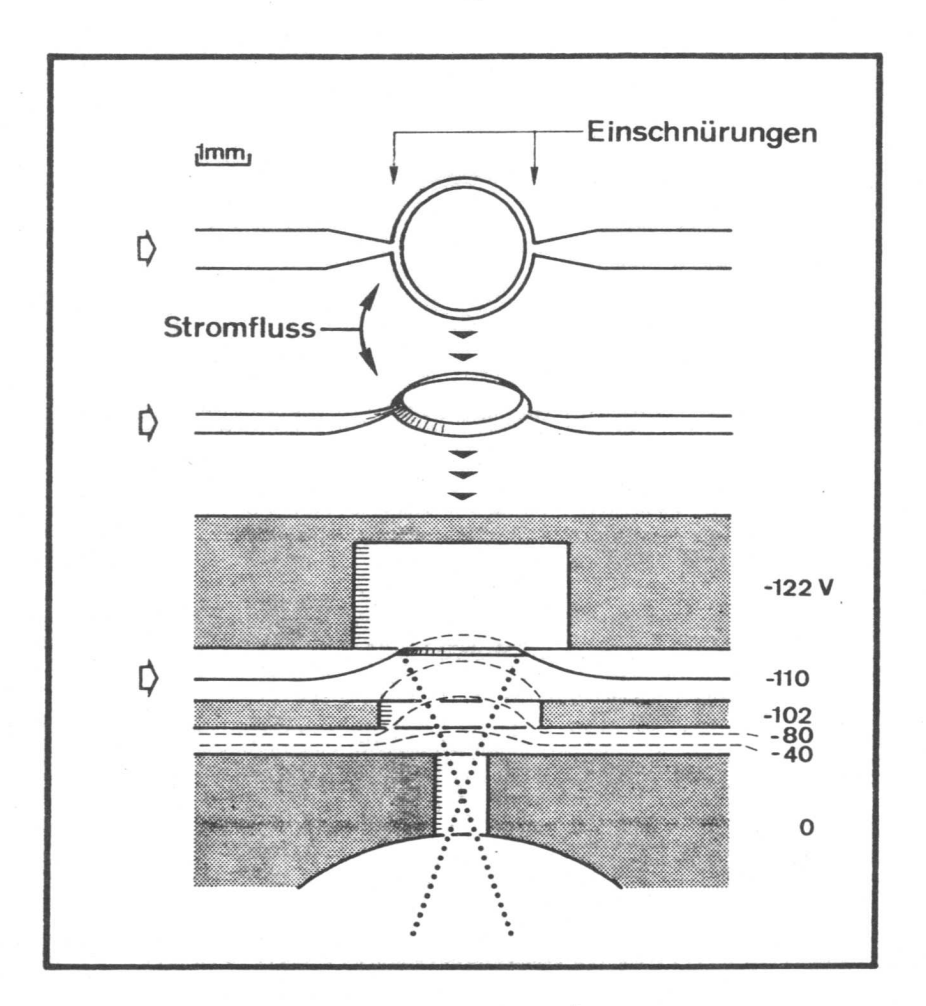

Abbildung 5.2: Ringförmige Kathode ( $\bigcirc$ ) zur Erzeugung eines kegelförmigen Hohlstrahls. Oberer Teil: Zwei Ansichten der Kathode mit Stromzuführungen. Unterer Teil: Längsschnitt durch die der Strahlbündelung dienenden Elektroden (graue Flächen). Elektronenbahnen sind durch punktierte und Aequipotentialflächen durch gestrichelte Linien angedeutet. Weitere Erklärungen im Text.

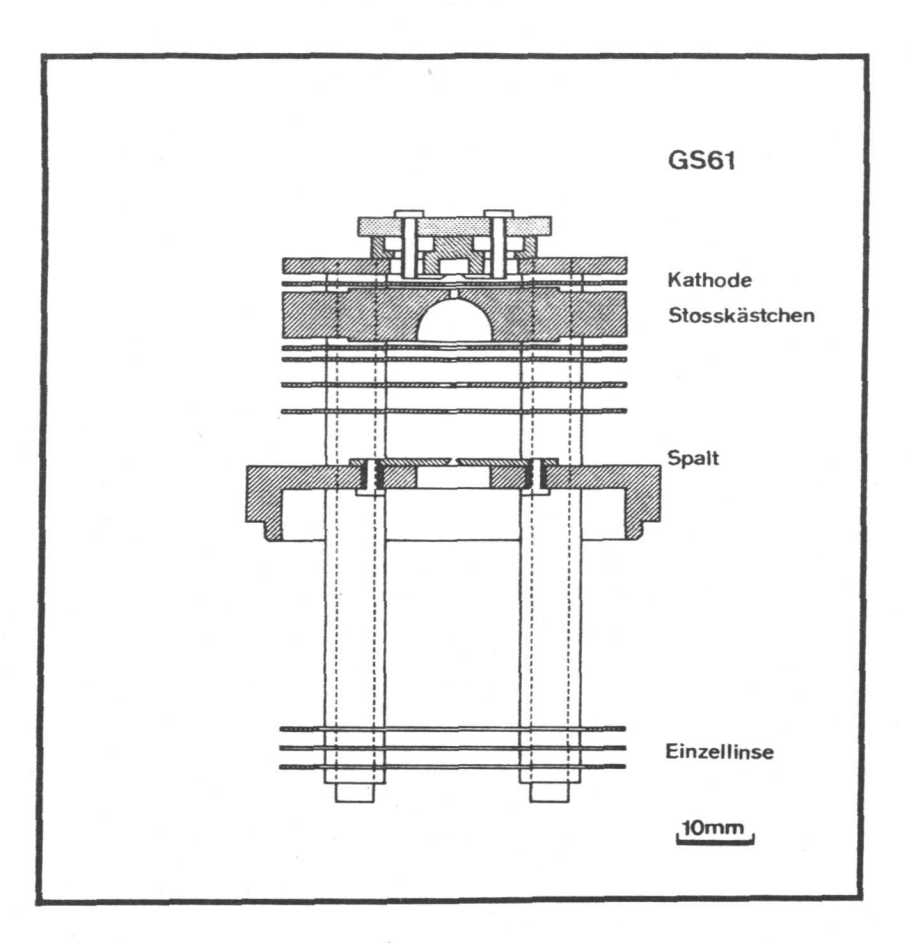

Abbildung 5.3; Längsschnitt durch die Quelle GS61. Die ein zelnen Platten (schraffierte Flächen) sind durch vier Keramiksäulen (gestrichelte Linien) mit einem Grundflansch, der den Spalt trägt, verbunden. Die Einzellinse im unteren Teil der Abbildung besteht aus zwei äusseren, geerdeten Platten und einer mittleren, geteilten Platte.

nearität nach der im nächsten Kapitel (Abschnitt 6.3) beschriebenen Methode liefert ein enttäuschendes Resultat. Die Empfindlichkeit ist sehr stark abhängig vom Druck im Ionisationsraum (Abbildung 5.4). Die Form der Abhängigkeit wird zudem schon durch eine leichte Aenderung der Fokussierbedingungen beeinflusst. Die Kurvenzüge A und B in Abbildung 5.4 entsprechen zwei experimentell ermittelten Sätzen von Plattenpotentialen, welche bei 6.0 x  $10^{-7}$  Pa beziehungsweise 1.3 x  $10^{-5}$  Pa maximalen Ionenstrom ergeben.

Auf der Suche nach einem Grund für die starke Nichtlinearität der Quelle wird das Potentialfeld zu den der Kurve B in Abbildung 5.4 entsprechenden Randbedingungen berechnet. Abbildung 5.5a) zeigt das Resultat für den Fall verschwindend kleiner Raumladung. Die mit einer Elektronenemission von 250 uA verbundene negative Raumladung führt zum in Abbildung 5.5b) dargestellten Potentialfeld im Ionisationsraum. Dieses ist wesentlich verschieden vom ursprünglich angestrebten, an genähert Coulomb'sehen Potentialfeld. Entsprechend anders als in Abbildung 5.1 verlaufen auch die Ionenbahnen. Die Abb. 5.6 zeigt Bahnen, deren Anfangspunkte sich mit denen von zwei der vier Bahnen in Abbildung 5.1 decken. Man sieht, dass sich auch geschlossene Ionenbahnen bilden (Bahn 3); die entsprechenden Ionen können das Stosskästchen natürlich nicht verlassen. Das gleiche gilt für diejenigen Ionen, welche mit geringer Anfangsgeschwindigkeit im Gebiet entstehen, das in Abbildung 5.5b) schraffiert eingezeichnet ist. Solche Ionen sammeln sich solange an, bis das Potentialfeld sich unter dem Einfluss ihrer positiven Raumladung wesentlich verändert oder bis ihre Re kombinationsrate mit der Bildungsrate im Gleichgewicht ist. Dieser Vorgang kann leider nicht mit unserem Modell simuliert werden, weil erstens in ihm die Rekombination nicht berücksichtigt wird und zweitens die numerische Berechnung der Bahnen der Ionen wegen deren langer Aufenthaltsdauer zu ungenau wird (vgl. Kapitel 7). Man kann aber erwarten, dass sowohl das Potentialfeld als auch der Anteil der Ionen, die durch Rekom bination verloren gehen, stark vom Ionenstrom abhängt.

 $-42 -$ 

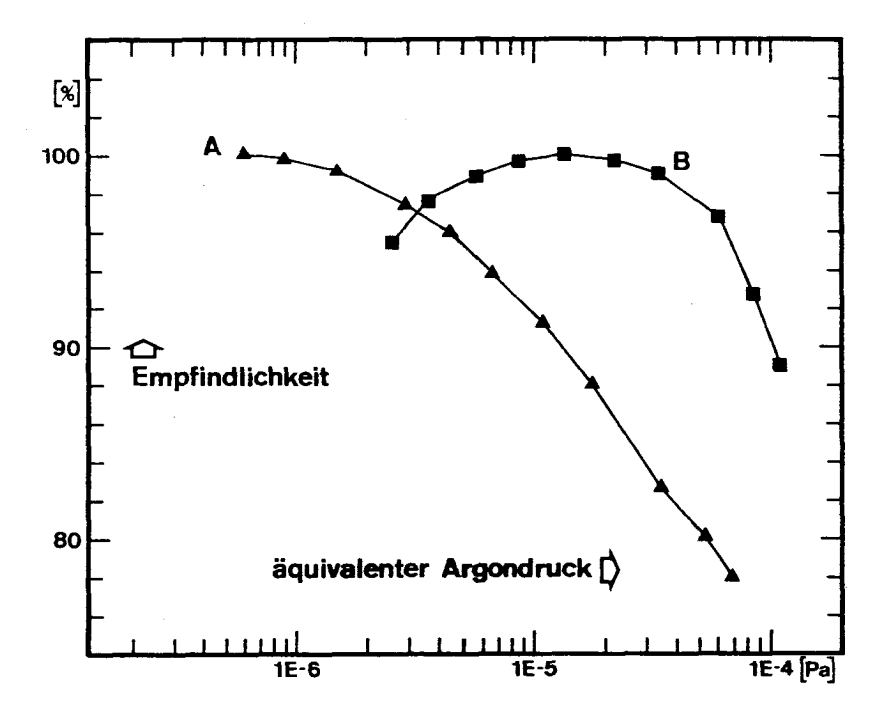

Abbildung 5.4: Empfindlichkeit als Funktion des äquivalenten Argondrucks für die Quelle GS61. Zur Definition des äquivalenten Argondrucks siehe Abschnitt 6.3, Formel (6-6). Die Empfindlichkeit ist so normiert, dass das jeweilige Maximum der Kurvenzüge A und B bei 100 % liegt. A und B entsprechen verschiedenen Fokussierungsbedingungen. Diese ergeben sich, wenn A bei 6.0 x  $10^{-7}$  Pa und B bei 1.3 x  $10^{-5}$  Pa äquivalentem Argondruck die Plattenpotentiale experimentell für maximalen Ionenstrom optimiert werden.

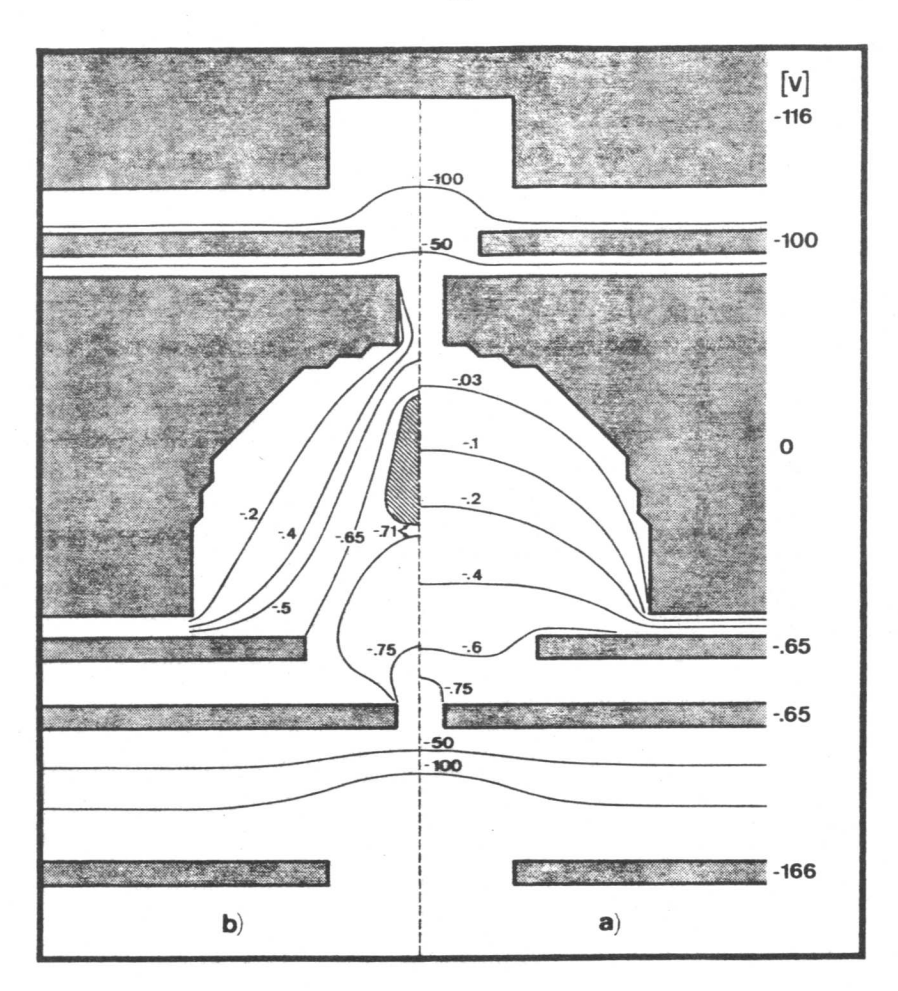

Abbildung 5.5: Aequipotentiallinien der Quelle GS61 bei einer Beschleunigungsspannung von 3000 V. a) Bei verschwindend kleiner Raumladung, b) Bei einer gesamten Elektronenemission von 250 uA und der damit verbundenen negativen Raumladung. Die Aequipotentiallinien sind ebenso wie die Metallteile (graue Flächen) mit Potentialwerten in Einheiten von V be schriftet. Das Potential im Innern des schraffierten Gebietes (links der Mittellinie) ist negativer als auf dessen Rand  $(- .71 V).$ 

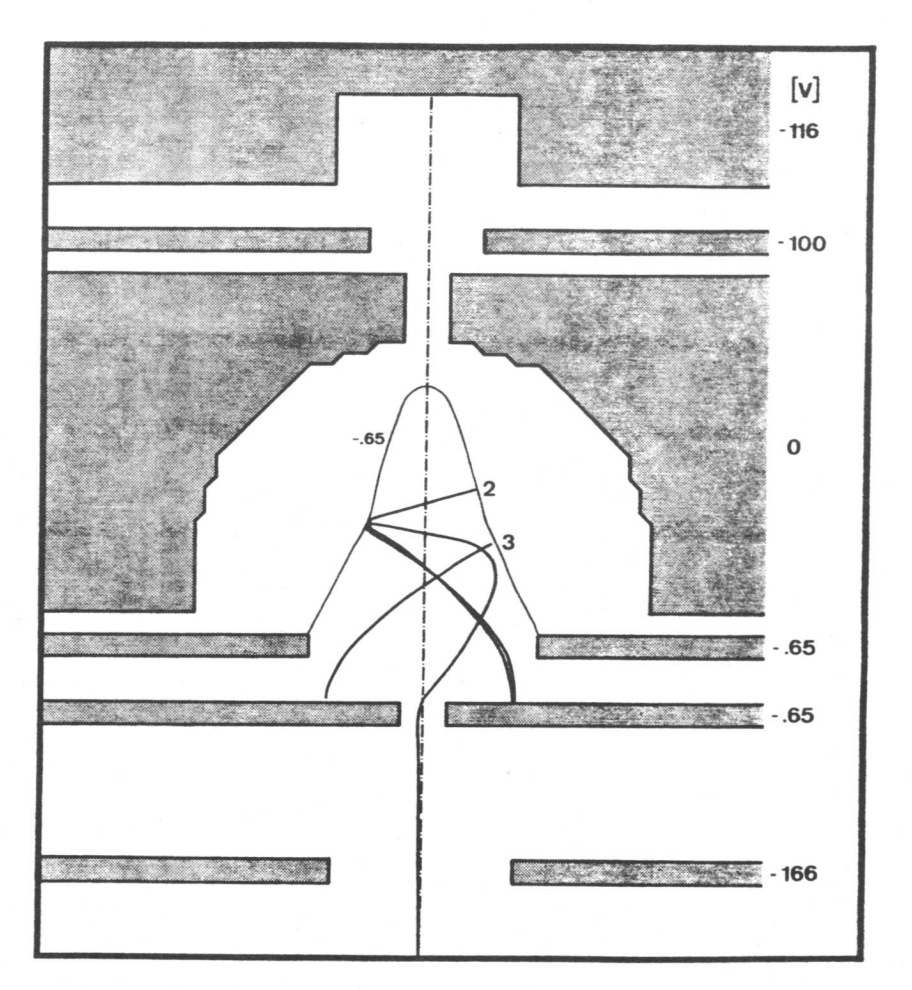

Abbildung 5.6: Zwei Ionenbahnen der Quelle GS61. Das dazu gehörende Potentialfeld ist in Abbildung 5.5b) gegeben. Zur besseren Uebersicht sind hier (im Gegensatz zur Abbildung 5.1) die Ionenbahnen in kartesischen Koordinaten dargestellt. Die Bahnen beginnen an den gleichen Stellen "2" und "3" wie die gleich bezeichneten Bahnen in Abbildung 5.1. Bahn 3 ist dadurch geschlossen, dass sie wiederholt in beiden Richtungen durchlaufen wird.

Als naheliegende erste Massnahme zur Verbesserung der Linearität der Quelle wird die Feldstärke im Ionisationsraum so stark erhöht, dass lokale Potentialminima und andere Ionenfallen verschwinden. Dadurch wird die Linearität wesentlich verbessert, aber gleichzeitig die Transmission auf etwa 20 % reduziert. Diese wiederum kann sowohl im Modell als auch an der realen Quelle nur auf Kosten der Linearität durch blosse Variation der Plattenpotentiale verbessert werden. Für einen Satz von Plattenpotentialen sind Aequipotentiallinien und Ionenbahnen in der Abbildung 5.7 wiedergegeben. Für diese Plattenpotentiale teilt sich der simulierte Ionenstrom wie folgt auf:

> 44 % auf Ziehblende 17 % Verlust bei Z-Fokussierung 18 % auf Quellenspalt 21 % Transmission

In Abbildung 5.8 kann man die Ursache für den Verlust am Quel lenspalt erkennen. Dieses Histogramm über die Z-Koordinaten der achsnächsten Bahnpunkte zeigt, dass der Hauptbrennpunkt der Quelle nicht im Quellenspalt, sondern im Beschleunigungsfeld liegt. Das linke Maximum im Histogramm entspricht dem Brenn punkt der in falscher Richtung, also zur Kathode hin beschleunigten Ionen. Diese sind in der obigen Tabelle zur Aufteilung des Ionenstroms nicht berücksichtigt.

Das Ziel der weiteren Arbeit besteht darin, durch geometrische Veränderungen an der Quelle die gute Transmission zurückzugewinnen, ohne die Linearität zu verschlechtern. Um dies zu erreichen, werden viele geometrische Varianten der Quelle mit Hilfe des Simulationsprogrammes geprüft.

## 5.2 Auswahlkriterien

Eine neue Variante der Quelle entsteht jeweils aus einer Mischung von Zufall und Intuition. Dementsprechend ist die Geschwindigkeit, mit welcher man sich dem Ziel - der idealen Quelle - nähert, abhängig von der Zahl der Varianten, die pro Zeiteinheit untersucht werden und von der "Güte der Intuition". Deshalb prüfen wir jede Variante zuerst mit groben Auswahlkriterien. Verspricht das Resultat der ersten Prüfung Erfolg,

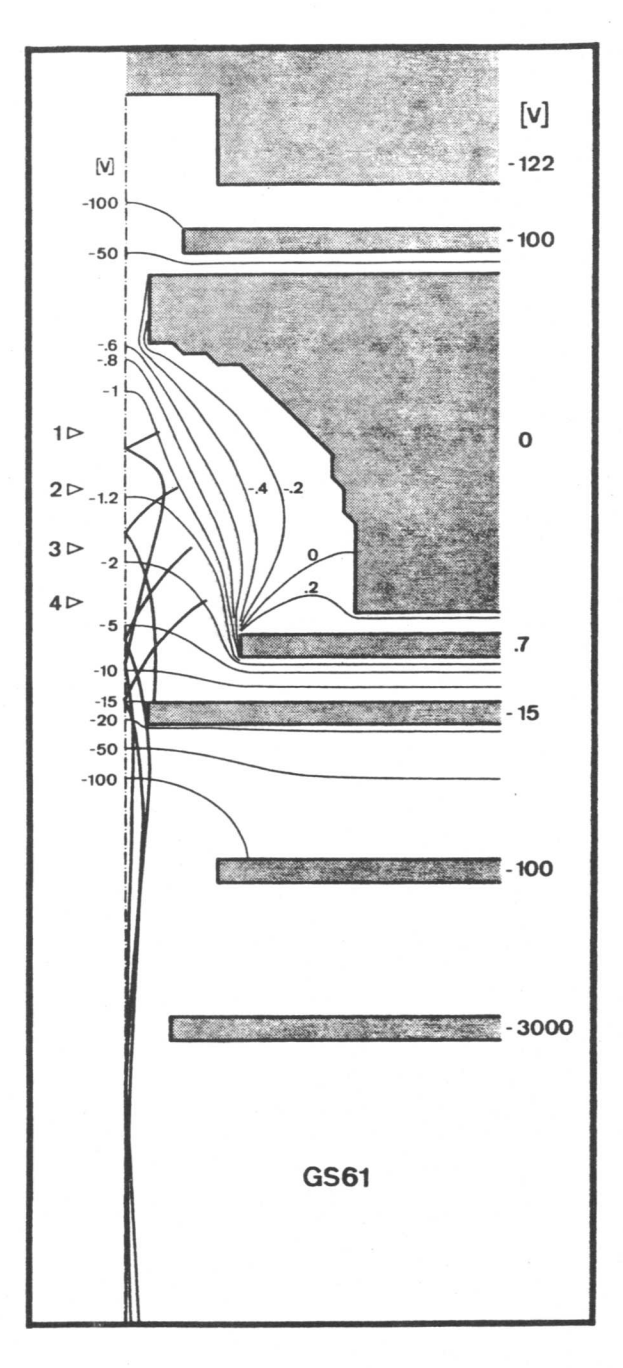

Abbildung 5.7: Aequipotentiallinien und Ionenbahnen der Quelle GS61 bei erhöhter Feldstärke im Stosskästchen und einer gesamten Elektronenemission von 250 µA. Gleiche Darstellung wie Abbildung 5.1. Die mit Pfeilen ( D ) und Zahlen von 1 bis 4 bezeichneten Anfangspunkte der Ionenbahnen stimmen mit denen in Abbildung 5.1 überein. Bahn 2 endet an der Ziehblende (Potential -15 V). Bahn 3 verfehlt die Ziehblende nur knapp.

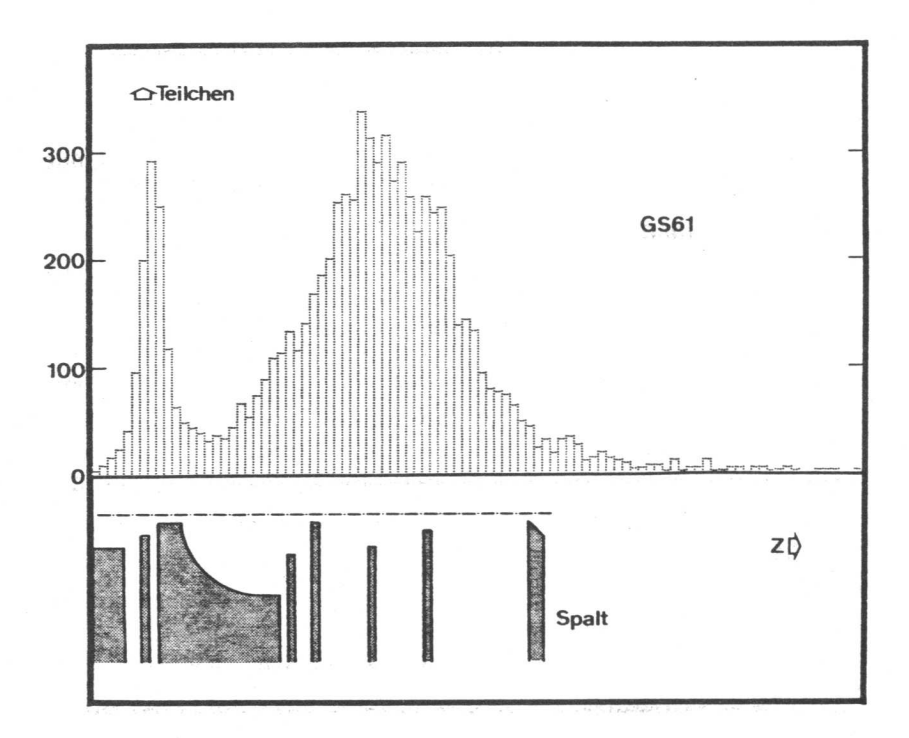

Abbildung 5.8: Verteilung der (hier meist virtuellen) achsnächsten Bahnpunkte von Ionen, welche die Quelle GS61 verlassen. Das dazu gehörende Potentialfeld ist in Abbildung 5.7 dargestellt. Mit Hilfe von Zufallszahlen (vgl. Abschnitt 3.4) wurden die Anfangsbedingungen für 14000 Ionenbahnen ausgewählt. Die berechneten Bahnen wurden, ausgehend von den Stellen, an welchen die Ionen das in die Rechnung einbezogene Gebiet verlassen, geradlinig extrapoliert. Jede Extrapolationsgerade besitzt einen, hier meist durch Rückwärtsextrapolation zu findenden, (d.h. virtuellen), achsnachsten Punkt. Im oberen Teil der Abbildung ist die Häufigkeit dieser Punkte gegen ihre Lage entlang der z-Achse aufgetragen. Der untere Teil zeigt einen im passenden Massstab gezeichneten Längsschnitt durch die Quelle GS61.

so analysieren wir die Variante ausführlicher, damit wir die nächste Aenderung möglichst gezielt vornehmen können. Die Quelle soll in Bezug auf Transmission (1) und Linearität (2) optimiert werden. Dementsprechend können die Auswahlkriterien in zwei Gruppen eingeteilt werden.

(1) Die Transmission einer Quelle ist definiert als Verhältnis der Zahl derjenigen Ionen, welche die Quelle verlassen zur Zahl der erzeugten Ionen. Diese Grösse genügt allein nicht als Mass für die Qualität der Quelle. Von grösserer praktischer Bedeutung ist die analog definierte Transmission des gesamten Spektrometers, in das die Quelle integriert werden soll. Deshalb besteht ein Teil der Optimierungsaufgabe darin, die "Emittanz" der Quelle an die "Akzeptanz" des Spektrometers anzupassen. Die in der Literatur nicht einheitlich definierten Begriffe "Emittanz" und "Akzeptanz" werden im folgenden Abschnitt 5.2.1 etwas erläutert. Dort wird eine "normierte Emittanz" genannte Grösse als Mass für die Güte der isolierten Quelle eingeführt.

(2) Die lineare Abhängigkeit des Ionenstroms von der Konzentration neutraler Atome im Stosskästchen kann geprüft werden, indem die Transmission bei verschiedenen Ionenströmen bestimmt wird. Dieses Verfahren ist jedoch zeitraubend und zudem wird mit ihm der Einfluss von Rekombination und Umladung nicht erfasst. Deshalb wird eine Quelle bereits als genügend linear betrachtet und akzeptiert, wenn in ihr keine Ionenfallen vorhanden sind. Im übrigen deckt sich die Forderung nach guter Linearität zum grossen Teil mit der Forderung nach hoher Transmission. Denn eine Quelle ist natürlich besonders linear, wenn ihre Transmission nur wenig vom Ionenstrom abhängt. Das ist sicher der Fall, wenn der Ionenstrahl alle Blenden mit ausreichendem Spielraum passiert.

## 5.2.1 Die Begriffe "Emittanz" und "Akzeptanz"

Die Begriffe Emittanz und Akzeptanz haben ihren Ursprung im Satz von Liouville. Dieser ist anwendbar für ein System von Teilchen, die sich unabhängig voneinander in einem Feld kon servativer Kräfte bewegen. Die Ionen in einer Quelle beein-

- 49 -

flussen sich gegenseitig wegen ihrer Ladung. Trotzdem kann man im stationären Zustand die Ionen als angenähert unabhän gig voneinander betrachten (vgl. Abschnitt 2.4). In diesem Fall ist nach dem Satz von Liouville die Teilchendichte im sechsdimensionalen Phasenraum eine Konstante der Bewegung. In anderen Worten, das sechsdimensionale Volumen, in welchem die einer Gruppe von Teilchen entsprechenden Punkte liegen, verändert während der Bewegung - bei konstantem Volumeninhalt - nur seine Form. Das Volumen, in welchem die Punkte beim Verlassen der Quelle liegen müssten, damit die entsprechenden Ionen von einem nachfolgenden Instrument vollzählig verarbeitet würden, wird oft (z.B. von Boerboom, 1970; Dawson, 1976) als Akzeptanz des Instruments bezeichnet. Ent sprechend nennt man dasjenige Volumen, in welchem alle Punkte tatsächlich liegen, die Emittanz der Quelle. Zusätzlich zu diesem, auch 100 % - Emittanz genannten Volumen kann man weitere, von Flächen gleicher Teilchendichte eingeschlossene Volumina zur Beschreibung des Ionenstrahls verwenden. Ent sprechend dem Anteil am Ionenstrom, der durch ein solches Volumen repräsentiert wird, bezeichnet man es z.B. als 90 %- Emittanz.

Meist nimmt man die Anpassung der Emittanz an die Akzep tanz für zwei oder drei Paare von Orts- und Impulskoordinaten getrennt vor. Dieses Verfahren ist streng nur gerechtfertigt, wenn die Bewegungsgleichungen für drei Paare von Orts- und Impulskoordinaten separiert werden können. In Abbildung 5.9b) ist die zweidimensionale Akzeptanz des in Abbildung 5.9a) gezeigten Spaltpaares dargestellt. Solche Spaltpaare werden be kanntlich zur Begrenzung der Breite und des Oeffnungswinkels von Ionenstrahlen verwendet. Als Abszisse ist die kartesische Ortskoordinate y der Ionen in der Ebene des ersten Spalts aufgetragen. Anstelle der konjugierten Impulskoordinate m $\cdot \frac{dy}{dt}$ wird hier als Ordinate die Grösse

$$
u_y \equiv \sqrt{m} \cdot \frac{dy}{dt} \tag{5-1}
$$

aufgezeichnet, weil sie in unserem Fall unabhängig von der

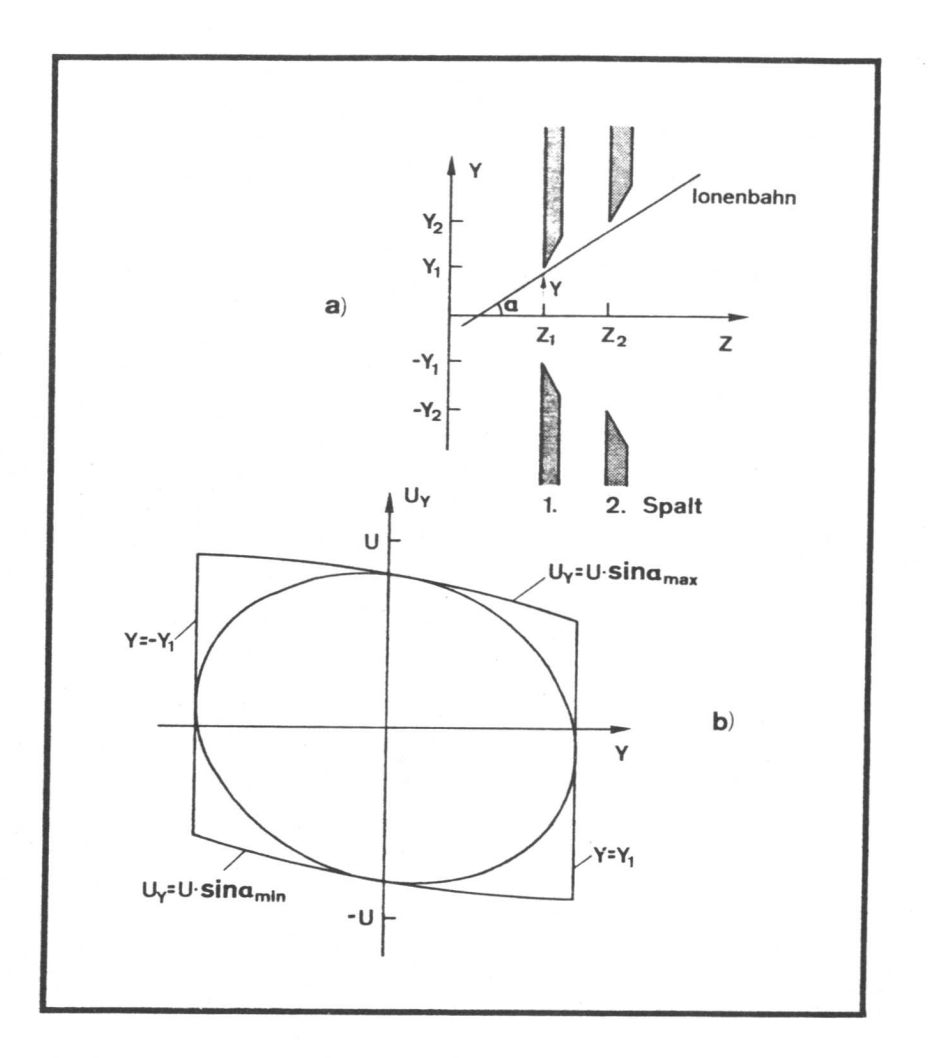

Abbildung 5.9: a) Spaltpaar zur Begrenzung der Breite und des Oeffnungswinkels eines Ionenstrahls. Die Breite des ersten Spalts beträgt  $2.y_1$  und die des zweiten  $2.y_2$ . Eine geradlinige Ionenbahn ist bestimmt durch ihren Neigungswinkel a zur Strahlachse (z) und die y-Koordinate ihres Schnittpunktes mit der Ebene des ersten Spalts (z =  $z_1$ ).  $z_2$  ist die z-Koordinate des zweiten Spalts. b) Akzeptanz des obigen Spaltpaars bezogen auf die Ebene des ersten Spalts mit eingeschriebener Emittanzellipse eines "normalen Strahls" (wird im nachfolgenden Text definiert).

 $-51 -$ 

die Grösse die Spalte in feldfreiem Raum befinden und dass für alle Ionen Masse ist (vgl. Abschnitt 2.4). Wir setzen voraus, dass sich

$$
u \equiv \sqrt{m} \cdot \left| \frac{d\vec{r}}{dt} \right| \tag{5-2}
$$

Formeln bestimmt: grenzungslinien für die Ordinate sind durch die folgenden mit genügender Genauigkeit den gleichen Wert annimmt. Die Be¬

$$
u_y = u \cdot \sin \alpha = u \cdot \frac{tqa}{\sqrt{1 + tqa}}
$$
  
\n
$$
tqa_{\text{max}} = \frac{y_2 - y}{z_2 - z_1}
$$
  
\n
$$
tqa_{\text{min}} = \frac{y_2 + y}{z_1 - z_2}
$$
 (5-3)

diesem Fall durch Geraden ersetzt werden. in Abbildung 5.9b) gekrümmten Begrenzungslinien können in genden auf Strahlenbündel mit kleinem Oeffnungswinkel. Die bildung 5.9a) entnommen werden. Wir beschränken uns im fol¬ Die Bedeutung der Grössen  $\alpha$ ,  $y_1$ ,  $y_2$ ,  $z_1$  und  $z_2$  kann der Ab-

stolle (1970) eingeführte "effektive Emittanz": werden. Im zweidimensionalen Fall verwenden wir die von Lapoals ein Streuungsmass der Teilchendichteverteilung definiert grenztes Volumen zugeordnet werden. Die Emittanz muss deshalb teilung im Phasenraum kann im allgemeinen kein scharf be zu definieren. Denn der kontinuierlichen Teilchendichteverdezu an. Im Gegensatz dazu ist die Emittanz nicht so einfach zeptanzvolumens bietet sich als Mass für die Akzeptanz gera¬ Akzeptanz durch je eine Zahl darzustellen. Der Inhalt des Ak¬ In manchen Fällen ist es zweckmässig, die Emittanz und die

$$
EM_{Y} = 4 \cdot \sqrt{Y^{2} \cdot \overline{u}_{Y}^{2} - \overline{y} \cdot \overline{u}_{Y}^{2}}
$$
 (5-4)

 $(5-5)$  $y, u_y, u_y, \alpha y$ -auy  $f f x(y, u_u) \cdot n(y, u_u) \cdot dy \cdot du$ Die darin enthaltenen Mittelwerte werden wie folgt gebildet:

nierten, zweidimensionalen Phasenraum. Die Verwandtschaft der Dabei ist n(y,u<sub>y</sub>) die Teilchendichte im durch y und u<sub>y</sub> defi-

Grösse EM mit dem Inhalt einer Fläche im zweidimensionalen Y Phasenraum ist am Beispiel des "normalen Strahls" zu erkennen. Für einen normalen Strahl ist die Teilchendichte konstant innerhalb einer Ellipse mit Zentrum im Ursprung des y-u<sub>v</sub>-Koordinatensystems und ausserhalb gleich null. Für den Flächen inhalt F der Ellipse gilt dann:

 $F = \pi \cdot EM_V$  (5-6)

Womit vergleicht man nun diese Grösse EM ? Der Akzeptanzfläche in Abbildung 5.9b ist eine Ellipse eingeschrieben. Sie ent spricht einem optimal angepassten normalen Strahl, welcher gerade vollständig vom Spaltpaar aufgenommen wird. Für diese Ellipse gilt:

$$
\mathbf{F} = \pi \cdot \frac{\mathbf{u} \cdot \mathbf{y}_1 \cdot \mathbf{y}_2}{z_2 - z_1} \equiv \pi \cdot \mathbf{A} \mathbf{K} \tag{5-7}
$$

Die damit definierte Grösse AK<sub>v</sub> bezeichnen wir als Akzeptanz des Spaltpaares.

Die Qualität eines Ionenstrahls kann objektiv gemessen werden mit der durch die Gleichung (5-4) definierten effektiven Emittanz EM.. Diese eignet sich jedoch nicht als Mass für die Güte einer Quelle, deren Ionen zum Teil an internen Blenden verloren gehen. Wir definieren deshalb als empirisches Mass für die Qualität einer solchen Quelle die "normierte Emittanz":

$$
em_y = \frac{EM_y}{f}
$$
 (5-8)

f ist das Verhältnis des der EM<sub>v</sub> zugeordneten zum total erzeugten Ionenstrom.

Die Bedeutung der Grössen EM <sub>y</sub> und em <sub>y</sub> geht aus ihrem Zusammenhang mit dem Satz von Liouville hervor. Man könnte erwarten, die effektive Emittanz EM<sub>y</sub> sei wie die Teilchendichte im Phasenräum eine Konstante der Bewegung, solange keine Ionen durch Neutralisation verlorengehen. Die Verteilung der Teilchendichte kann aber ihre Form so verändern, dass EM, zunimmt, obwohl die Teilchendichte konstant bleibt. Im Englischen nennt man

diesen Vorgang "filamentation". Er ist eine Folge von Bild fehlern der ionenoptischen Abbildung (Walcher 1972) oder von nicht-linearen Raumladungseffekten (Lapostolle und Le Bail, 1972). Demnach kann eine Quelle, deren effektive Emittanz EM<sub>v</sub> gleich gross ist wie die Akzeptanz  $AK<sub>y</sub>$  eines Instruments, nur im günstigsten Fall, d.h. wenn bei der Anpassung keine "filamentation" stattfindet, so an dieses Instrument angepasst werden, dass keine nennenswerten Verluste auftreten.

#### 5.3 Entwicklungsschritte

# 5.3.1 GS61

In diesem Abschnitt wollen wir feststellen, was von einer Quel le mit dem im Abschnitt 5.1 beschriebenen Arbeitsprinzip überhaupt erwartet werden kann. Abbildung 5.10a zeigt ein Phasenraumdiagramm für die in der beschriebenen Quelle bei einer Temperatur von 400 K frisch entstandenen, also noch nicht be schleunigten Ionen. Jeder Punkt im Diagramm entspricht den An fangskoordinaten eines in der Simulation verwendeten Teilchens. Die Teile b und <sup>c</sup> der Abbildung enthalten Histogramme über die Projektionen der Punkte auf die Achsen des Koordinatensystems. Berechnet man die effektive Emittanz nach der Formel (5-4) für die Stichprobe von 10000 Teilchen, so erhält man:

$$
EM_y^0 = 2.85 \times 10^{-13} m \cdot J^{1/2}
$$

Das Zeichen "°" soll den Unterschied zur effektiven Emittanz EM, hervorheben, die aus den Orts- und Impulskoordinaten der beschleunigten Ionen berechnet wird. Was bedeutet der Wert der Grösse  $EM_v^0$  ? Wir fassen ausnahmsweise das Ionisationsgebiet als Quelle auf. Den Rest dessen, was üblicherweise Ionenquelle genannt wird, bezeichnen wir als "Anpassungseinheit". Wir nehmen zudem vereinfachend an, die Bewegungsgleichungen, welche die Ionenbahnen in der Anpassungseinheit beschreiben, liessen sich für drei Paare von Orts- und Impulskoordinaten separieren. Dann ist EM<sup>0</sup> gleich gross wie die kleinste Akzeptanz AK<sub>1</sub>, welche ein Instrument aufweisen muss, um im Idealfall alle Ionen verarbeiten zu können. Wir vergleichen darum EM $_\mathrm{y}^{0}$  mit der Akzeptanz AK eines Doppelspalts (Formel 5-7). Abstand

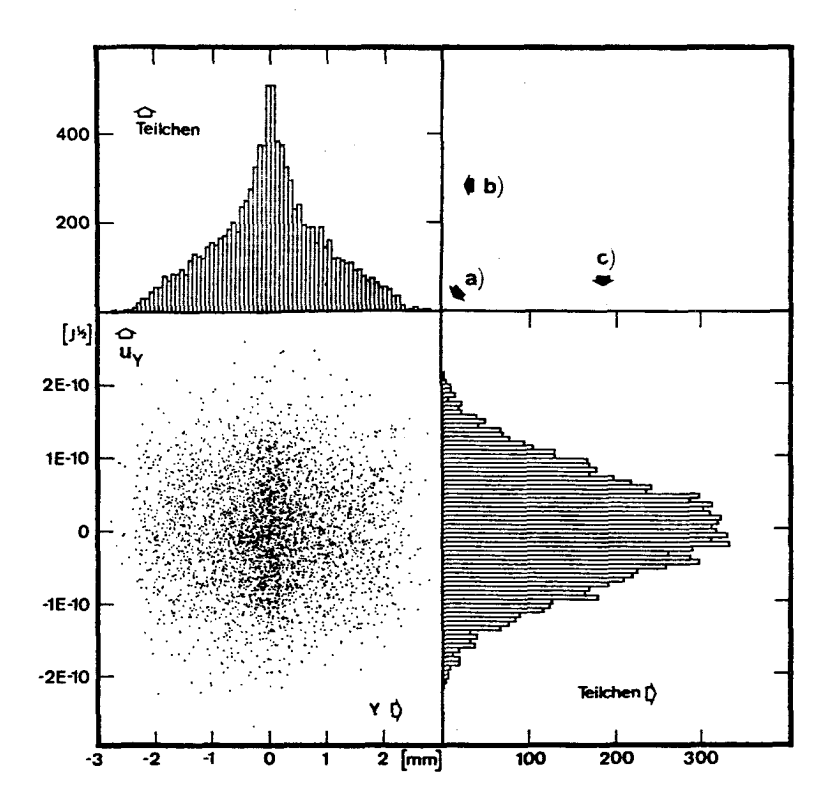

Abbildung 5.10: Zweidimensionales Phasenraumdiagramm der Ortsund Impulskoordinaten für Ionen, die bei einer Temperatur von 400 K gebildet wurden. Das gleiche Diagramm ist gültig für die Quelle GS61, GS73 und GS75.

- a) Jeder Punkt mit Koordinaten y und u<sub>v</sub> (Definition 5-1) stellt eine mit Hilfe von Zufallszahlen ausgewählte Anfangsbedingung für eine Ionenbahn dar.
- b) Histogramm der y-Koordinaten vom 10000 Punkten im Diagramm a)
- c) Histogramm der u<sub>v</sub>-Koordinaten (Maxwell'sche Verteilung bei 400 K).

 $55 -$ 

und Breite der Spalte wählen wir so, dass für den maximal möglichen halben Oeffnungswinkel a näherungsweise gilt:

$$
\alpha_{\text{max}} \simeq \frac{Y_2}{z_2 - z_1} \tag{5-9}
$$

Damit geht die Formel (5-7) über in

$$
AK_y = u \cdot y_1 \cdot \alpha_{\text{max}} \tag{5-10}
$$

Der Winkel  $\alpha_{\text{max}}$  muss begrenzt werden wegen des Oeffnungsfehlers bei der Abbildung mit einem Sektormagneten. Wir formulieren diese Forderung wie folgt:

$$
a \cdot \alpha_{\text{max}}^2 \leq 2 \cdot y_1 \tag{5-11}
$$

a Radius der Ionenbahnen im Magnetfeld Durch Einsetzen in (5-10) erhalten wir:

$$
y_1 \geq (\frac{a}{2})^{\frac{1}{2}} \cdot (\frac{AK}{u})^{2/3} \tag{5-12}
$$

Für ein Spektrometer mit 0.12 m Radius, einer Beschleunigungs spannung von 3000 V und einer Akzeptanz AK, von 2.85 $\text{x}$ 10 $^{-13}$  m $\cdot\text{J}^\psi$ 2 für einfach geladene Ionen benötigt man demzufolge eine halbe Spaltbreite  $y_1$ , die grösser ist als 0.17 mm.

Wie nahe kommt die vorliegende Quelle GS61 dem eben besprochenen Idealfall? Abbildung 5.11 zeigt das Phasenraumdiagramm für die senkrecht zur Strahlachse stehende Ebene des kleinsten Strahldurchmessers der Quelle GS61. Den Strahldurchmesser d definieren wir als Standardabweichung der Teilchendichteverteilung:

$$
d \equiv \sqrt{y^2} \tag{5-13}
$$

In unserem Beispiel liegt die Ebene des kleinsten Strahldurchmessers nicht im feldfreien Raum. Im Diagramm ist deshalb ein virtueller (rückwärts extrapolierter) Teil des Strahls dargestellt. Die effektive Emittanz EM<sub>y</sub> beträgt 2.80x10<sup>-13</sup> m·J<sup>V2</sup>, bezieht sich aber auf nur 56 % des total erzeugten Ionenstroms. Darum sagt ein Vergleich der normierten Emittanz  $\text{em}_{\text{y}} = 5.0 \text{x} 10^{-13}$ Barum sayt ein vergreich der hormferten Emittanz em <sub>y</sub> - 5.0010<br>m•J<sup>12</sup> mit der normierten Emittanz em <sub>s</sub> der frisch entstandenen

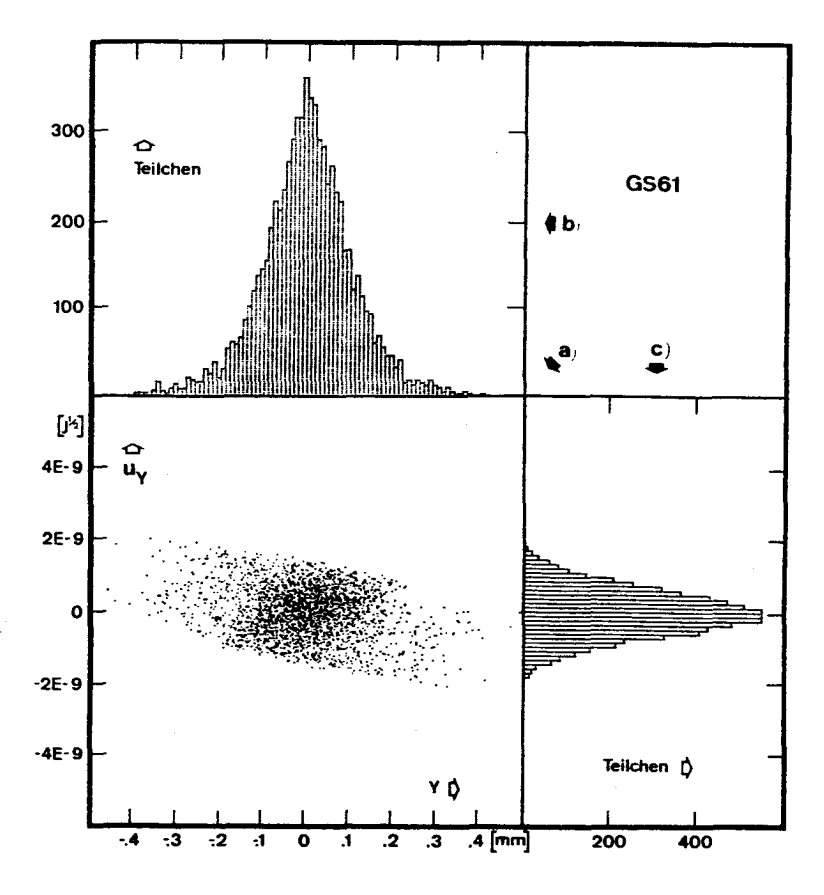

Abbildung 5.11: Zweidimensionales Phasenraumdiagramm der schmälsten Stelle des Ionenstrahls, welcher die Quelle GS61 verlässt. Das dazu gehörende Potentialfeld ist in Abbildung 5.7 dargestellt. Ausgehend von der Stelle, an welcher der Strahl die Quelle verlässt, wurden 7000 berechnete Ionenbahnen geradlinig (hier rückwärts) extrapoliert.

- a) Jeder Punkt steht für das Koordinatenpaar (y, u<sub>v</sub>) des Durchstosspunkts einer Ionenbahn durch die Ebene des kleinsten Strahldurchmessers (Definition im Text).
- b) Histogramm der y-Koordinaten von 7000 Punkten im Diagramm a) .
- c) Histogramm der u<sub>v</sub>-Koordinaten.

57 -

Ionen mehr aus über die Qualität der Quelle als ein Vergleich von EM<sub>y</sub> mit EM $_{Y}^{0}$ . Für die normierte Emittanz em $_{Y}^{0}$  gilt nach Definition (5-8)

$$
em_Y^0 = EM_Y^0 \tag{5-14}
$$

Das Verhältnis em $^0_Y/\text{em}_\chi^{}$  = 0.566 (vgl. Tabelle 1) lässt vermuten, dass die Abbildungseigenschaften der Quelle noch verbessert werden können. Von den zahlreichen Versuchen mit diesem Ziel werden im folgenden drei ausgewählte beschrieben.

#### 5.3.2 GS73

In Abbildung 5.12 ist der ursprünglichen Quelle GS61 eine Variante mit der Bezeichnung GS73 gegenübergestellt. Alle Teile, die der Erzeugung des Elektronenstrahls dienen, sind für beide Versionen gleich. Die leichte Vereinfachung der Form des Stosskästchens (3) beeinflusst die Ionenbahnen nicht wesentlich. Weil an der Ziehblende (5) 44 % des Ionenstroms verloren gehen, wird der Durchmesser ihrer Bohrung von <sup>1</sup> auf 1.5 mm erweitert. Die aus den Blenden 5,6 und <sup>7</sup> gebildete Linse erzeugt mit ihrer geringen Brechkraft keinen minimalen Strahldurchmesser im feldfreien Raum (Abbildung 5.8). Deshalb wird die alte Blende <sup>6</sup> ersetzt durch zwei neue (6a, 6b) und die kleinere Bohrung in der Erdblende (7) soll deren zerstreuende Wirkung verringern. Abbildung 5.13 zeigt Aequipotentiallinien und Ionenbahnen der modifizierten Quelle. Durch Vergleichen mit Abbildung 5.7 erkennt man den Erfolg der getroffenen Massnahmen. Nur noch 23.5 % einer Stichprobe von 15000 Ionen werden von den Blenden aufgefangen. Die Verteilung der achsnächsten Bahnpunkte (Ab bildung 5.14) hat ihren Schwerpunkt im feldfreien Gebiet, scheint aber aus einer sehr breiten und einer überlagerten, schmalen Verteilung zu bestehen. Im Phasenraumdiagramm (Ab bildung 5.15a) ist die Existenz zweier Teilstrahlen nicht so deutlich zu sehen. Vielleicht entspricht das dunkle, in der y-Richtung gestreckte, mittlere Gebiet dem einen und der diffuse Halo dem andern Teilstrahl. Die schlechten Abbildungseigenschaften der Quelle widerspiegeln sich auch im hohen Wert der normierten Emittanz (siehe Tabelle 1). Bei näherem Betrachten der Abbildung 5.13 wird die Ursache dieser Eigenschaften

- 58 -

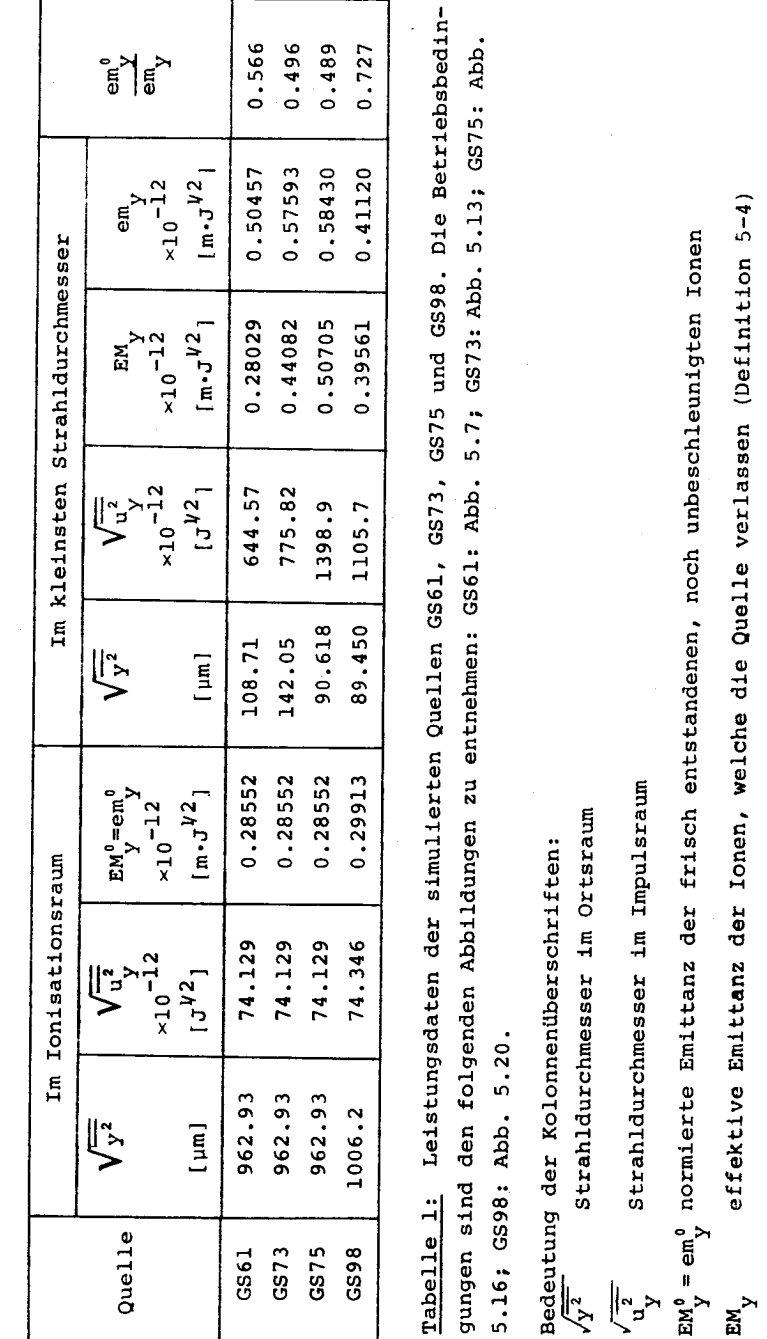

Abschnitt 5.3) Abschnitt siehe anzustreben, ist 1 u<br>W la<br>D Abbildung ionenoptischen der u<br>Jur e<br>D für Mass ein

5-8)

(Definition

verlassen

Quelle

e<br>3

welche

Ionen,

l<br>D<br>D

Emittanz

normierte

i 15

59  $\qquad \qquad \blacksquare$  $\overline{a}$ 

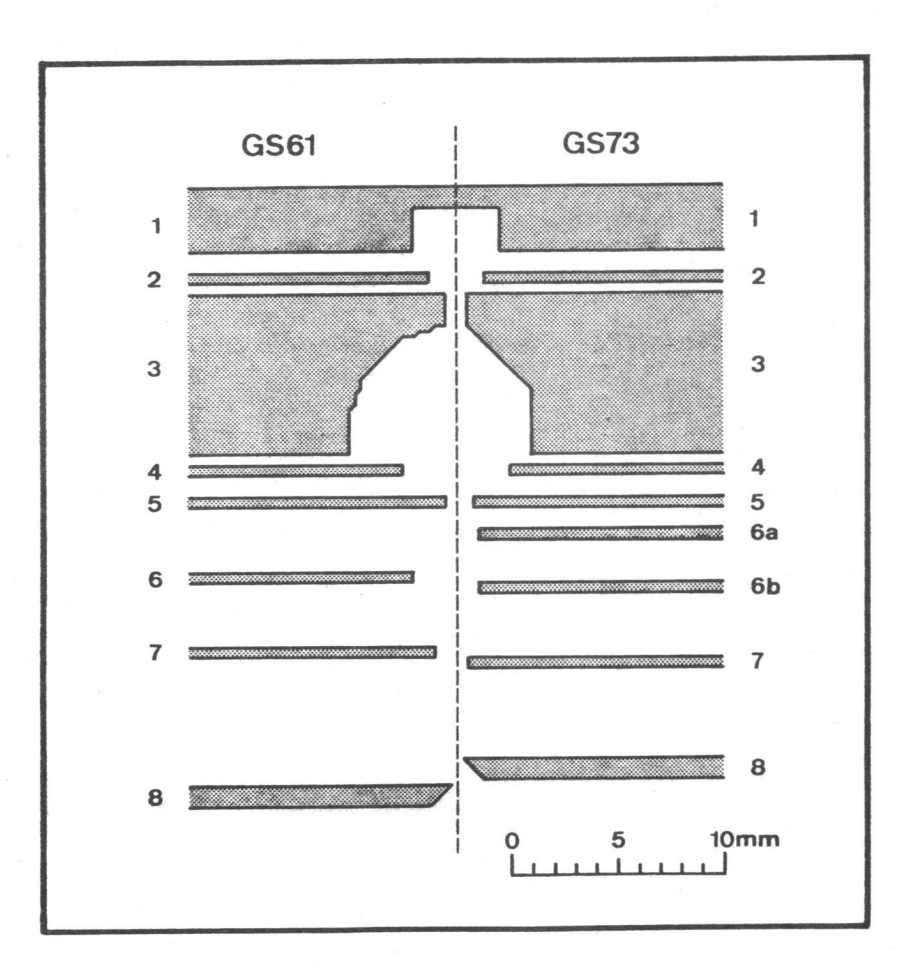

Abbildung 5.12: Längsschnitte der Quellen GS61 (linke Hälfte der Abbildung) und GS73 (rechte Hälfte). Die Elektroden sind als graue Flächen dargestellt. Die Elektroden der Quelle GS73 tragen die gleichen Nummern (von <sup>1</sup> bis 8) wie die Elektroden der Quelle GS61, welche übernommen oder modifiziert wurden. Auf die Nummern wird im Text Bezug genommen.

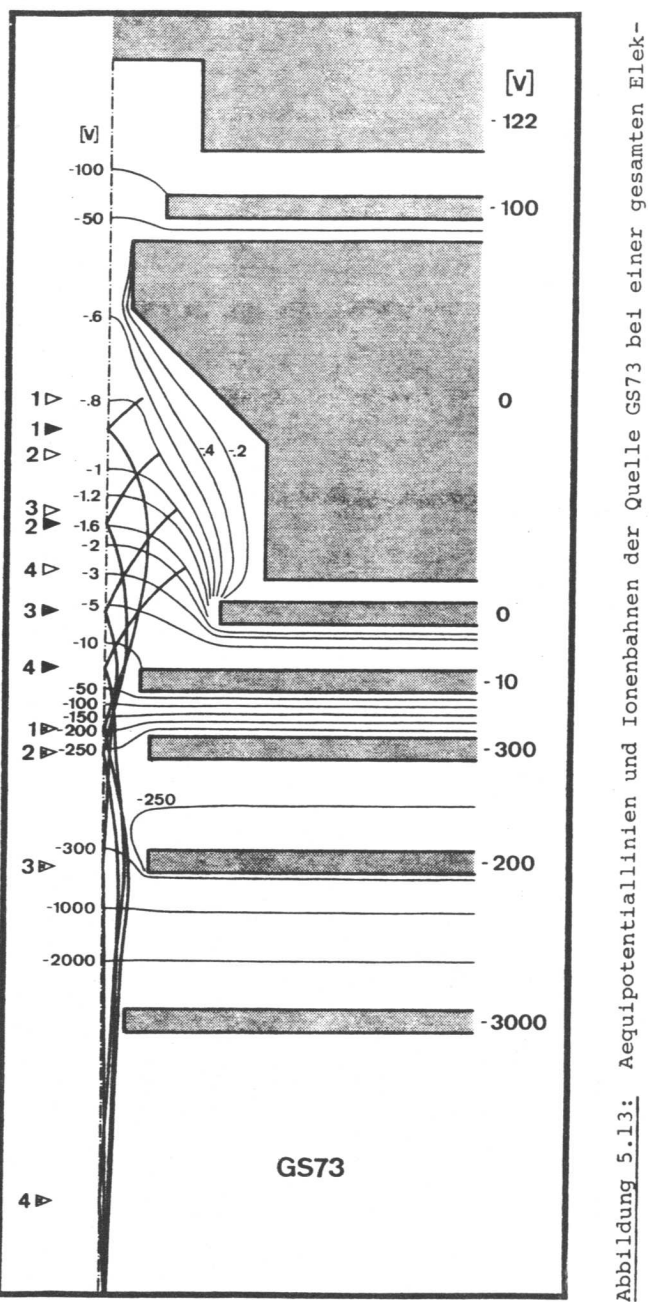

überein. Für jede Ionenbahn ist die Stelle, an welcher die Bahn zum ersten Mal die Achse kreuzt, tronenemission von 250 µA. Gleiche Darstellung wie Abbildung 5.1. Die mit Pfeilen (D) und Zahlen von 1 bis 4 bezeichneten Anfangspunkte der Ionenbahnen stimmen mit denen in Abbildung 5.7 mit einem schwarzen Pfeil (D) markiert. Zum zweiten Kreuzungspunkt zeigt ein Pfeil mit einem Kreuz im Innern (P).

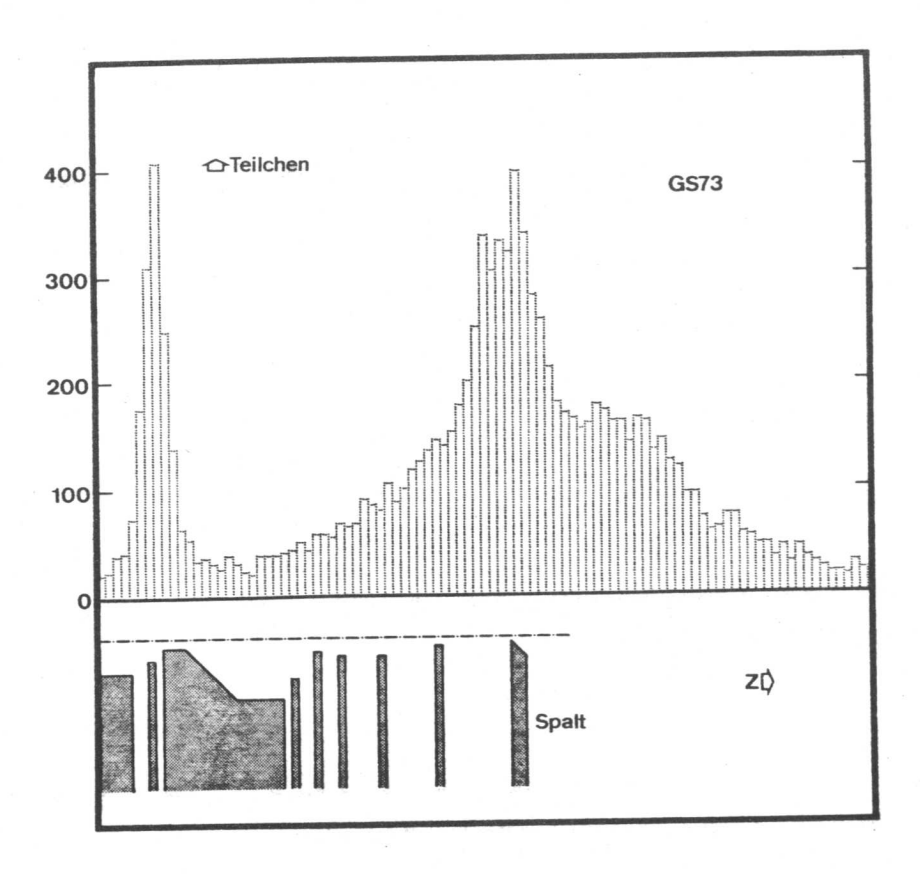

Abbildung 5.14: Verteilung der achsnächsten Bahnpunkte einer Stichprobe von 12000 Ionen, welche die Quelle GS73 verlassen. Gleiche Darstellung wie Abbildung 5.8. Die Betriebsbedingungen für die Quelle GS73 können der Abbildung 5.13 entnommen werden.

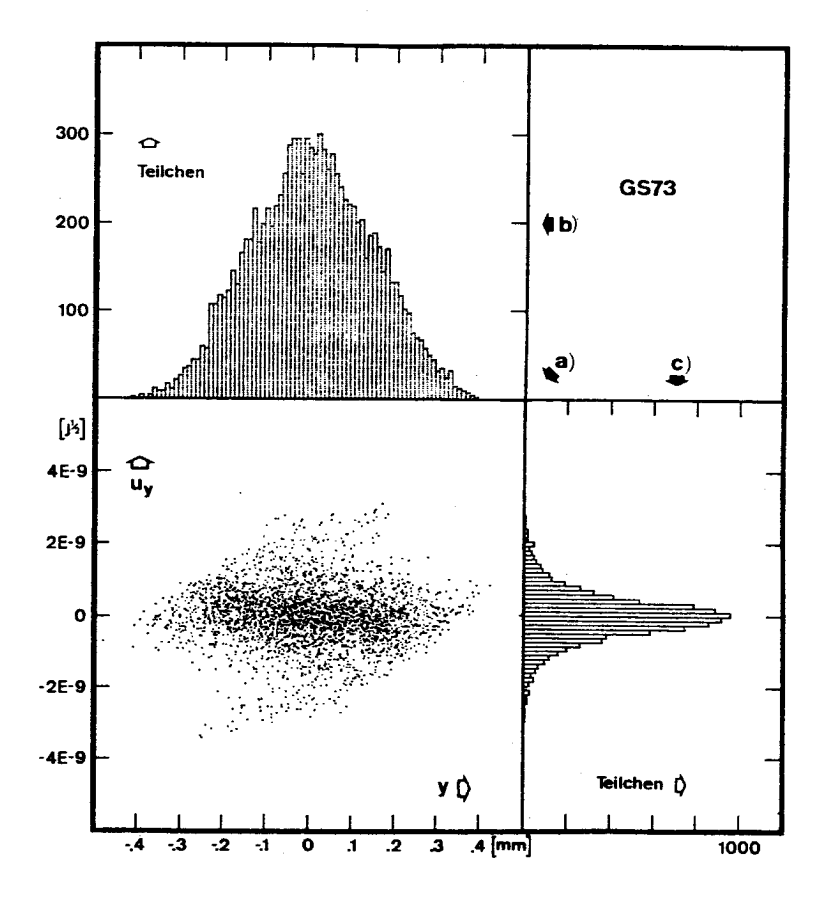

Abbildung 5.15: Zweidimensionales Phasenraumdiagramm der schmalsten Stelle des Ionenstrahls, welcher die Quelle GS73 verlässt. Gleiche Darstellung wie Abbildung 5.11. Die Betriebsbedingungen können der Abbildung 5.13 entnommen werden.

K,

sichtbar. Die vier Ionenbahnen kreuzen die Achse nicht gemeinsam. Liegt ein Kreuzungspunkt im Bereich einer Blende, so wirkt diese weder sammelnd noch zerstreuend auf die betroffene Bahn. Beispiele sind der erste Achsdurchgang der Bahn 4 und der zweite der Bahn 3. Die Kreuzungspunkte der Bahnen lägen dichter beieinander und ihre Startpunkte würden nicht so unterschiedlich abgebildet, wenn die Aequipotentiallinien im Ionisationsraum stärker gekrümmt wären. Dies zu erreichen ist das Ziel des nächsten Versuchs.

#### 5.3.3 GS75

Die Version GS75 unterscheidet sich von GS73 nur durch den von <sup>5</sup> auf <sup>4</sup> mm reduzierten Durchmesser der Bohrung der Blende <sup>4</sup> (Abbildung 5.12). Diese Blende muss jedoch auf ein tieferes Potential gelegt werden, damit keine Ionenfallen entstehen. Dadurch wird der Erfolg der Massnahme weitgehend zunichte gemacht, wie Abbildung 5.16 zeigt. Die Verteilung der achsnächsten Bahnpunkte wird zwar wesentlich schmaler (vgl. Abb. 5.17 mit Abb. 5.14), doch geht dies zu Lasten der Verteilung der transversalen Geschwindigkeitskomponente (vgl. Abb. 5.18c mit Abb. 5.15c). Der Wert der effektiven Emittanz liegt sogar wesentlich höher als für GS73 (siehe Tabelle 1). Dies wird durch den geringeren Verlust an den Blenden (13 % des Strahlstroms) teilweise wettgemacht.

## 5.3.4 GS98

Die endgültige Variante GS98 kann in Abbildung 5.19 mit GS75 verglichen werden. Das aus den Teilen 3,4 und 5 zusammengesetzte Stosskästchen wird nochmals mit dem Ziel verändert, die Aequipotentiallinien im Ionisationsgebiet stärker zu krümmen. Die Linien sollen im hinteren Teil des Kästchens der ebenen Platte 3 und im vorderen Teil der Platte 5 folgen. Damit zwischen den beiden Platten kein Potentialminimum entsteht, muss an Platte <sup>5</sup> eine bezüglich Platte <sup>3</sup> negative Spannung gelegt werden. In Abbildung 5.20 zeigt sich im Vergleich zu Abbildung 5.16 ein deutlicher Fortschritt, aber nach wie vor handelt es sich nur um einen Kompromiss zwischen den zwei Idealen, nämlich guten Abbildungseigenschaften und Linearität. Die Veteilung der achsnächsten Bahnpunkte (Abbildung 5.21) ist ebenso schmal

- 64 -

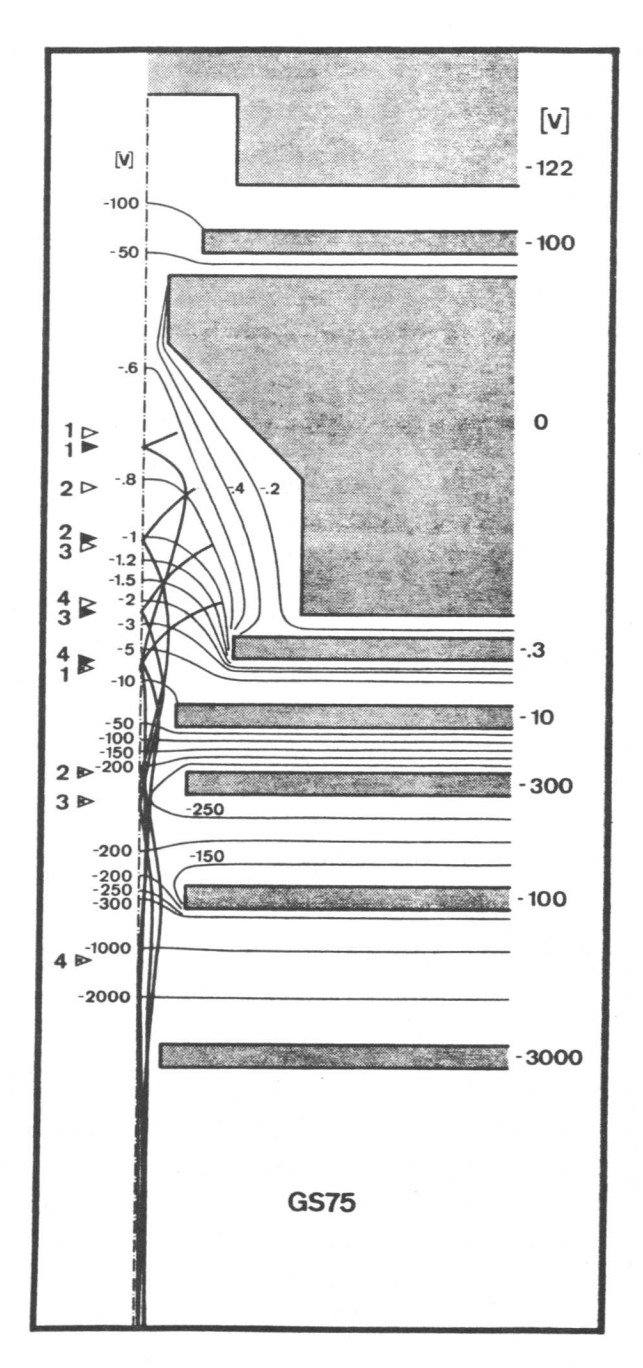

Elek¬ Kreuzungspunkt; gesamten einer erster bei GS75 Anfangspunkt; 5.1. Quelle Abbildung der  $\Delta$ lonenbahnen 5.13): wie Darstellung Abbildung und Aequipotentiallinien in Gleiche (wie Pfeilsymbole > zweiter Kreuzungspunkt. uA. 250 von 5.16: tronenemission der zweiter Abbildung Bedeutung

Kreuzungspunkt.

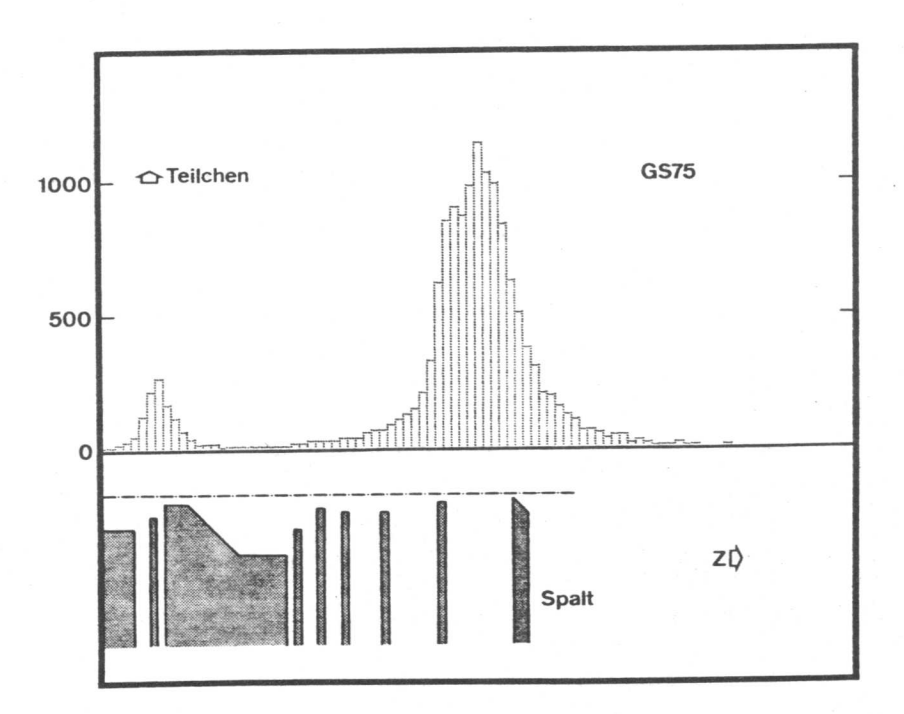

Abbildung 5.17: Verteilung der achsnächsten Bahnpunkte einer Stichprobe von 15000 Ionen, welche die Quelle GS75 verlassen. Gleiche Darstellung wie Abbildung 5.8. Die Betriebsbedingungen für die Quelle GS75 können der Abbildung 5.16 entnommen werden.

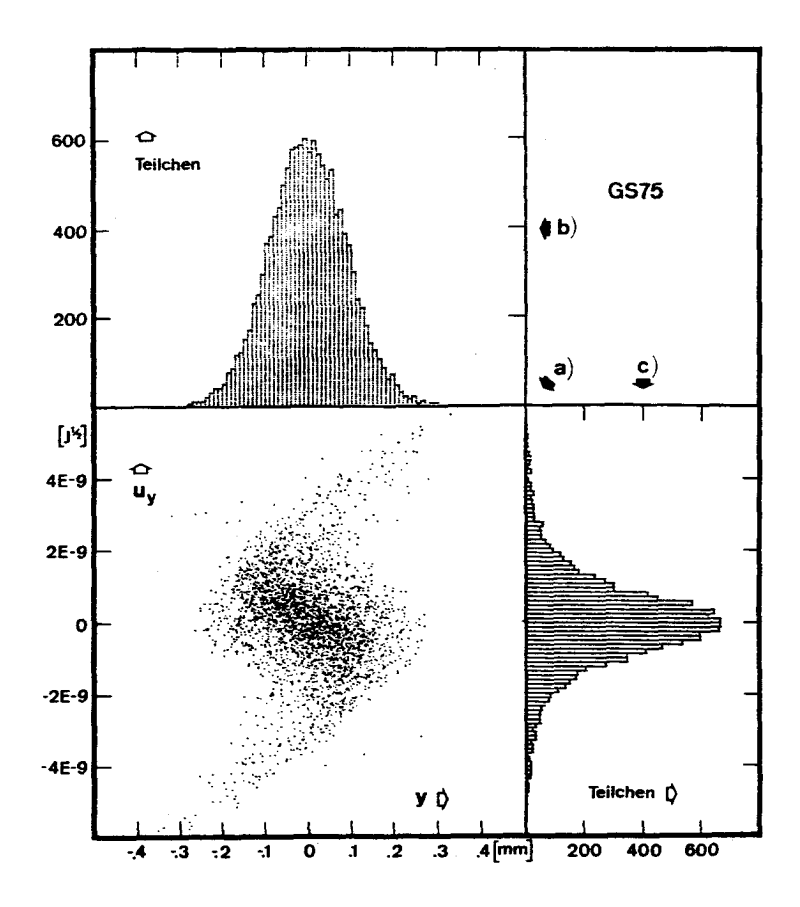

Abbildung 5.18: Zweidimensionales Phasendiagramm der schmalsten Stelle des Ionenstrahls, welcher die Quelle GS75 verlässt. Gleiche Darstellung wie Abbildung 5.11. Die Betriebsbedingungen für die Quelle GS75 können der Abbildung 5.16 entnommen werden.

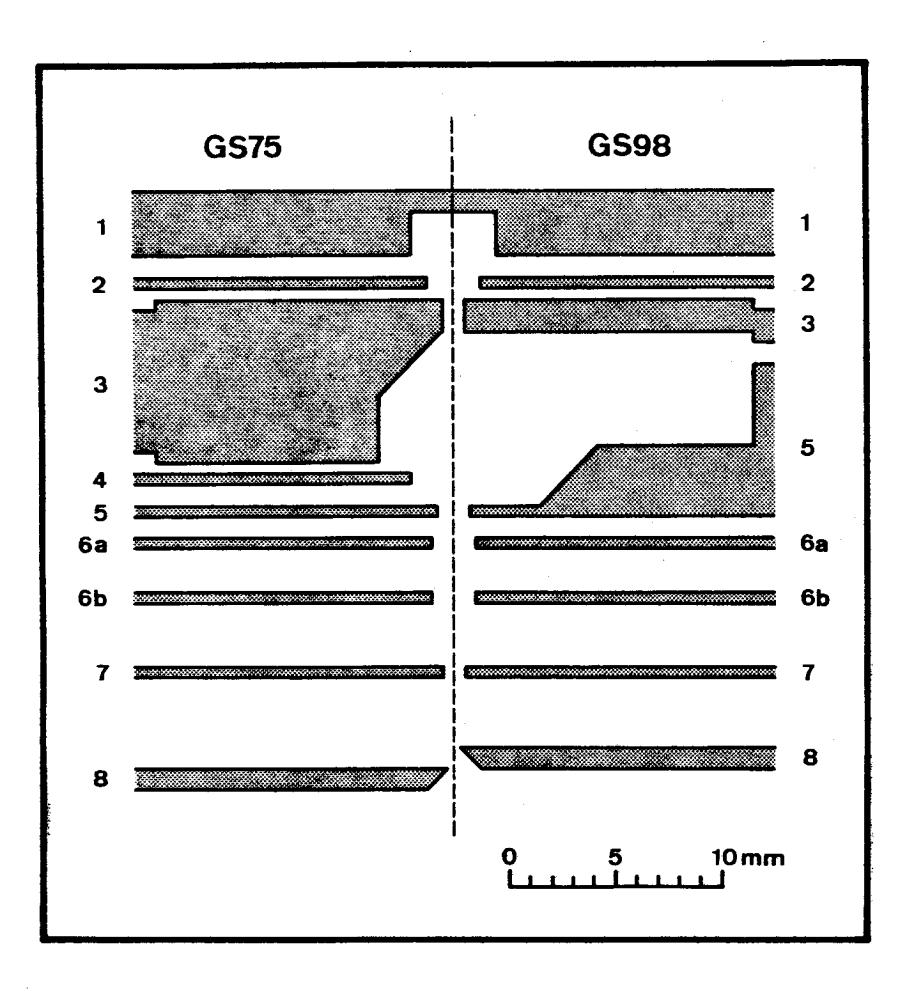

Abbildung 5.19: Längsschnitte der Quellen GS75 (linke Hälfte der Abbildung) und GS98 (rechte Seite). Die Elektroden (graue Flächen) der Quelle GS98 tragen die gleichen Nummern wie diejenigen Elektroden der Quelle GS75, welche übernommen oder modifiziert wurden. Platte <sup>4</sup> wurde nicht übernommen.

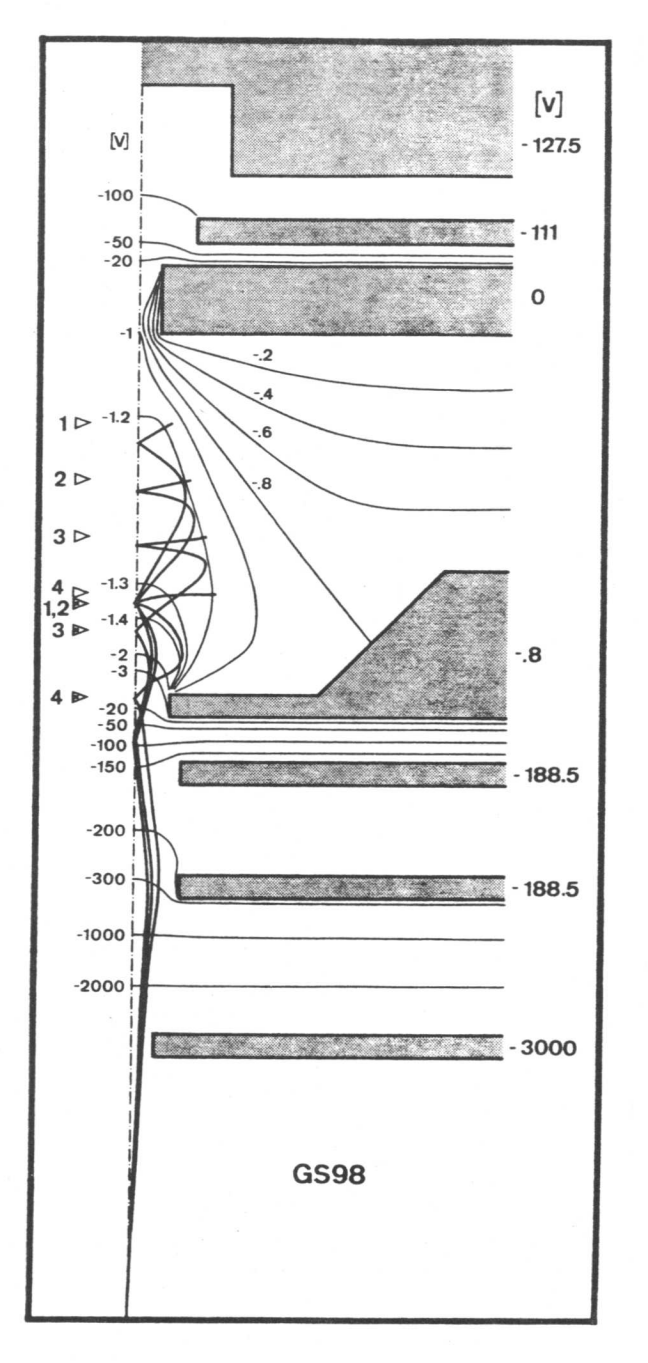

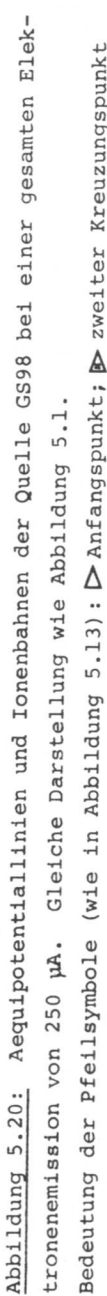

Kreuzungspunkt

&>

69  $\overline{\phantom{a}}$
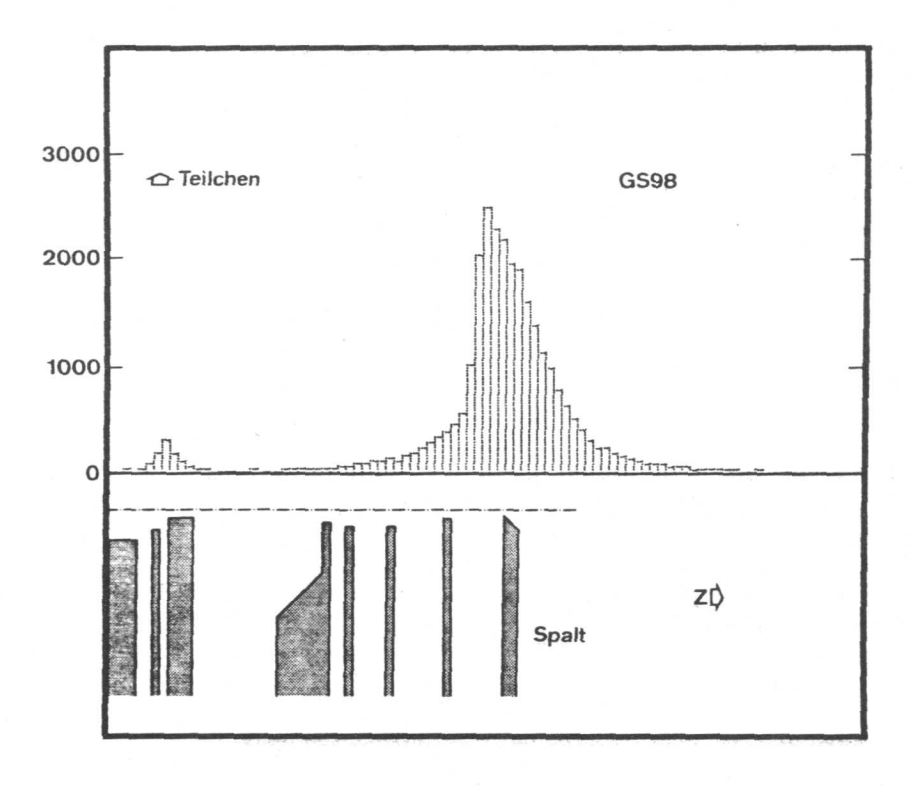

Abbildung 5.21: Verteilung der achsnächsten Bahnpunkte von 29000 Ionen, welche die Quelle GS98 verlassen. Gleiche Dar stellung wie Abbildung 5.8. Die Betriebsbedingungen für die Quelle GS98 können der Abbildung 5.20 entnommen werden.

wie für GS75 (Abbildung 5.17). Die transversale Geschwindigkeitskomponente weist für GS98 (Abbildung 5.22c) eine weniger breite Verteilung auf als für GS75 (Abbildung 5.18c) . Darum besitzt 3S98 eine wesentlich niedrigere effektive Emittanz (siehe Tabelle 1). Da ausserdem nur noch 3.8 % der Ionen an Blenden verloren gehen, fällt der Vergleich der normierten Emittanz noch mehr zu Gunsten von GS98 aus. Berücksichtigt man, dass durch den Umbau des Stosskästchens der Elektronen strahl etvas verlängert und damit die effektive Emittanz frisch entstandener Ionen vergrössert wird, so steht die Quelle in noch besserem Licht ( $em_V^0/cm_V = 0.727$ ).

# 5.4 Anpassung an das Spektrometer

Die neue Quelle soll in ein Massenspektrometer mit 90°-Sektorfeld eingebaut werden. Der Radius der Ionenbahnen beträgt,  $a = 0.12$  m. Der Eintrittsspalt ist  $2y_1 = 0.4$  mm breit. Ein zweiter Spalt der Breite  $2y_2 = 5$  mm im Abstand  $z_2-z_1 = 39.5$  mm vom ersten begrenzt den halben Oeffnungswinkel auf  $\alpha_{\text{max}}$  = 0.063 rad. Den Spalten entsprechen Begrenzungslinien im Phasenraum, die in Abbildung 5.23 eingetragen sind. Da beide Schlitze vergleichbare Anteile des Ionenstrahls abschneiden, ist keine zusätzliche Anpassung an die Akzeptanz des Spaltpaares not wendig. Dank der Rotationssymmetrie des Strahls kann die y-Achse des Koordinatensystems auch parallel zum Magnetfeld gelegt werden. Für diese Richtung bestimmt der zwischen den Polschuhen liegende Teil des Trennrohrs (Abbildung 5.24) die Akzeptanz des Spektrometers. Dem der Quelle abgewandten Ende des <sup>5</sup> mm hohen Trennrohrteils entspricht ein schmaler, durch gestrichelte Linien begrenzter Streifen in Abbildung 5.25. Ohne zusätzliche Anpassung passieren nur 20 % der Ionen diesen Engpass. Deshalb soll das Strahlenbündel mit Hilfe einer Zylinderlinse in ein solches mit kleinerem Oeffnungswinkel abgebildet werden. Eine dünne Einzellinse mit einer Hauptebene H und der Brennweite f bildet achsnahe Ionenbahnen gemäss den Gesetzen Gauss'scher Optik ab. Betrachten wir dazu die Abbildung 5.26. Eine Ionenbahn (1) im Gegenstandsraum ist gegeben durch die Koordinate y = y<sub>1</sub> des Durchstosspunkts durch die Gegenstandsebene G und die Steigung  $\frac{dy}{dz} = y_1'$ . für die ent- 72 -

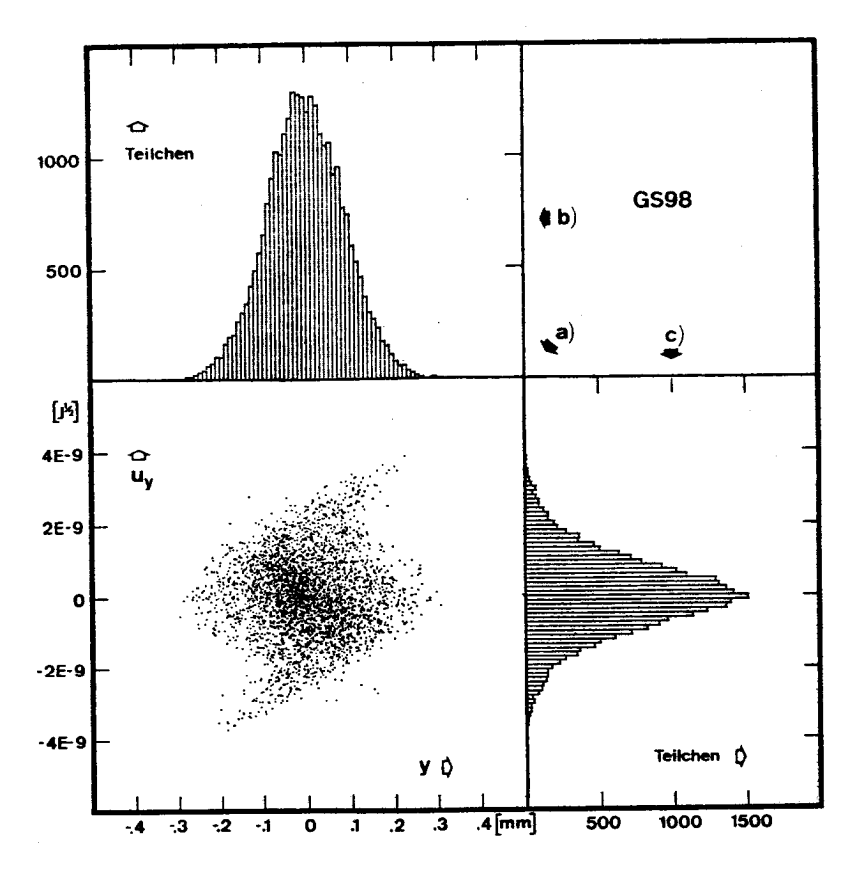

Abbildung 5.22: Zweidimensionales Phasenraumdiagramm der schmälsten Stelle des Ionenstrahls, welcher die Quelle GS98 verlässt. Gleiche Darstellung wie Abbildung 5.11. Die Betriebsbedingungen für die Quelle GS98 können der Abbildung 5.20 entnommen werden.

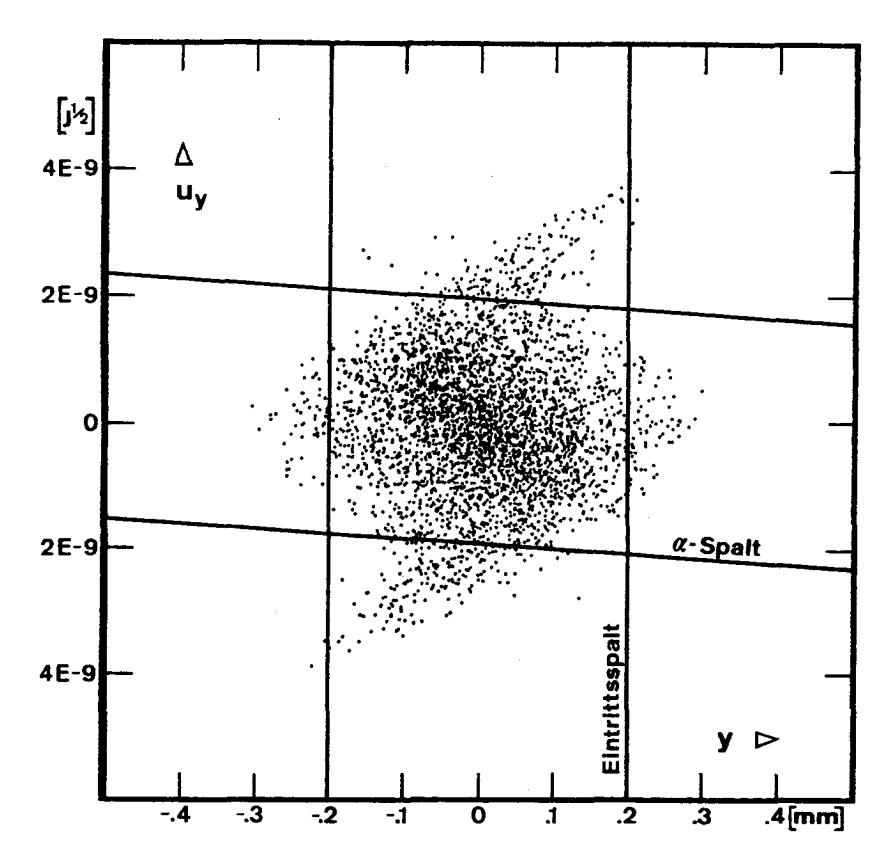

Abbildung 5.23: Zweidimensionales Phasenraumdiagramm der schmälsten Stelle des Ionenstrahls, welcher die Quelle GS98 verlässt (vergrösserte Kopie der Abbildung 5.22a). Zwei pa rallele Geraden bei y = + 0.2 mm entsprechen den Schneiden des Eintrittsspalts, der sich in der Ebene des kleinsten Strahldurchmessers befindet. Dem  $\alpha$ -Spalt der Breite 2 $y_2$  = 5 mm im Abstand  $z_2 - z_1 = 39.5$  mm vom Eintrittsspalt sind Begrenzungslinien zugeordnet, welche durch die Gleichungen (5-3) gegeben sind. In die Gleichungen (5-3) wurde für die Grösse u der Wert 3.101 x 10 $^{-8}$  J  $^{\prime\prime}$  eingesetzt. Dieser Wert gilt für einfach geladene Ionen, die eine Beschleunigungsspannung von 3000 V durchlaufen haben.

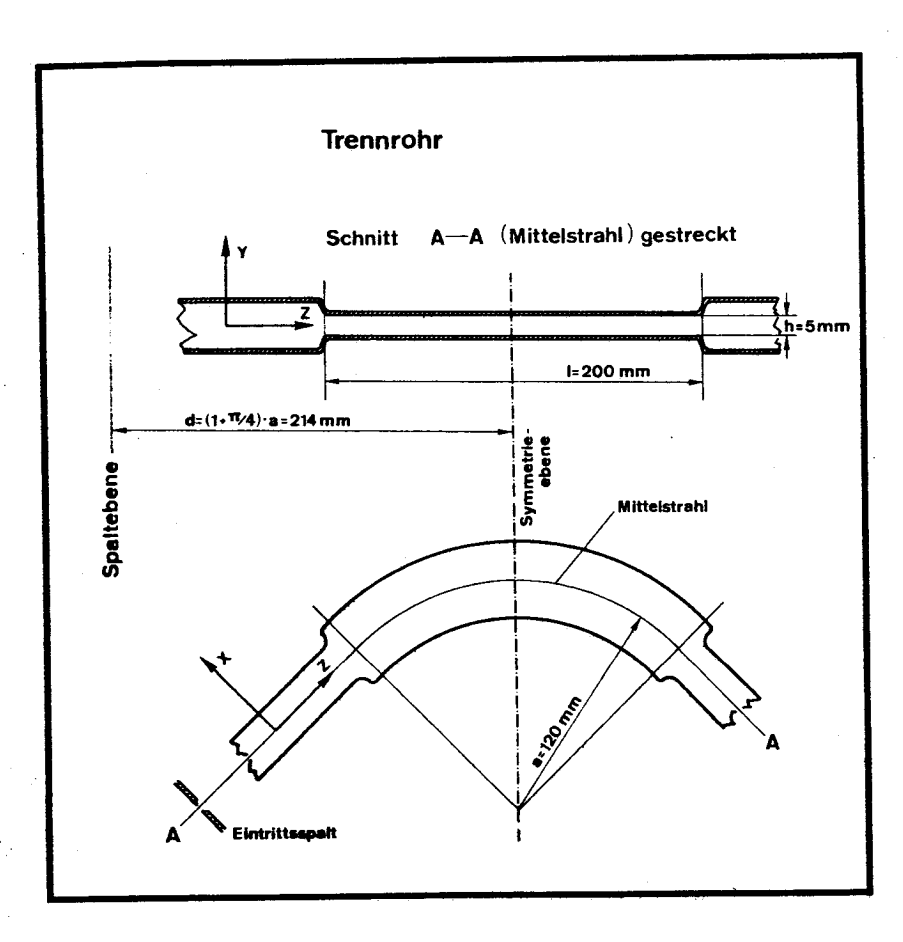

Abbildung 5.24: Vereinfachtes Bild des Trennrohrs, an dessen Akzeptanz die Emittanz der Quelle GS98 angepasst werden soll. Die Anpassung erfolgt mit Hilfe einer Zylinderlinse. Im Sinne des nachfolgenden Textes ist die Spaltebene Gegenstandsebene und die Symmetrieebene ist Bildebene.

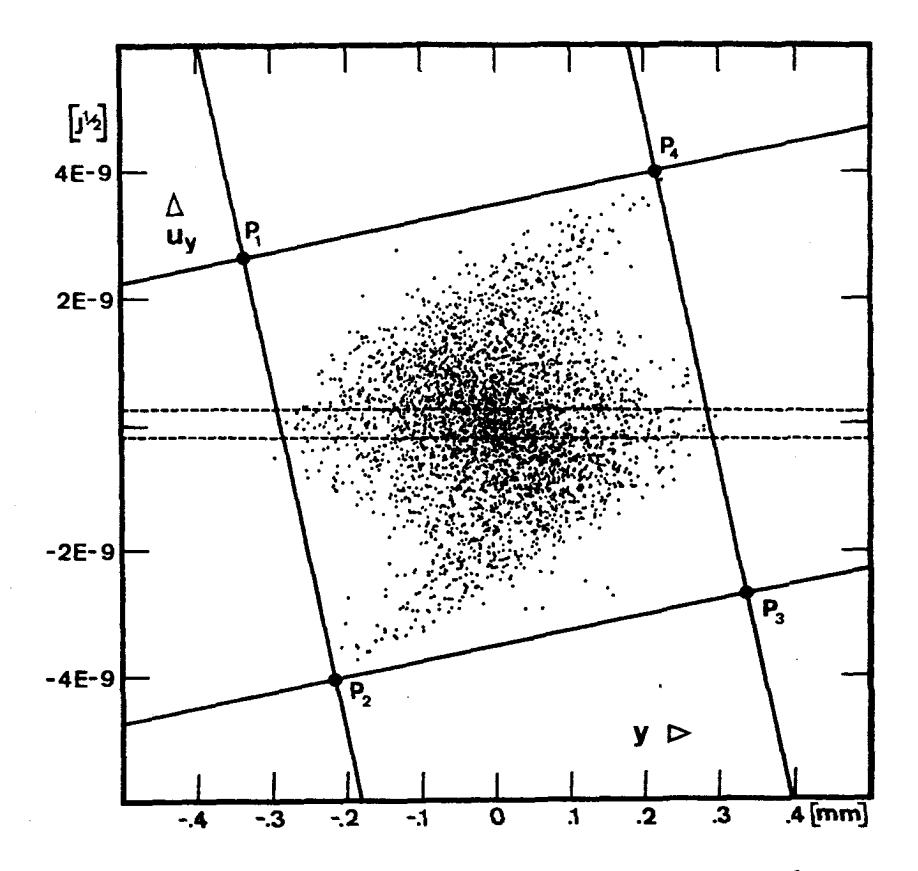

Abbildung 5.25: Zweidimensionales Phasenraumdiagramm der schmälsten Stelle des Strahls, welcher die Quelle GS98 verlässt. Dieses Diagramm ist eine Kopie der Abbildung 5.23, hat aber eine andere Bedeutung. Die y-Achse liegt hier (im Gegen satz zu Abbildung 5.23) parallel zu den Feldlinien des Analysatormagnets. Die parallelen, gestrichelten Geraden begrenzen einen schmalen Streifen, die Akzeptanz des Trennrohrs ohne zusätzliche Anpassung. Die Punkte P<sub>1</sub>, P<sub>2</sub>, P<sub>3</sub> und P<sub>4</sub> definieren ein Parallelogramm, die Akzeptanz des Trennrohrs bei zusätzlicher Anpassung mit Hilfe der Zylinderlinse.  $P_1$ ,  $P_2$ ,  $P_3$  und  $P_4$ sind die rückwärts in den Bildraum projizierten Bilder der gleichnamigen Punkte im Bildraum (Abbildung 5.27).

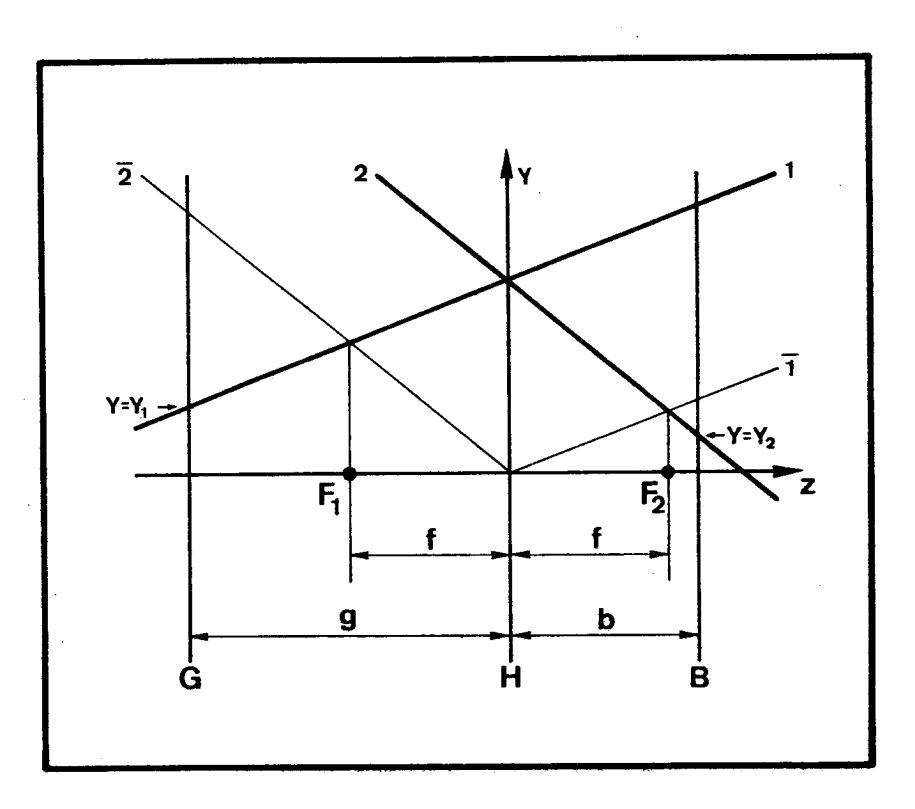

Abbildung 5.26: Geometrische Beziehungen zwischen einer Ionenbahn (1) im Gegenstandsraum und ihrem Bild (2). Die parallel zu 1 liegende Bahn  $(\overline{1})$  kreuzt die Symmetrieebene (z) der Linse in der Hauptebene (H). Darum ist  $\overline{1}$  identisch mit ihrem eigenen Bild. Die Bilder paralleler Bahnen (2 und  $\overline{1}$ ) treffen sich in der Ebene des zweiten Brennpunkts  $(F_2)$ . In analoger Weise treffen sich 1 und die parallel zu 2 liegende Bahn  $(\overline{2})$  in der Ebene des ersten Brennpunkts  $(F_1)$ .

sprechende Bahn (2) im Bildraum mit der Koordinate  $y = y_2$  des Durchstosspunkts durch die Bildebene B und der Steigung  $\frac{dy}{dx}$  = y<sub>2</sub> findet man aufgrund einfacher geometrischer Beziehungen (siehe Abbildung 5.26):

$$
y_2 = (1 - \frac{b}{f}) \cdot y_1 + (g + b - \frac{g \cdot b}{f}) \cdot y_1
$$
  

$$
y_2^1 = -\frac{1}{f} \cdot y_1 + (1 - \frac{g}{f}) \cdot y_1
$$
 (5-15)

Darin sind g und b die Abstände der Gegenstandsebene G und der Bildebene B von der Hauptebene H. Die Begriffe "Gegenstands ebene" und "Bildebene" sind nicht im üblichen Sinne zu verstehen. Die von einem Punkt der Gegenstandsebene ausgehenden Ionenbahnen treffen sich nämlich im allgemeinen nicht in einem Punkt der Bildebene. Für die Ordinate u<sub>r</sub> im Phasenraum gilt nach Gleichung (5-3;  $\frac{dy}{dz}$  = tga) bei kleiner Steigung  $\frac{dy}{dz}$ :

$$
u_y = u \frac{dy}{dz} \tag{5-16}
$$

Aus (5-15) und (5-16) folgen die Abbildungsgleichungen für den Phasenraum:

$$
y_2 = (1 - \frac{b}{f}) \cdot y_1 + (g + b - \frac{g \cdot b}{f}) \cdot \frac{u}{u}
$$
  

$$
u_{y_2} = -\frac{u}{f} \cdot y_1 + (1 - \frac{g}{f}) \cdot u_{y_1}
$$
 (5-17)

Zur Anwendung dieser Formeln legen wir die Gegenstandsebene in die Ebene des Eintrittsspalts und ersetzen den realen Ionenstrahl näherungsweise durch einen normalen Strahl. Diese Näherung ist gleichbedeutend mit folgender Aussage: Im Phasen raum (Abbildung 5.25) liegen alle Punkte innerhalb einer Ellipse, die gegeben ist durch:

$$
\frac{y_1^2}{y^2} + \frac{u_1^2}{u_1^2} = 1
$$
 (5-18)

Die Ellipse wird durch die lineare Transformation (5-17) in eine flächengleiche Ellipse abgebildet. Als Bildebene wählen wir die senkrecht zum Mittelstrahl stehende Symmetrieebene

des Trennrohrs (siehe Abbildung 5.24). Im Bereich des Magnetfeldes verwenden wir ein krummliniges Koordinatensystem, dessen Koordinate <sup>z</sup> entlang des Mittelstrahls gemessen wird. Bezogen auf die Symmetrieebene nimmt die Akzeptanz des Trenn rohrs angenähert die Form der in Abbildung 5.27 gezeigten Raute an. Die optimale Anpassung wird erreicht, wenn die Bildellipse folgende Bedingungen erfüllt:

(1) Die Achsen der Ellipse liegen auf den Koordinatenachsen.

(2) Die Längen der Achsen verhalten sich zueinander gleich wie

die Längen der richtungsgleichen Diagonalen der Raute. Die Abbildung 5.27 enthält als Beispiel eine Ellipse, die diesen Forderungen genügt. Physikalisch bedeutet die Bedin gung (1), dass der kleinste Durchmesser des Bildstrahls in der Bildebene liegt. Berücksichtigen wir ausserdem die implizite durch die Festlegung der Ebenen G und B gegebene Bedingung

$$
d \equiv g + b = (1 - \frac{\pi}{4}) \cdot a
$$
, (5-19)

a Radius der Ionenbahnen im Magnetfeld dann sind die in den Abbildungsgleichungen (5-17) enthaltenen Parameter g,b und <sup>f</sup> bestimmt. Wir erhalten nach einiger Rechnung :

$$
g = \frac{d \cdot R_2}{R_2 - R_1} \pm \sqrt{\frac{d^2 \cdot R_2^2}{(R_2 - R_1)^2} - \frac{d^2 \cdot R_2}{R_2 - R_1} + \frac{u^2}{R_1 \cdot R_2}}
$$
  
\n
$$
f = \frac{R_2 \cdot d - (R_2 + R_1) \cdot g}{R_2 - R_1}
$$
 (5-20)

Darin sind  $R_1$  und  $R_2$  die Achsenverhältnisse der Gegenstandsund der Bildellipse:

$$
R_1 = \sqrt{\frac{u_y^2}{Y^2}} \; ; \; R_2 = \frac{2 \cdot u}{1} \tag{5-21}
$$

In unserem Fall besteht der Strahl aus einfach geladenen Ionen, welche eine Beschleunigungsspannung von 3000 V durchlaufen haben. Daraus berechnet man den Wert der durch (5-2) definierten Grösse u = 3.101x10<sup>-8</sup> J<sup>V2</sup>. Für die Gegenstandsund Brennweite folgt:

$$
g = 32.7 \text{ mm} \text{ und } f = 28.9 \text{ mm}
$$
\nDie Formeln (5-20) liefern noch ein zweites Wertepaar mit

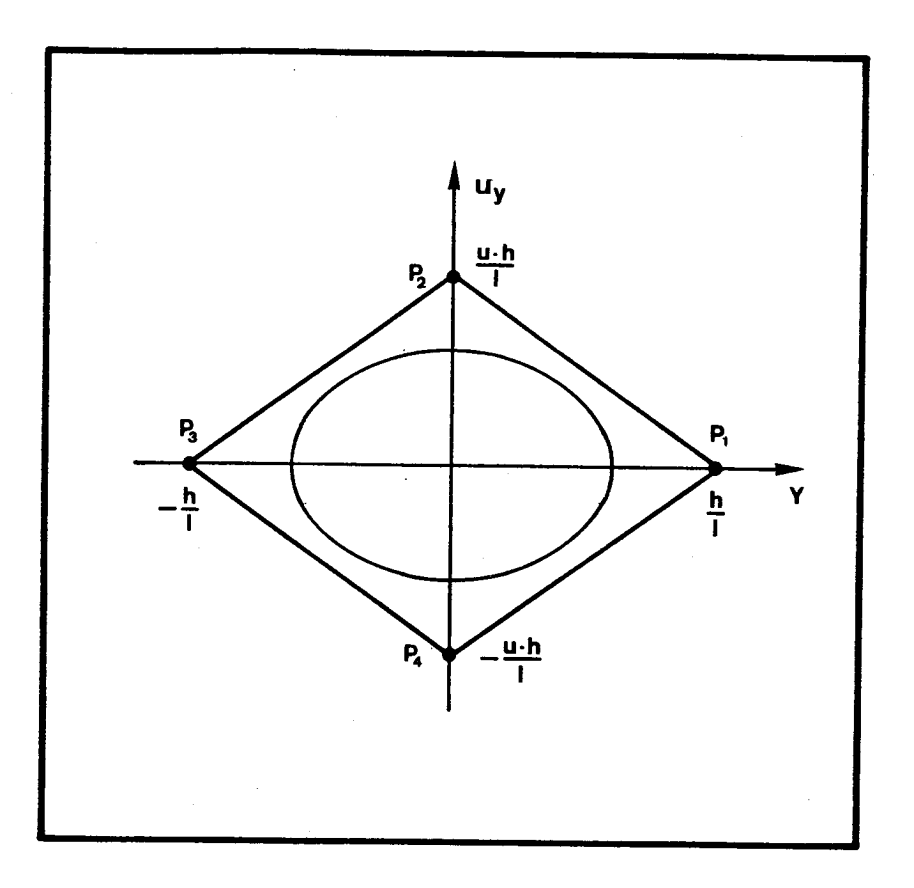

Abbildung 5.27: Akzeptanz des Trennrohrs (Abbildung 5.24) be zogen auf dessen senkrecht zum Mittelstrahl stehende Symmetrieachse. Den beiden Enden des Trennrohrabschnitts der Höhe  $h = 5$  mm und der Länge  $1 = 200$  mm entspricht je ein Paar paralleler Geraden, welche ein rautenförmiges Gebiet, die Akzeptanz des Trennrohrs, einschliessen. Die Ellipse im Innern der Raute erfüllt die Bedingungen (1) und (2) (siehe Text). Die Punkte P<sub>1</sub>, P<sub>2</sub>, P<sub>3</sub> und P<sub>4</sub> sind Bilder gleichnamiger Punkte in Abbildung 5.25.

negativer Brennweite; diese kann jedoch nicht mit einer elektrostatischen Einzellinse realisiert werden.

Wir können die Güte der Anpassung nachträglich überprüfen, indem wir die Akzeptanzraute rückwärts aus dem Bildraum in den Gegenstandsraum projizieren. Dazu verwenden wir die ümkehrung der Gleichungen (5-17):

$$
y_1 = (1 - \frac{g}{f}) \cdot y_2 + (\frac{g \cdot b}{f} - g - b) \cdot \frac{u_{y_2}}{u}
$$
  

$$
u_{y_1} = \frac{u}{f} \cdot y_2 + (1 - \frac{b}{f}) \cdot u_{y_2}
$$
 (5-22)

Das aus der Rücktransformation resultierende Parallelogramm (siehe Abbildung 5.25) umfasst praktisch den ganzen Strahl, obwohl wir die Anpassung nur für einen normalen Strahl vorgenommen haben.

## 6. Erprobung der realen Quelle

# 6.1 Aufbau

Abbildung 6.1 zeigt einen Längsschnitt durch die Quelle. Die dünnen Platten sind aus Vacromium-Blech, die dickeren aus Edelstahl gefertigt. Sie werden durch vier mit Distanzringen versehene Rundstäbe aus Aluminiumoxid-Keramik mit dem Grund flansch verbunden. Dieser trägt den Eintrittsspalt (8) des Analysators und passt in einen Sitz im Quellengehäuse des Spektrometers. Die reale Quelle ist - im Gegensatz zur simulierten - an einigen Stellen nicht rotationssymmetrisch:

- Die Kathode braucht Stromzuführungen (vgl. Abschnitt 5.1).

- Jede der Platten 6a und 6b wird durch einen 0.1 mm breiten Spalt zweigeteilt. Die Potentialwerte für die beiden Hälften können verschieden gewählt und damit Ungenauigkeiten im me chanischen Aufbau ausgeglichen werden.
- Der Eintrittsspalt des Analysators (8) und der a-Spalt (10) begrenzen den Strahl in konventioneller Weise.
- Die Zylinderlinse (9) beeinflusst nur die parallel zum Magnetfeld liegenden Komponenten der Orts- und Geschwindigkeitsvektoren der Ionen.

Die Wirkung von Eintrittsspalt, «-Spalt und Zylinderlinse können mit unserem Modell erfasst werden (vgl. Abschnitte 4.4 und 5.4). Die Kathode und die geteilten Platten sollten die Rotationssymmetrie so wenig stören, dass keine merkliche Divergenz zwischen Modell und Experiment erwartet werden muss. Trotzdem decken die ersten Messungen Widersprüche zum Modell auf. Insbesondere erreicht die Quelle eine hohe Empfindlichkeit mit einem Satz von Plattenpotentialen, für den man aufgrund des Modells erwartet, dass alle Ionen in der verkehrten Richtung, also zur Kathode hin, beschleunigt werden. Die Ursache für den Widerspruch wird darin vermutet, dass an der Stelle, an welcher der Elektronenstrahl auf die Ziehblende (Teil des Stosskästchens 5) auftrifft, Sekundärelektronen entstehen. Diese und die mit ihnen verbundene negative Raumladung werden im Modell nicht berücksichtigt. Nachdem einige Versuche, die Sekundärelektronen mit Hilfe eines lokalen elek-

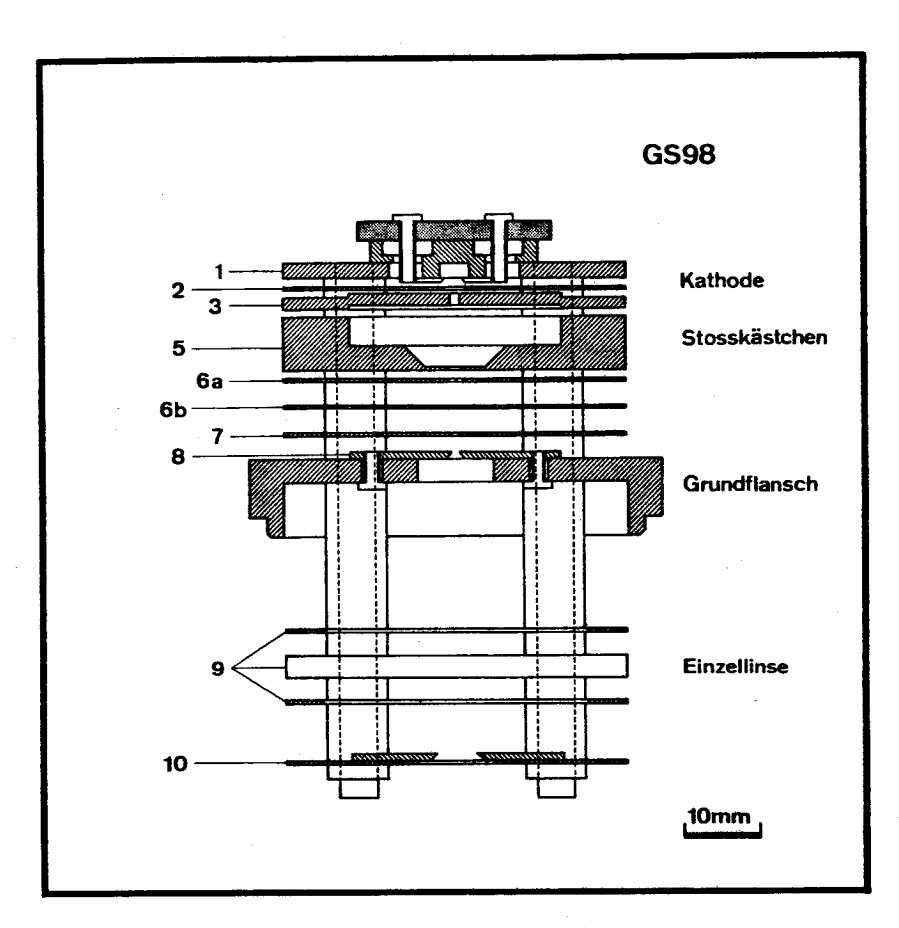

Abbildung 6.1: Längsschnitt durch die Quelle GS98. Die Elektroden (schraffierte Flächen) sind mit vier Keramiksäulen (gestrichelte Linien) und Distanzringen auf einem Grundflansch aufgebaut. Auf die Nummern der Elektroden wird im Text Bezug genommen. An die mittlere, geteilte Platte der Einzellinse wird eine bezüglich dem Grundflansch positive Spannung von ca. 1500 V angelegt. Die Potentiale der übrigen Platten können der Abbildung 5.20 entnommen werden.

trischen Feldes am Verlassen der Ziehblende zu hindern, gescheitert sind, gelingt es mit einer anderen Methode, den Sekundarelektronenstrom von <sup>50</sup> % auf 10 % des primären Stromes zu reduzieren. Dazu wird ein Teil der Ziehblende durch eine 0.3 mm dicke, senkrecht zur Faserrichtung geschnittene Holzkohlescheibe ersetzt. Holzkohle enthalt viele feine Kanäle, (siehe Abbildung 6.2), aus denen Elektronen im allgemeinen nur nach mehreren Reflexionen an den Wanden entweichen können. Da ein Elektron bei jedem Aufprall mit ungefähr 50 % Wahrscheinlichkeit absorbiert wird, sind mehrfache Reflexionen selten. Als Ausgangsmaterial für die Herstellung der Kohle eignet sich das Holz der Weymouthskiefer (Pinus strobus L.). Ihre Jahrringe enthalten nur einen geringen Anteil an - aus dickwandigen Zellen bestehendem - Spatholz. Die so erreichte Reduktion des Sekundärelektronenstromes genügt, um die gemessenen Parameter der realen mit denjenigen der simulierten Quelle in Einklang zu bringen.

# 6.2 Transmission

Eine charakteristische Grosse, um die simulierte mit der realen Quelle zu vergleichen, ist die Transmission. Wir definieren die Transmission der realen Quelle:

$$
\theta = \frac{\mathbf{I}_{\mathbf{A}}}{\mathbf{I}_{\mathbf{Q}}} \tag{6-1}
$$

Hierbei bedeutet I<sub>n</sub> den am Auffänger des Spektrometers gemessenen Strom, während  $I_0$  den Strom der frisch erzeugten Ionen repräsentiert. Die Grösse  $I_{\Omega}$  ist einer direkten Messung nicht zugänglich, kann aber berechnet werden:

$$
I_Q = \sigma \cdot n \cdot \Delta s \cdot I_e \tag{6-2}
$$

Dazu muss der Elektronenstrom I<sub>o</sub>, die nutzbare Länge As des Elektronenstrahls, die Teilchendichte n der neutralen Atome und der Wirkungsquerschnitt  $\sigma$  für die Stossionisation bekannt sein. Zu den einzelnen Grössen sind ein paar Bemerkungen angebracht:

- Der Elektronenstrom kann direkt gemessen werden. Dabei muss den Sekundarelektronen besondere Aufmerksamkeit geschenkt werden.

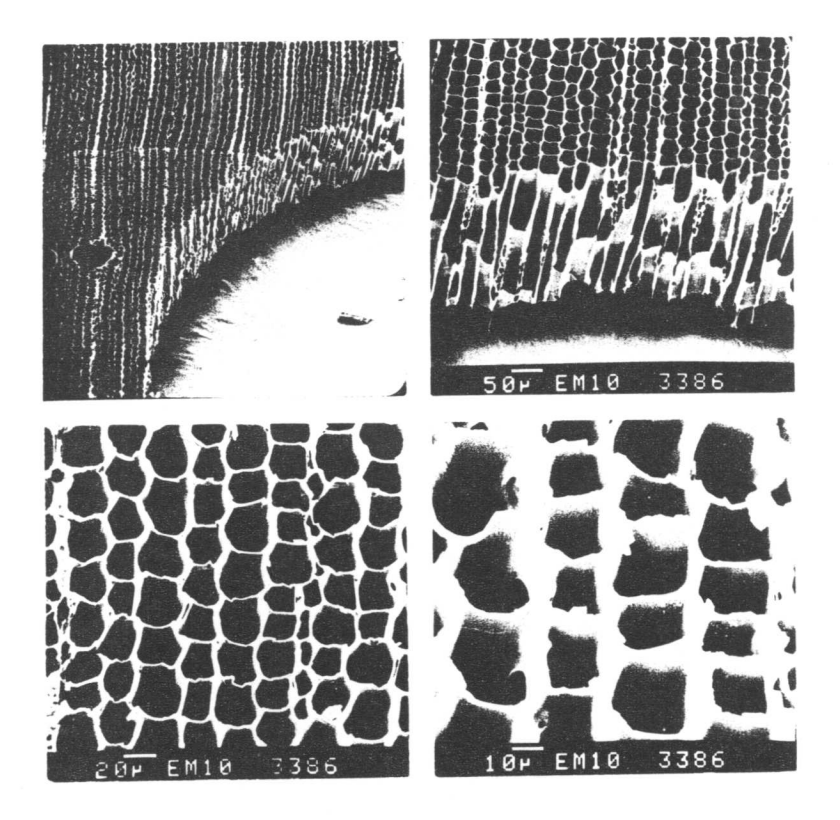

Abbildung 6.2: Rasterelektronenmikroskopische Aufnahmen der als Elektronenauffänger verwendeten Holzkohlescheibe. Links oben ist bei 58-facher Vergrösserung ein Jahrring zu sehen, der vom Rand der Bohrung nach links verläuft. Der Massstab der drei anderen Aufnahmen ist eingeblendet.

- $-$  Zur Ermittlung der Länge  $\Delta s$  wird das Modell herangezogen. Wir definieren dazu As als Mittelwert der Weglängen vieler Elektronen. Die Weglänge eines einzelnen Elektrons wird von der Stelle seiner Bahn, an welcher die axiale Komponente des elektrischen Feldes ihr Vorzeichen wechselt, bis zum Elektronenauffänger (Ziehblende) gerechnet.
- Die Teilchendichte für ein ideales Gas erhält man mit der Formel

 $n = \frac{p}{k_1 \cdot T}$  k Boltzmann'sche Konstante (6-3)

aus dem Druck p und der Temperatur T des Gases im Ionisationsraum. Die Temperatur T wird der geschätzten Temperatur des Stosskästchens (400 K) gleichgesetzt. Der Druck p wird er zeugt, indem eine bekannte Gasmenge in ein bekanntes Volumen mit gegebener Temperaturverteilung eingelassen wird. Wenn das Teilvolumen, welches durch die heisse Kathode erwärmt wird, klein im Vergleich zum restlichen Volumen des statisch betriebenen Spektrometers ist, kann die mittlere Temperatur des Spektrometers (Raumtemperatur) zur Druckbe rechnung herangezogen werden.

-  $\sigma$  in Gleichung (6-2) ist gleichbedeutend mit dem Wirkungsquerschnitt  $\sigma_{\nu_{\perp}}$  für die Bildung von Ionen eines bestimmten, k-fachen Ladungszustands, denn in den Auffänger eines Massenspektrometers gelangen gleichzeitig ja nur Ionen einer spezifischen Ladung. In Experimenten absolut bestimmt wurde dagegen der "totale Wirkungsquerschnitt"

$$
\sigma_{\text{tot}} = \frac{\Sigma}{k} k \cdot \sigma_{k+}
$$
 (6-4)

Aufgrund dieser Definition kann  $\sigma_{k+}$  für eine feste Zahl k berechnet werden aus  $\sigma_{tot}$  und den allen Werten von k zugeordneten relativen Ionenströmen. Bei der Messung von  $\sigma_{tot}$ treten Schwierigkeiten auf, über welche Kiefer und Dünn (1966) berichten. Selbst neuere Daten auf diesem Gebiet sind mit einer grossen Unsicherheit behaftet.

Um die Aussagekraft des Modells zu prüfen, wollen wir die Transmission der realen Quelle mit der Transmission der simulierten Quelle vergleichen. Die Transmission der simulierten Quelle wird bestimmt, indem die Zahl der Ionen, denen Punkte innerhalb der Akzeptanz des Spektrometers entsprechen, durch die Zahl der insgesamt erzeugten Ionen dividiert wird. Berechnet man die Transmission der realen Quelle nach den Formeln  $(6-1)$ ,  $(6-2)$  und  $(6-3)$ , so wird selbstverständlich die Unsicherheit im Wirkungsquerschnitt und in der Temperatur des Gases im Ionisationsraum übertragen. Darum ist nur ein grober Vergleich zwischen Realität und Modell möglich. Die in Tabelle <sup>2</sup> für die Transmission der realen Quelle angegebenen Werte erreichen im Mittel <sup>95</sup> ^ <sup>13</sup> % der vom Modell vorausgesagten Transmission (Spalte "Modell" in Tabelle 2).

## 6.3 Linearität

Eine naheliegende Methode, die Linearität der Quelle zu prüfen, bestünde darin, die Quelle in ein statisch betriebenes Massenspektrometer einzubauen und damit eine Reihe bekannter Gasmengen zu messen. Diese um mindestens einen Faktor 300 ver schiedenen Gasmengen müssten relativ zueinander auf 1 % genau abgemessen werden. Mit der gleichen Genauigkeit sollten natürlich auch die Ionenströme am Auffänger bestimmt und die Korrekturen für den sogenannten "Memory Effect" vorgenommen werden. Diesen Schwierigkeiten können wir ausweichen, wenn wir davon ausgehen, dass die Nichtlinearität, d.h. die Abhängigkeit der Empfindlichkeit vom Druck, hauptsächlich durch die Raumladung bestimmt wird. Den Einfluss der Raumladung können wir auch in anderer Weise untersuchen. Wir messen Aenderungen, welche der - einer festen Gasmenge zugeordnete - Ionenstrom erfährt, wenn die Raumladung durch Zugabe eines anderen Gases erhöht wird. Wir lassen zum Beispiel Argon ein und beobachten den Sprung im Ionenstrom der Masse 40 bei einer Zugabe von Helium. Bei der Umrechnung des Ionenstroms in eine Empfind lichkeit muss berücksichtigt werden, dass der Argonpartialdruck sich aus zwei Gründen geringfügig verändert, wenn Helium eingelassen wird:

- Helium enthält Spuren von Argon (15 x 10<sup>-0</sup> mol/mol).

 $-86 -$ 

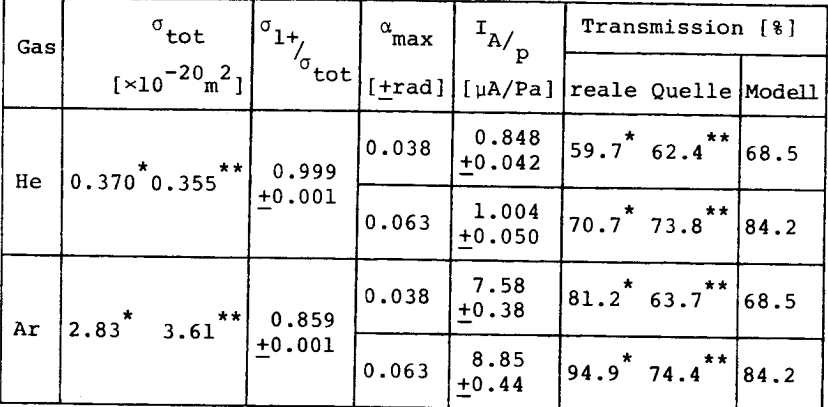

Tabelle 2: Die Transmission der realen Quelle GS98 im Ver gleich zur Transmission der simulierten Quelle. Die Ueberschriften der Spalten bedeuten:

 $\sigma_{\text{tot}}$ totaler Wirkungsquerschnitt für die Ionisation durch Elektronenstoss (Definition 6-4);

> \* Messwerte von Rapp und Englander-Golden (1965); \*\* Messwerte von Smith (1930) .

$$
\sigma_{1+_{\sigma_{\rm tot}}}
$$

Verhältnis des Wirkungsquerschnitts für die Erzeugung einfach geladener Ionen zum totalen Wirkungsquerschnitt (eigene Messungen).

 $\alpha_{\text{max}}$  $\mathrm{^{I}A}/\mathrm{_{p}}$  Begrenzung des halben Oeffnungswinkels durch den a-Spalt. Empfindlichkeit: Am Auffänger gemessener lonenstrom  $(I_n)$  geteilt durch den Partialdruck (p) des eingelassenen Gases.

Transmission

reale Quelle: Transmission des Spektrometers (Quelle eingeschlossen) berechnet nach den Formeln (6-1), (6-2) und (6-3). Modell: Transmission des Spektrometers (Quelle eingeschlossen) mit Hilfe numerischer Simulation bestimmt.

Elektronenenergie: 1.78 x  $10^{-17}$ J (111 eV) Betriebsbedingungen gesamte Elektronenemission: 250 uA Elektronenweg  $(\Delta s): 8.46 + 0.05$  mm angenommene Temperatur (T) des Gases im Ionisationsraum: 400 K Plattenpotentiale: siehe Abbildung 5.20

- Das Gas im Spektrometer dehnt sich in das zum Einschleusen des Helium benötigte Volumen aus (Volumenänderung 0.7 %). Was sagt eine solche Messung über die Linearität der Quelle aus? Mit Hilfe der Formel (2-26) kann der äquivalente Ionen strom der Massenzahl l (I<sup>dqu</sup>) berechnet werden, welcher <u>allein</u> die gleiche Raumladung verursacht wie im Experiment Argon, Restgas und Helium zusammen:

$$
I_{\text{tot}}^{\text{aqu}} = \sum_{M} \sqrt{M} \cdot I_{M}
$$
 (6-5)

Jeder Massenzahl M in atomaren Masseneinheiten pro Elementarladung ist ein am Auffänger gemessener Ionenstrom I<sub>M</sub> zugeordnet. M nimmt nicht nur ganzzahlige Werte an (Beispiel:  $Ar^{+++}$ ). Aus dem äquivalenten Ionenstrom ermittelt man den äquivalenten Argondruck  $p_{n,r}^{equ}$ , der herrscht, wenn reines Argon die gleiche Raumladung hervorruft wie I $_{\text{tot}}^{\text{aqu}}$ :

$$
p_{Ar}^{\text{äqu}} = I_{tot}^{\text{äqu}} \frac{P_{Ar}}{I_{Ar}^{\text{äqu}}} \tag{6-6}
$$
  
\n
$$
p_{Ar}^{\text{Argonpartialruk}}
$$
  
\n
$$
I_{Ar}^{\text{äqu}} \text{ durch Argon verursachter Teil von } I_{tot}^{\text{äqu}}
$$

Zum beschriebenen Vorgehen sind zwei kritische Bemerkungen angebracht:

- Die Voraussetzungen für die Anwendung der Formel (2-26) sind nicht vollständig erfüllt. Denn mehrfach geladene Ionen weisen nicht die gleiche Verteilung der dilatierten Anfangsgeschwindigkeit (Formel 2-36) auf wie einfach geladene. Ausserdem werden bei der Ionisation von Restgasmolekülen auch Fragmente gebildet.
- Teilchenreaktionen wie "Rekombination" und "Ladungstausch" können wesentlich zur Nichtlinearität einer Quelle beitragen. Die Wahrscheinlichkeit, mit der eine solche Reaktion auftritt, ist von der Art und der Konzentration der Reaktionspartner abhängig.

Die Resultate von neun Messreihen, welche aus je etwa zehn Werten der Empfindlichkeit als Funktion des äquivalenten Argondrucks bestehen, sind in Abbildung 6.3 zusammengefasst. Die zugehörigen Datenpunkte liegen in den beiden schraffierten

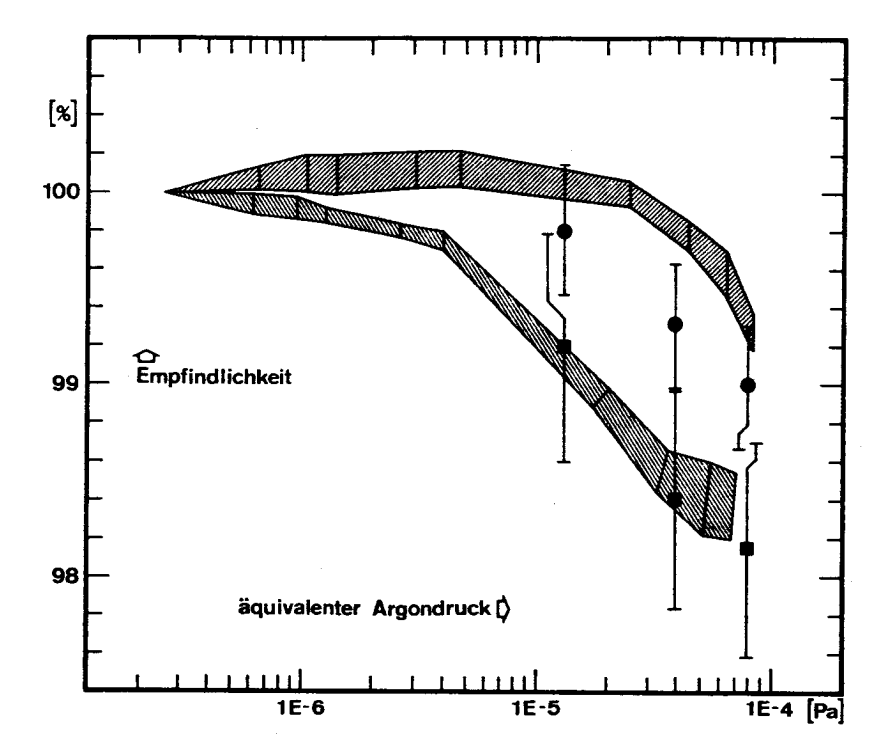

Abbildung 6.3: Empfindlichkeit als Funktion des äquivalenten Argondrucks für die Quelle GS98. Definition des äquivalenten Argondrucks im Text. Die Empfindlichkeit ist so normiert, dass ihr Wert bei 2.7 x  $10^{-7}$  Pa 100 % entspricht. Die schraffierten Gebiete bedecken Datenpunkte aus Messungen mit verschiedenen a-Spalten, die den halben Oeffnungswinkel des Ionenstrahls auf 0.063 rad ( $\frac{1}{2}$ ) beziehungsweise 0.038 rad ( $\frac{1}{2}$ ) begrenzen. Entsprechende Resultate der numerischen Simulation sind durch Symbole dargestellt:  $\phi = 0.063$  rad;  $\phi = 0.038$  rad. Feldern. Diese entsprechen a-Spalten, die den halben Oeffnungswinkel des Strahls auf 0.038 rad beziehungsweise 0.063 rad be grenzen. Für alle Messreihen ist die Empfindlichkeit willkürlich so normiert, dass ihr Wert bei 2.7x10 $^{-7}$  Pa Argon 100 % entspricht. Die mit Hilfe numerischer Simulation gewonnenen Punkte deuten eine Druckabhängigkeit an, welche stärker ist als die gemessene. Dies könnte, zusammen mit der vom Modell zu hoch vorausgesagten Transmission (siehe Tabelle 2), eventuell damit erklärt werden, dass die Temperatur der frisch entstandenen Ionen unterschätzt wird. Unabhängig davon scheint die Aussagekraft des Modells auszureichen, um mit seiner Hilfe eine Quelle mit verbesserten Linearitätseigenschaften entwickeln zu können. Dies zeigt sich im Vergleich der Abbildungen 5.4 und 6.3

# 7. Ausblick

Das erklärte Ziel dieser Arbeit ist anscheinend erreicht. Die neu entwickelte Ionenquelle eignet sich zur Isotopenanalyse von Edelgasen mit einem statisch betriebenen Massenspektrometer. Es erhebt sich nun die Frage, ob die gewonnene Erfah rung in einem erweiterten Rahmen angewendet werden kann. Von Interesse wäre zum Beispiel eine Quelle für ein statisches Spektrometer mit höherem Auflösungsvermögen, wie es etwa zur Bestimmung von Tritium durch massenspektrometrische Messung des Tochternuklides  $3$ He (Clarke et al., 1976) benötigt wird. Eine für diese Anwendung geeignete Quelle muss gegenüber der hier beschriebenen eine wesentlich kleinere normierte Emittanz aufweisen. Eine Möglichkeit, die Emittanz einer Quelle auf Kosten ihrer Linearität zu verkleinern, wird im Abschnitt 5.1 angedeutet. Das Potential im Ionisationsraum kann so geformt werden, dass die Ionen das Stosskästchen nur verlassen können, wenn ihre Bahnen nahe bei der Symmetrieachse und annähernd parallel zu dieser verlaufen. Andernfalls bewegen sie sich gewissermassen in einem "Potentialtopf", bis sie entweder die genannte Bedingung erfüllen oder neutralisiert werden. Die Tatsache, dass so die zwei- oder vierdimensionale Emittanz für transversale Koordinaten verringert werden kann, steht nicht im Widerspruch zum Satz von Liouville. Weil nämlich gleichzeitig entstehende Ionen sich unterschiedlich lang im Stosskästchen aufhalten, ist die Steubreite ihrer longitudinalen Ortskoordinaten im Strahl grösser als am Entstehungsort.

Damit die Vorgänge in einer auf die vorgeschlagene Weise betriebenen Quelle simuliert werden können, muss das im zweiten und dritten Kapitel entwickelte Modell an zwei Stellen verfeinert werden.

1) Weil die mittlere Aufenthaltsdauer der Ionen im Stosskästchen gross ist, müssen Teilchenreaktionen berücksichtigt werden. Besonders die Rekombination von Elektron-Ion-Paaren fällt ins Gewicht. Es wäre ein leichtes, den Verlust von Ionen durch Rekombination oder Umladung einzubeziehen, wäre die Wahrscheinlichkeit  $\lambda$  für das Auftreten einer sol-

chen Reaktion pro Teilchen und Zeiteinheit bekannt. Zu den vier Operationen, welche für jeden Zeitschritt ausgeführt werden (vgl. Abschnitt 3.1), käme dann eine weitere hinzu. Mit Hilfe eines Wertes  $\zeta_n$  einer Zufallszahl  $\underline{\zeta}$  für jedes Teilchen und jeden Zeitschritt der Länge At würde entschie den, ob das betreffende Teilchen den Zeitschritt überlebt.

$$
\zeta_n \geq \lambda \cdot \Delta t
$$
 Teilchen überlebt  

$$
\zeta_n < \lambda \cdot \Delta t
$$
 Teilchen überlebt nicht (7-1)

Die Grösse  $\lambda$  als Funktion des Ortes kann natürlich nur berechnet werden, wenn die Konzentrations- und Geschwindig keitsverteilungen der Reaktionspartner bekannt sind. Um den Vorgang der Rekombination erfassen zu können, müssen dem nach die bei der Stossionisation freigesetzten Elektronen in das Modell einbezogen werden.

2) Das im Abschnitt 3.1 beschriebene Verfahren, die Teilchen ladungen Gitterpunkten zuzuordnen, führt zu unphysikalischen Wechselwirkungen von Gitter und Teilchen. Nach einer grossen Zahl von Zeitschritten resultieren daraus beträchtliche Abweichungen des Modells von der Wirklichkeit. Diese Abwei chungen können reduziert werden, indem die Ladung eines Teilchens auf mehrere Gitterpunkte verteilt wird (Eastwood and Hockney, 1974). Es bleiben aber Fehler, welche entstehen, weil das Potential für endliche Zeitintervalle festgehalten wird. Da nämlich die Ladungsverteilung am Anfang jeden Zeit intervalls festgelegt wird, erfährt jedes Teilchen - im Mit tel über ein Zeitintervall - eine Beschleunigung durch seine eigene Ladung. Eine Verbesserung kann erreicht werden, indem neben den Teilchenpositionen am Ende eines Zeitintervalls auch diejenigen in der Mitte des folgenden Intervalls berechnet und diese dann zur Bestimmung der neuen Ladungsverteilung herangezogen werden.

- 92 -

### Literaturverzeichnis

- Boerboom A.J.H. (1970): Ion Optics. In: Recent Developments in Mass Spectroscopy (Proceedings of the Int. Conf. on Mass Spectroscopy, Kyoto) Editors: Ogata K. and Hayakawa T. University of Tokyo Press (1970) p. 83-87.
- Carré B.A. (1961): The determination of the optimum accelerating factor for successive over-relaxation. Computer Journal 4, (1961) p. 73.
- Chantreau J. and Vauthier R. (1970): Influence of ion initial energies on the discrimination in a Nier ion source operating without an auxiliary magnetic field and neglecting the space-charge effect. In: Recent Developments in Mass Spectroscopy (Proceedings of the Int. Conf. on Mass Spectroscopy, Kyoto) Editors: Ogata K. and Hayakawa T. University of Tokyo Press (1970) p. 198-204.
- Clarke W.B., Jenkins W.J. and Top Z. (1976): Determination of Tritium by mass spectrometric measurement of  $3$ He. Int. J. of App. Radiation and Isotopes 27, (1976) p. 515-522.
- Dawson P.H. (1976) : Quadrupole mass spectrometry and its applications. Elsevier Sci. Publ. Co. Amsterdam - Oxford -New York, 1976.
- Dempster A.J. (1916) : The ionization and dissociation of hydrogen molecules and the formation of  $H_3$ . Phil. Mag.  $31$ , (1916) p. 438.
- Eastwood J.W. and Hockney R.W.' (1974): Shaping the force law in two-dimensional particle-mesh modeis. J. of Computational Physics 16^ (1974) p. 342.
- Forsythe G.E. and Wasow W.R. (1960): Finite difference methods for partial differential equations. John Wiley & Sons, Inc. New York London 1960.
- Hockney R.W. (1970): The potential calculation and some applications. Methods in Computational Physics 9\_^ (1970) p. 135.
- Kieffer L.J. and Dünn G.H. (1966): Electron impact ionization cross-section data for atoms, atomic ions, and diatomic molecules: I. Experimental Data. Reviews of Modern Physics 38/1, (1966) p. 1.

Kleijnen J.P.C. (1974): Statistical techniques in Simulation (in two parts). Marcel Dekker, Inc. New York, 1974.

Lapostolle P. (1970): Quelques propriétés des effets de la Charge d'espace. CERN Div. report ISR/DI-70-36.

- Lapostolle P. and Le Bail R. (1972) : Two-dimensional Computer simulation of high intensity proton beams. Computer Physics Communications 4, (1972) p. 333-338.
- Lewis P.A.W., Goodman A.S., and Miller J.M. (1969): A pseudorandom number generator for the System /360. IBM Systems Journal 8/2, (1969) p. 136-146.
- Nier A.O. (1947): A mass spectrometer for isotope and gas analysis. Rev. Sci. Instr. 18, (1947) p. 398.
- Payne W.H., Rabung J.R., and Bogyo T.P. (1969): Coding the Lehmer pseudo-random number generator. Communications of the ACM  $12/2$ , (1969) p. 85-86.
- Pierce J.R. (1940): Rectilinear electron flow in beams. J. App. Phys. 11, (1940) p. 548-554.
- Rapp D. and Englander-Golden P. (1965): Total cross sections for ionization and attachment in gases by electron impact. I. Positive ionization. J. ehem. Phys. 43/5, (1965) p. 1464. Smith P.T. (1930): The ionization of Helium, Neon, and Argon

by electron impact. Phys. Rev. 36, (1930) p. 1293.

Walcher W. (1972): Some remarks on emittance and brightness of ion sources and ion beams. Proceedings of the Second Int. Conf. on Ion Sources, Vienna, 1972.

- Weber C. (1967): Numerical Solution of Laplace's and Poisson's equations and the calculation of electron trajectories and electron beams. In: Focussing of charged particles (editor: A. Septier) Academic Press New York (1967) (Vol. 1).
- Young D.M. (1954): Iterative methods for solving partial difference equations of elliptic type. Trans. Amer. Math. Soc. 76, (1954) p. 92.

### Herzlichen Dank

MARCEL DECOSTERD für die Konstruktion und die ausserordentlich präzise Ausführung der Elektronenkanone.

UWE DERKSEN; er hat ein ComputerSystem aufgebaut, das neben der Maschinensteuerung und Datenerfassung noch umfangreiche Simulationsprogramme zu bewältigen vermag.

PETER EBERHARDT, weil er bereit ist, in seinem vollen Terminkalender noch Zeit für die Prüfung meiner Arbeit zu reservieren.

PHILIPPE ETIOUE für unzählige anregende Diskussionen, tatkräftige Hilfe und die Entwicklung eines wertvollen Quellen prüfstands.

HERBERT FUNK,auf dessen Beitrag zur Klärung und Formulierung meiner Gedanken ich nicht hätte verzichten können.

MATTHIAS GERBER für seine realen, mechanisch vielmehr idealen Quellen.

HEIDI, meiner Frau, sie hat mehrmals für längere Zeit alle Sorgen um unsere fünfköpfige Familie alleine getragen.

HANS-JOSEF KNAB für das kritische Durchlesen des Manuskripts.

ANITA REBER, weil sie den Text so speditiv und zuverlässig ins reine geschrieben hat.

BRUNO RUETSCHE für mehrere elektronische Geräte, von denen eines die Quelle mit Spannungen und einem Emissionsstrom von ausgezeichneter Stabilität versorgt.

PETER SIGNER für die Freiheit, die er mir grosszügig gewährte, für die vielfältige Unterstützung und nicht zuletzt für seine Geduld.

RAINER WIELER für seine stete Bereitschaft, eigene Interessen vernachlässigend, Probleme zu diskutieren, die nicht sein engeres Arbeitsgebiet betreffen.

#### Lebenslauf

Am 13. April <sup>1945</sup> wurde ich in Zürich geboren. Die Volksschule besuchte ich in Kilchberg und Thalwil. Von 1960 bis 1964 setzte ich meine Ausbildung an der Kantonalen Oberrealschule Zürich fort. Nach bestandener Matura, Typus C, immatrikulierte ich mich an der Abteilung für Mathematik und Physik der Eidgenössischen Technischen Hochschule Zürich. 1968 heiratete ich Heidi Meier von Winkel bei Bülach. Meine Diplom prüfung in Physik legte ich im Frühjahr 1969 ab. Danach wurde ich als wissenschaftlicher Mitarbeiter und später als Assistent am Institut für Kristallographie und Petrographie der ETH Zürich angestellt.